## **UNIVERSIDAD DE LAS CIENCIAS INFORMÁTICAS**

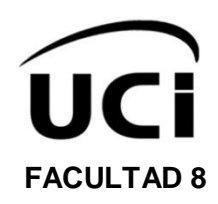

## **MÓDULO PARA EL REPOSITORIO DE OBJETOS DE APRENDIZAJE RHODA QUE PERMITA LA REALIZACIÓN DE REPORTES ESTADÍSTICOS.**

Trabajo de diploma para optar por el título de

Ingeniero en Ciencias Informáticas.

**Autor(es):** 

David Velázquez Escalona Janet Karina Romero Caballero

**Tutor:** Ing. Yasmani Ceballos Izquierdo

Ciudad de La Habana, junio 2010

"Año 52 de la Revolución"

## DECLARACIÓN DE AUTORÍA

Por este medio declaramos que somos los únicos autores de este trabajo y autorizamos a la Universidad de las Ciencias Informáticas (UCI) para que hagan el uso que estimen pertinente con este trabajo.

Para que así conste firmamos la presente a los  $\_\,$  días del mes de  $\_\,$  de 2010.

\_\_\_\_\_\_\_\_\_\_\_\_\_\_ \_\_\_\_\_\_\_\_\_\_\_\_\_\_\_

Janet Karina Romero Caballero **David Velázquez Escalona** 

Firma del Autor Firma del Autor

Ing. Yasmani Ceballos Izquierdo

\_\_\_\_\_\_\_\_\_\_\_\_\_\_ Firma del Tutor

*"… lo que da al hombre el poder no es el mero conocimiento que viene del uso de los sentidos, sino, ese otro conocimiento más profundo que se llama Ciencia." José Martí*

## *Agradecimientos*

#### *De David*

*Agradezco a todas las personas que me han apoyado empezando por mi familia en especial mis padres, a la profesora Isabel Lombillo Mora, la jefa de proyecto Roxana Cañizares González y al tutor Yasmani Ceballos Izquierdo por toda la ayuda que me brindaron, a mis compañeros de aula y amigos/as de la facultad 10 y de la facultad 8 y a una persona muy especial para mi Soraya Santiesteban Pupo.*

#### *De Janet Karina*

*Agradezco a mis padres, Carelia y Jesús, por confiar en mí, por hacerme quien soy ahora y por estar siempre al tanto y velando de mi, con todo el cariño, amor y respeto que se merecen, gracias. Mis hermanos Karen, Anita, Abraham y Yeimara, y en especial a mi novio Eudys Romero. A mi tutor Yasmani Ceballos Izquierdo y a las profes Isabel Lombillo y Roxana Cañizares por su apoyo incondicional. A mi mano derecha Dora por tu paciencia y comprensión.* 

> *A mi amiga Leyvis, gracias por todo lo que hiciste por mí, tú formas parte de este resultado.*

> *A todos mis amigos y compañeros de aula, gracias de verdad. A todos los que contribuyeron de una forma u otra en la elaboración de este trabajo, les agradezco de todo corazón.*

## *Dedicatoria*

#### *De David*

*Dedico este trabajo en especial a mis padres que siempre me han apoyado en todo y que sin ellos no hubiera podido llegar hasta aquí.*

#### *De Janet Karina*

*A mi mamá y a mi papá, por su confianza y dedicación, y por enseñarme que uno se construye su propio futuro. A mi segunda madre Miriam, por siempre creer en mí.* 

#### **RESUMEN**

La evolución del uso de las Tecnologías de la Información y las Comunicaciones en la educación, ha potenciado un desarrollo exponencial del e-learning y con ello, la necesidad de una formación continua en niveles superiores de enseñanza. Una herramienta importante para la educación a distancia son los Repositorios de Objetos de Aprendizaje que se encargan del almacenamiento de los Objetos de Aprendizaje. En la Universidad de Ciencias Informáticas se creó un Repositorio de Objetos de Aprendizaje (RHODA) que permite a los usuarios la búsqueda, creación y utilización de los Objetos de Aprendizaje, pero el número de usuarios y de objetos de aprendizaje es cada vez mayor, esto trae consigo que el control del mismo se haga más trabajoso para los administradores por el tráfico que existe en el Repositorio. En esta investigación se propone y desarrolla un módulo para mejorar el control de reportes estadísticos para la herramienta RHODA. Este módulo permite visualizar, imprimir, exportar, cambiar tipo de gráfica y ver detalles de los reportes estadísticos.

**Palabras claves:** E-learning, Estadística, Objeto de Aprendizaje, Repositorio de Objeto de Aprendizaje.

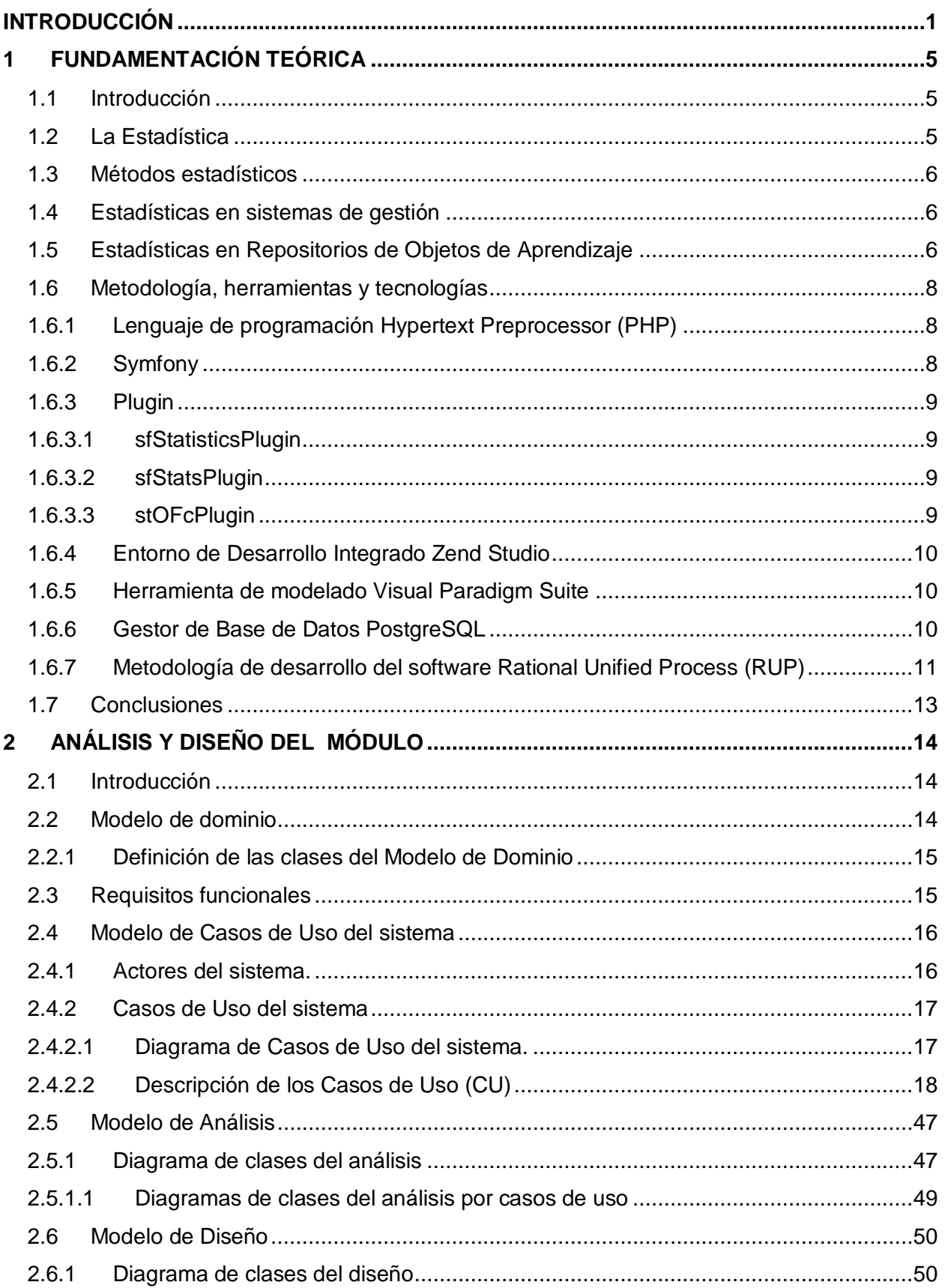

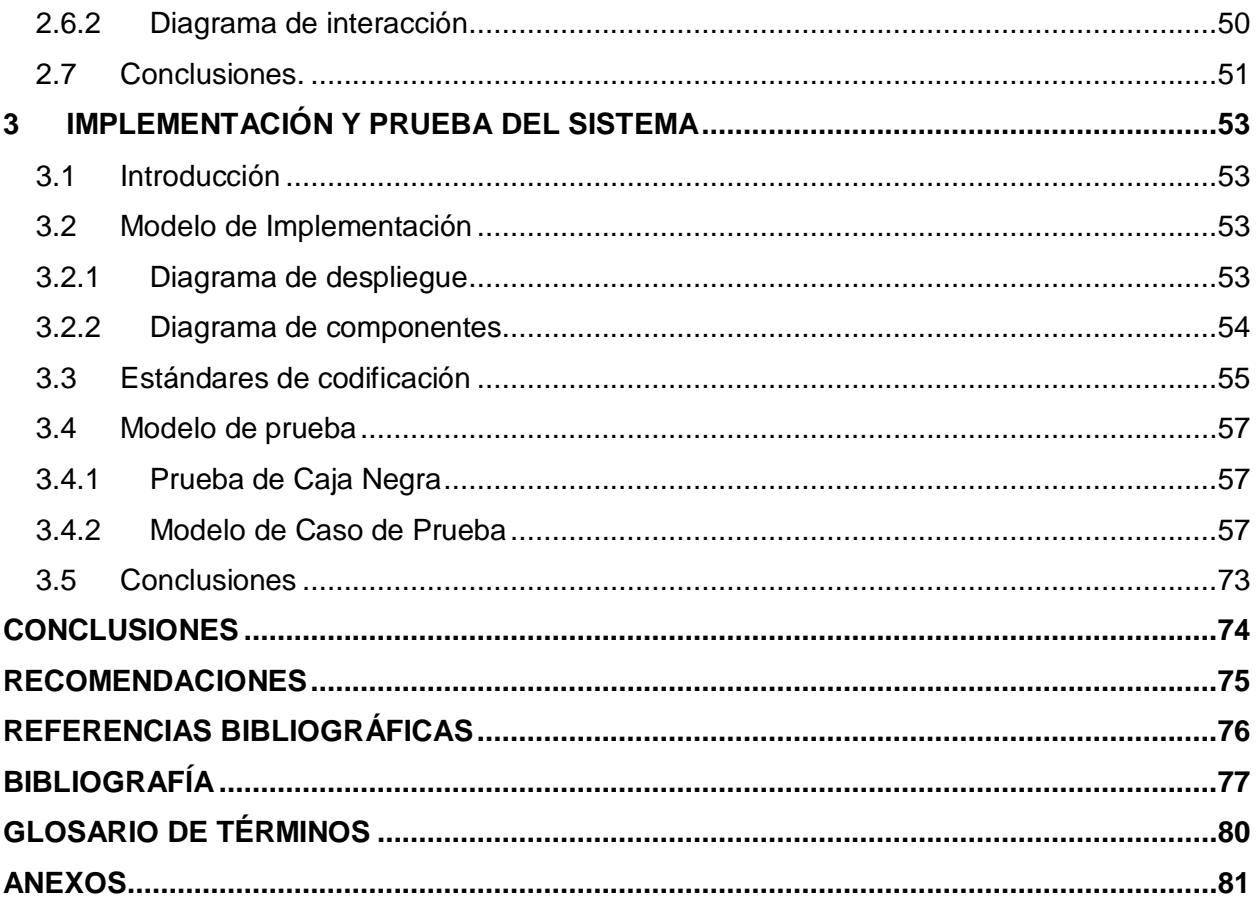

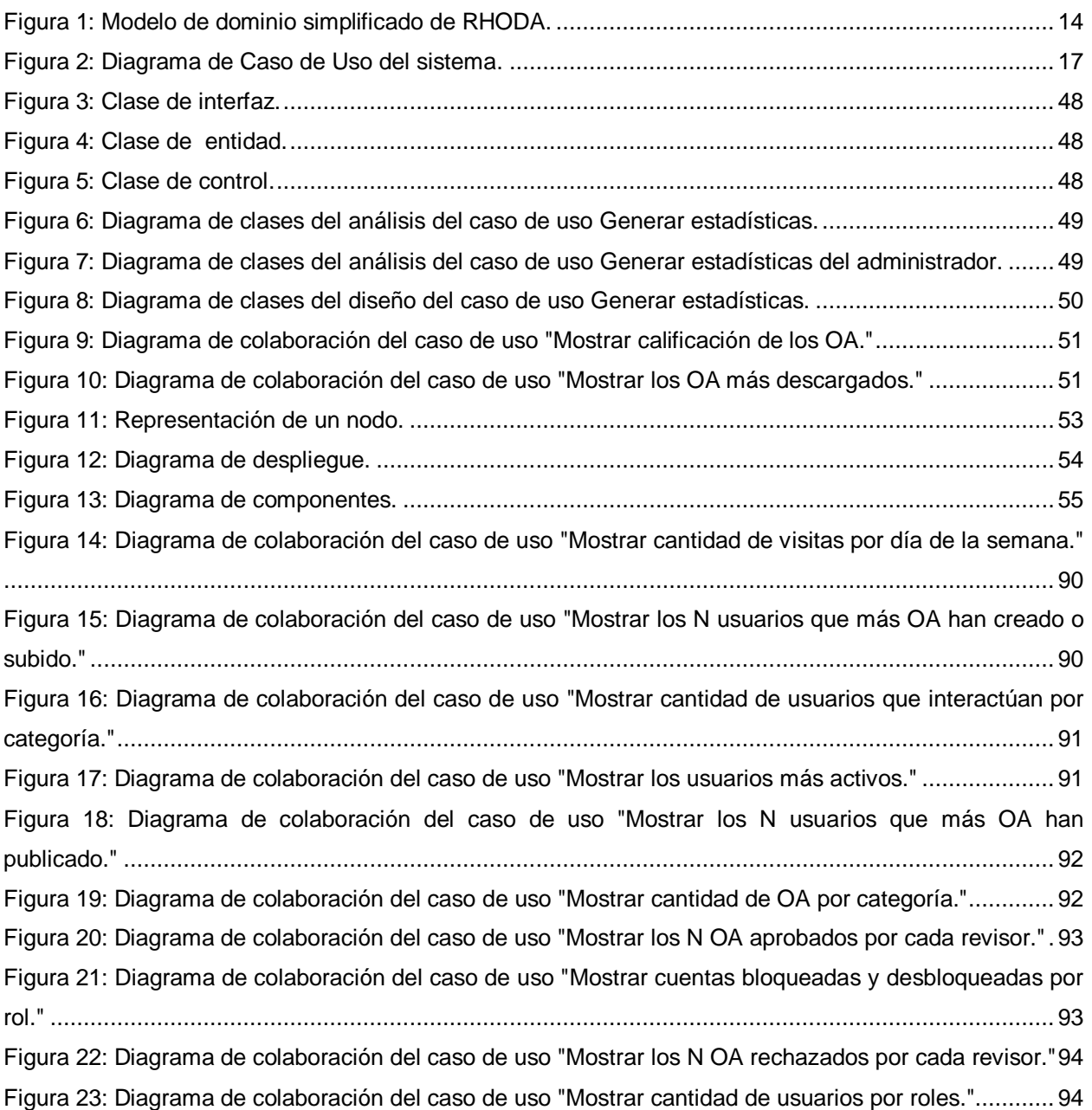

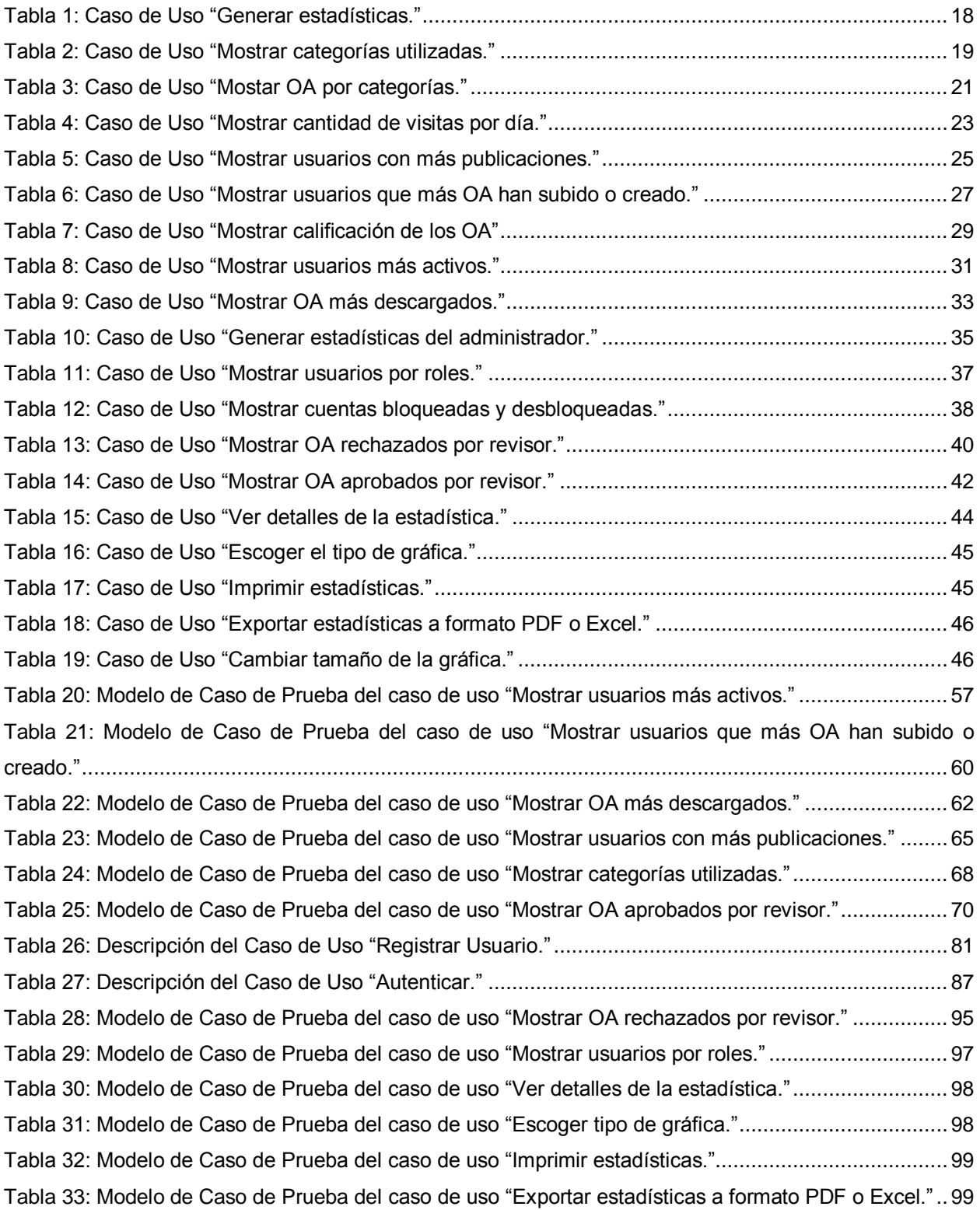

#### **INTRODUCCIÓN**

<span id="page-10-0"></span>El vertiginoso desarrollo científico-técnico alcanzado en el mundo a partir de las últimas décadas del siglo XX, ha llevado al hombre a lograr un desarrollo tan elevado que ya es imposible prescindir de la Informática. Esta ciencia aplicada ha permitido el desarrollo de herramientas y tecnologías convertidas en aplicaciones puestas al servicio de las empresas, con el fin de hacerlas cada día más productivas y capaces. Para garantizar el progreso de estas aplicaciones informáticas están los reportes estadísticos, los cuales proporcionan un conjunto de información completa sobre las aplicaciones; la que incluye tráfico de usuarios, fechas y horas de acceso, tipo de navegador, así como diversos gráficos que muestran tendencias y uso, entre otras.

Hoy día, según las diferentes necesidades, es posible definir varios tipos de reportes estadísticos en aplicaciones web, los que pueden mostrarse mediante el uso de tablas y gráficos, estos últimos, por lo general, son los más usados ya que son amigables y constituyen por sí mismos una poderosa herramienta para el estudio de los datos, siendo en ocasiones el medio efectivo, no solo para describir y resumir la información, sino también para analizarla.

A nivel mundial existen programas informáticos que hacen posible el análisis y creación de reportes estadísticos, como es el caso del programa SOFA Statistics, que fue desarrollado en Python, a código abierto y multiplataforma (Cambiaso, 2010).

Una vez más Cuba no queda exenta del desarrollo científico, pues cuenta con algunas aplicaciones informáticas que utilizan reportes estadísticos. Entre ellos se encuentra: el Sistema Modular para el Control de la Calidad (SMCC) el cual permite realizar el estudio y evaluación integral de los Laboratorios que utilizan la Tecnología SUMA (Sistema Ultra Micro Analítico), por otro lado se encuentra el Centro de Estudios de Población y Desarrollo de la Oficina Nacional de Estadísticas (ONE), entidad cuya misión es garantizar la producción de estadísticas de calidad a través del Sistema Estadístico Nacional y controlar la difusión de las mismas en dependencias de las necesidades del país.

En la Universidad de las Ciencias Informáticas (UCI) se está desarrollando un Repositorio de Objetos de Aprendizaje, denominado RHODA, el cual tiene como objetivo fundamental apoyar el proceso de capacitación existente en cualquier institución, almacenar y gestionar Objetos de Aprendizaje (OA), facilitando su reutilización. RHODA cuenta con algunos reportes estadísticos como son: cantidad de usuarios registrados, usuarios en línea y objetos de aprendizaje, siendo estos los únicos que brinda la aplicación, por lo que la información adquirida es muy pobre.

Debido a la cantidad de usuarios tanto profesores como estudiantes de la UCI, y al sistema de enseñanza aprendizaje llevado a cabo en la misma, el cual se basa en un proceso de semipresencialidad, y que los estudiantes tienen facilidad al interactuar con las tecnologías, obteniendo como resultado una mayor concurrencia y acceso al RHODA. Esto da lugar a que los administradores necesiten tener un mayor dominio de las acciones que realizan los usuarios en la aplicación. Además extraer dichos resultados en formatos en los cuales no sea necesaria la conexión directa al sistema y que pueda ser distribuida tanto en formato digital como duro, permite una mejor gestión de los datos existentes en el repositorio.

Por otro lado, si los usuarios finales del sistema tienen conocimiento de aspectos relacionados con la calidad de los OA almacenados, la preferencia de la mayoría de los consultantes, los autores con mayor dominio sobre un área del conocimiento, etc., puede motivar a que los mismos encuentren en el repositorio un sistema de apoyo a su estudio diario.

Teniendo en cuenta lo planteado, surge el siguiente **problema de investigación**: no existe para el Repositorio de Objetos de Aprendizaje (RHODA) una aplicación que permita realizar suficientes reportes estadísticos.

Se ha definido como **objeto de estudio:** el proceso de generar reportes estadísticos en sistemas de gestión, teniendo como **campo de acción**: la gestión de reportes estadísticos para el Repositorio de Objetos de Aprendizaje (RHODA).

El **objetivo general** que se persigue con la realización de este trabajo es: implementar un módulo para RHODA que genere reportes estadísticos, lo que permitirá un mayor control de lo que sucede en el repositorio, desglosándose en los siguientes **objetivos específicos**:

- 1. Investigar el estado del arte de reportes estadísticos en repositorios de objetos de aprendizaje.
- 2. Realizar el análisis y diseño del módulo de reportes estadísticos para RHODA.
- 3. Implementar el módulo de reportes estadísticos para RHODA.
- 4. Desarrollar una plantilla para exportar e imprimir gráficos a un tipo de fichero determinado.
- 5. Probar las funcionalidades del módulo de reportes estadísticos para RHODA para comprobar si cumple con los requerimientos trazados.

Para dar cumplimiento a los objetivos mencionados se trazaron como **tareas de investigación:**

- 1. Revisión bibliográfica actualizada para generar el estado del arte.
- 2. Producción de los artefactos de la fase de Análisis, Diseño, Implementación y Prueba del ciclo de RUP.
- 3. Implementación del módulo de reportes estadísticos para RHODA.
- 4. Definición de una plantilla para la exportación e impresión de los gráficos estadísticos.
- 5. Realización de pruebas al módulo de reportes estadísticos para RHODA.

Con la realización del módulo de reportes estadísticos para RHODA, se esperan los siguientes **resultados**: se generarán los reportes a utilizar en el repositorio, estos se mostrarán según los roles que presente el usuario en el repositorio, con el tipo de gráfica seleccionada y tendrá la posibilidad además de exportar los gráficos a un fichero en formato PDF o Excel, así como imprimirlos en copia dura. Las estadísticas se expondrán según las pautas de accesibilidad definidas por el módulo de accesibilidad del repositorio.

Desde el punto de vista metodológico, para la investigación relacionada con el presente Trabajo de Diploma se emplearon los siguientes métodos de investigación.

#### **Métodos teóricos**

**Histórico - lógico:** A través de este método se profundizó en las tendencias, regularidades y cualidades del objeto de estudio, así como los argumentos que antecedieron al problema.

**Analítico - Sintético:** En la investigación este método permitió descomponer el tema para realizar el análisis de las teorías, documentos, y materiales, como fue el caso del estudio de la estadística, repositorios de objetos de aprendizaje, técnicas y herramientas a utilizar, para así proceder a la extracción de los elementos más importantes, de manera que se procesó la información y se llegaron a conclusiones.

**La Modelación:** Mediante este método se pudo representar de manera funcional y gráfica la solución propuesta.

#### **Métodos empíricos**

**Observación:** Se emplea para conocer la situación actual que existe referente a la generación de estadísticas en sistemas web.

El documento consta de tres capítulos. Cada uno de ellos aborda diferentes temáticas y logran una mejor distribución del contenido y claridad en las ideas. Estos están estructurados de la siguiente manera.

**Capítulo 1. Fundamentación Teórica:** Describe el marco teórico referencial del trabajo, se realiza el análisis del estado del arte de los reportes estadísticos, así como algunos conceptos importantes. Se ofrece además una breve panorámica de las características fundamentales de

este tipo de módulo y se realiza un estudio de las tecnologías en las que se apoya la realización de este módulo.

**Capítulo 2. Análisis y Diseño del sistema:** Se establece el modelo de dominio, se determinan los requisitos funcionales de la aplicación, se describen los actores del sistema y casos de usos, se modela el diagrama de casos de uso del sistema, los diagramas de clases del análisis, diagrama de clases del diseño y los diagramas de colaboración.

**Capítulo 3. Implementación y Prueba del sistema:** Los artefactos generados en el capítulo anterior garantizan la implementación. Es aquí donde se generan los diagramas de clases, componentes y paquetes de implementación. Además, se tratan las pruebas realizadas para comprobar las funcionalidades del sistema quedando construido el módulo propuesto al concluir el capítulo.

# CAPÍTULO 1

### **1 FUNDAMENTACIÓN TEÓRICA**

#### <span id="page-14-1"></span><span id="page-14-0"></span>**1.1 Introducción**

En el presente capítulo se exponen los conceptos y aspectos teóricos asociados al problema, el análisis del estado del arte de los reportes estadísticos, así como el desarrollo de estos en sistemas de gestión, lo que permitirá una mejor comprensión del tema tratado. También se exponen las características de las herramientas utilizadas a nivel mundial para la generación de reportes estadísticos. Se fundamenta la selección de una metodología de desarrollo de software, así como el lenguaje de programación y tecnologías a utilizar.

#### <span id="page-14-2"></span>**1.2 La Estadística**

"*La Estadística es la disciplina que le facilita al hombre el estudio de datos masivos, para obtener conclusiones válidas y efectuar predicciones razonables de ellos; y así mostrar una visión de conjunto clara y de fácil apreciación. De forma práctica, la Estadística proporciona los métodos científicos para la recopilación, organización, resumen, representación y análisis de datos, o de hechos, que se presenten a una evaluación numérica; tales como: características biológicas o sociológicas, fenómenos físicos, producción, calidad, población, riqueza, y otros*" (Gumilla, 2001).

La estadística también se define como: "*rama de las matemáticas que describe, analiza e interpreta ciertas características de un conjunto de individuos llamado población. Constituye un elemento clave en el análisis de la información que se recoge de las encuestas, del mismo modo que ayuda a las demás ciencias a generar modelos matemáticos donde se haya considerado el componente aleatorio*" (Sánchez & Arias, 2007).

La Estadística juega un papel importante en la vida del hombre, ya que en la actualidad esta disciplina se ha convertido en un método muy efectivo para describir con mucha precisión todo tipo de datos. La misma sirve en el repositorio para la recopilación de información sobre el tráfico de los usuarios, así como características referentes a los OA.

#### <span id="page-15-0"></span>**1.3 Métodos estadísticos**

La Estadística, para su mejor estudio y comprensión se divide en ramas y estas a su vez contienen técnicas específicas. Los métodos estadísticos se pueden clasificar en 2 tipos (Ponce, 2004):

*La Estadística Descriptiva:* indica cual tal es una situación, detalla e informa, de tal modo que permite describir y resumir las observaciones que se hagan sobre un asunto, fenómeno o problema de investigación. Se calcula a partir de los datos de una muestra o de una población.

*La Estadística Inferencial:* está presente cuando de los datos estadísticos obtenidos de una muestra se infiere o deduce una observación, la cual se generaliza sobre la población en total. Generalmente, el análisis estadístico inferencial se lleva cabo para mostrar relaciones de causa y efecto, así como para probar hipótesis y teorías científicas.

La Estadística Descriptiva es un método estadístico de uso frecuente en sistemas de gestión, pues garantiza la obtención de datos.

#### <span id="page-15-1"></span>**1.4 Estadísticas en sistemas de gestión**

Existen varias aplicaciones informáticas para el desarrollo de los sistemas de gestión estadística en el mundo y en nuestro país. Entre estos, el sistema MICROSET NT, el cual fue desarrollado en MS-DOS en los años 70 por informáticos de la ONE, y surgió con el objetivo de lograr un sistema general e integral para el procesamiento de datos y las ediciones de tablas, en busca de facilitar y mejorar el procesamiento de información de la ONE. En esa misma década surgió como lenguaje de procesamiento estadístico el Statistical Analysis System (SAS) pero esta herramienta no es libre, y es costosa.

En el año 2006, fue desarrollado por la ONE, en conjunto con la UCI, el Sistema Integrado para la Gestión Estadística (SIGE) versión 1.0, el cual constituye un paquete con diversos módulos que automatizan y gestionan todo lo relacionado con la información estadística a nivel nacional; garantizando una aplicación informática para apoyar el marco metodológico del trabajo estadístico. A pesar de la aplicación frecuente de las estadísticas en sistemas de gestión, en Repositorios se Objetos de Aprendizaje no se aplica totalmente como se verá continuación.

#### <span id="page-15-2"></span>**1.5 Estadísticas en Repositorios de Objetos de Aprendizaje**

Los Repositorios de Objetos de Aprendizaje (ROA) permiten agrupar, almacenar, clasificar y facilitar la recuperación los OA, para hacer posible la re-utilización de los materiales creados

por los docentes. Los OA aportan una mayor interactividad a los recursos digitales, dado que consisten en unidades de aprendizaje con un claro objetivo educativo.

En el marco internacional no se utilizan todas las potencialidades de los reportes estadísticos en repositorios de objetos de aprendizaje. Por ejemplo, en Latinoamérica existe un grupo de repositorios de objetos de aprendizaje que no tiene entre sus funcionalidades reportes estadísticos ni métodos estadísticos. Uno de ellos es el Repositorio Latinoamericano de Objetos de Aprendizaje, que según expresa el administrador de este repositorio, Dr. Rafael Morales (Com. Pers<sup>1</sup>.): "Estamos apenas en el proceso de implantación de la red de *repositorios, así que no tenemos todavía habilitado ningún sistema de captura de datos con fines estadísticos."*

Un ROA perteneciente al país latinoamericano México es el que corresponde al Instituto Tecnológico de Sonora (ITSON) que forma parte de un proyecto nacional para la producción de OA con la finalidad de crear entre distintas universidades un repositorio de OA con carácter nacional. En este repositorio no está implementada ninguna funcionalidad para manejar reportes estadísticos según comenta el Lic. Ángel Sandoval de la Rocha (*Com. Pers*. 2 ): *"Por el momento no se lleva a cabo ningún tipo de estadística ya que se encuentran para uso libre de los alumnos de nuestra institución y al no contar en este momento con un sistema que maneje este tipo de cuestiones no se encuentra disponible ninguna función relacionada."*

Otro ejemplo de ROA donde no se refleja ninguna funcionalidad con reportes estadísticos es el proyecto RODAS, el cual busca gestionar el conocimiento generado en forma de OA como producto de las actividades académicas de docencia y extensión en la Facultad de Educación y Ciencias Humanas de la Universidad de Córdoba en España.

El ROA desarrollado en la UCI cuenta con reportes estadísticos como cantidad de usuarios en línea, usuarios registrados y OA, por lo que la información mostrada no satisface la necesidad existente.

El estudio realizado refleja que la mayoría de los ROA en Latinoamérica y otros lugares no cuentan con un módulo que permita realizar reportes estadísticos y no utilizan ningún tipo de método estadístico. El ROA desarrollado en la UCI es el único que cuenta con este tipo de reporte.

<sup>&</sup>lt;sup>1</sup> Doctor Rafael Morales, Administrador del Repositorio Latinoamericano de Objetos de Aprendizajes. Email [rmorales@udgvirtual.udg.mx,](mailto:rmorales@udgvirtual.udg.mx) 18/3/2010

<sup>&</sup>lt;sup>2</sup> Licenciado perteneciente al equipo de Diseño Instruccional del repositorio. Email [asandoval@itson.mx,](mailto:asandoval@itson.mx) 23/3/2010

#### <span id="page-17-0"></span>**1.6 Metodología, herramientas y tecnologías**

La metodología, las herramientas y las tecnologías, inciden de manera directa en la realización del módulo de reportes estadísticos para RHODA. Las herramientas son los instrumentos a emplear para realizar la tarea y obtener un producto o resultado. Como parte de investigaciones anteriores realizadas por la dirección del proyecto, y debido a que la solución sería un módulo a una aplicación existente, se debe guiar por las herramientas y metodología seleccionada con anterioridad, definidas en el documento de especificación de requisitos de software.

A continuación se hará referencia a la metodología, herramientas y tecnologías que serán utilizadas para el desarrollo de la presente investigación.

#### <span id="page-17-1"></span>**1.6.1 Lenguaje de programación Hypertext Preprocessor (PHP)**

PHP es un lenguaje de programación interpretado del lado del servidor (server-side scripting), diseñado para la creación de páginas web dinámicas. También es utilizado desde una interfaz de línea de comandos o en la creación de otros tipos de programas incluyendo aplicaciones con interfaz gráfica usando las bibliotecas Qt o GTK. Permite la facilidad de llevar a cabo sentencias SQL y la posibilidad de ejecutarse en diferentes tipos de servidores, entre ellos Apache. Además ofrece la integración con varias bibliotecas externas, facilitándole el trabajo al desarrollador, desde generar documentos en PDF (Portable Document Format) hasta analizar código XML (Gastelú, 2009).

RHODA está desarrollada en el lenguaje PHP versión 5.0, que porta gran facilidad de uso, de aprendizaje y presenta amplia documentación.

#### <span id="page-17-2"></span>**1.6.2 Symfony**

Symfony es un completo framework diseñado para optimizar el desarrollo de aplicaciones web. Este emplea el tradicional patrón de diseño Modelo Vista Controlador (MVC) para separar las distintas partes que forman una aplicación web, la lógica de negocio, la lógica de servidor y la presentación y proporciona varias herramientas y clases encaminadas a reducir el tiempo de desarrollo de una aplicación web compleja. Además, automatiza las tareas más comunes, permitiendo al desarrollador dedicarse por completo a los aspectos específicos de cada aplicación (Potencier & Zaninotto, 2005).

Como parte del desarrollo de RHODA en su versión 1.0 se desarrollo con el framework Symfony, debido a que constituye un framework lo suficientemente maduro en el desarrollo de aplicaciones para empresas y posee además una gran cantidad de documentación, lo que propicia un mejor aprendizaje por parte de los desarrolladores, por lo que para el desarrollo del módulo de estadísticas se debe utilizar dicho framework en su versión 1.0.11.

#### <span id="page-18-0"></span>**1.6.3 Plugin**

Un Plugin o complemento es una aplicación que se relaciona con otra para aportarle una función nueva y generalmente muy específica. Esto permite que desarrolladores externos colaboren con la aplicación principal, además de reducir el tamaño de la aplicación.

#### <span id="page-18-1"></span>**1.6.3.1 sfStatisticsPlugin**

SfStaticticsPlugin es una herramienta fácil de usar para la generación de reportes, está basado en el modelo Propel que a través de las APIS de Google genera las gráficas. El mismo es compatible con las versiones de Symfony 1.0, 1.1 y 1.2. Sus autores son Ilyas Salikhov y Michael Klein, el plugin se encuentra en su versión 0.1.11 beta y se puede descargar en la siguiente dirección http://www.symfony-project.org/plugins/sfStatisticsPlugin. Es posible utilizar este plugin en la versión actual del repositorio, sin embargo, este no será compatible si el repositorio emigra a la versión de Symfony 1.3 o una versión superior, además no es estable por encontrarse en su versión beta.

#### <span id="page-18-2"></span>**1.6.3.2 sfStatsPlugin**

SfStatsPlugin es un plugin de configuración sencilla, basada en un fichero YAML (Ain't Another Markup Language). El mismo a través los métodos de Propel genera un gráfico de líneas agradable mediante las APIS de Google Chart. Es compatible para las versiones de Symfony 1.0 y 1.1. Su autor es Francois Zaninotto, el plugin se encuentra en su versión 0.8.0 beta y se puede descargar en la siguiente dirección http://www.symfony-project.org/plugins/sfStatsPlugin. Este complemento es compatible con la versión actual del repositorio, de emigrar a una versión de Symfony 1.2 o superior, debe ser cambiado. Aún se encuentra en versión beta por lo que es inestable.

#### <span id="page-18-3"></span>**1.6.3.3 stOFcPlugin**

StOFcPlugin se basa en la librería Open Flash Chart de PHP para construir gráficos flash agradable para el usuario, el mismo es compatible para todas las versiones de Symfony. Su

autor es Rashid Dawood, el plugin se encuentra en su versión estable 1.0.2 y se puede descargar en la siguiente dirección http://www.symfony-project.org/plugins/sfOfcPlugin. Se escoge el plugin stOFcPlugin pues aporta las siguientes ventajas: se encuentra en su versión estable, y es compatible con todas las versiones de Symfony (si fuera necesario cambiar a otra versión no hay que cambiar de Plugin para la generación de los reportes).

#### <span id="page-19-0"></span>**1.6.4 Entorno de Desarrollo Integrado Zend Studio**

Zend Studio es un programa de la casa Zend, uno de los mayores impulsores de PHP que se especializa en facilitar el desarrollo de aplicaciones web en PHP. Proporciona un buen número de ayudas desde la creación y gestión de proyectos hasta la depuración del código y se encuentra disponible para varias plataformas, como son: Microsoft Windows, Mac OSX y GNU/Linux (ZendStudio, 2009).

Zend Studio es un Entorno de Desarrollo Integrado (IDE) disponible para desarrolladores profesionales que agrupa todos los componentes de desarrollo necesarios para el desarrollo de aplicaciones PHP. Contiene un conjunto de herramientas de edición, depurado, análisis, optimización y bases de datos, además acelera los ciclos de desarrollo y simplifica los proyectos complejos.

Se utiliza Zend Studio versión 5.5.0 para el desarrollo del módulo de reportes estadísticos por las ventajas que brinda para trabajar con PHP.

#### <span id="page-19-1"></span>**1.6.5 Herramienta de modelado Visual Paradigm Suite**

Visual Paradigm es una herramienta CASE profesional, que soporta UML hasta la versión 2.1 así como un grupo de funcionalidades que facilitan el trabajo de cualquier Rol de un proyecto, además da soporte al ciclo de vida completo del desarrollo de software. Ayuda a una rápida construcción de aplicaciones con calidad, mejores y a un menor esfuerzo. Permite modelar de diagramas de clases, código inverso y generar código desde diagramas.

Se utiliza la herramienta CASE Visual Paradigm Suite versión 6.4 para modelar los artefactos que se obtienen en el ciclo de vida del módulo de reportes estadísticos.

#### <span id="page-19-2"></span>**1.6.6 Gestor de Base de Datos PostgreSQL**

PostgreSQL es un poderoso manejador de bases de datos de código abierto sin costos de licencia, diseñado para administrar grandes cantidades de datos (Ecualug, 2010). Es robusto, confiable y mantiene la integridad de los datos. Se ejecuta en la mayoría de los Sistemas

Operativos más utilizados en el mundo incluyendo Linux, varias versiones de UNIX y en Windows.

PostgreSQL soporta funciones donde la salida puede tratarse como un conjunto de valores que son tratados igual a una fila retornada por una consulta (query en inglés). Son escritos en varios lenguajes, con la potencia que cada uno de ellos ofrece, desde las operaciones básicas de programación, tales como bifurcaciones y bucles, hasta las complejidades de la programación orientada a objetos o la programación funcional.

Se utiliza PostgreSQL versión 8.3, pues es un software de código abierto, provee servicio y procesamiento a múltiples usuarios simultáneamente, permite a una aplicación realizar varias tareas concurrentemente y realiza un buen trabajo junto a la programación PHP.

#### <span id="page-20-0"></span>**1.6.7 Metodología de desarrollo del software Rational Unified Process (RUP)**

Las metodologías de desarrollo de software abarcan todo el ciclo de vida del software, y se definen como "*un conjunto de procedimientos, técnicas, herramientas y un soporte documental que ayuda a los desarrolladores a realizar un nuevo software*" (Patón, 2006), adoptando la misma se obtiene un producto más predecible y permite características deseables como: existencias de reglas bien definidas, verificaciones intermedias, planificación y control, comunicación efectiva y utilización sobre un abanico amplio de proyectos.

RUP es un proceso de Ingeniería de Software (ISW) propuesto por Rational Software Corporation para la construcción completa del ciclo de ISW. Permite la productividad en equipo y la realización de mejores prácticas de software a través de plantillas y herramientas que lo guían en todas las actividades de desarrollo del software. Es un producto que unifica las disciplinas en lo que a desarrollo de software se refiere, incluyendo modelado de negocio, manejo de requerimientos, componentes de desarrollo, ingeniería de datos, manejo y configuración de cambios, y pruebas, cubriendo todo el ciclo de vida de los proyectos basado en la construcción de componentes y maximizando el uso del UML (Unified Modeling Language). Se resume en tres aspectos definitorios: dirigido por casos de uso, iterativo e incremental y centrado en la arquitectura, lo que hace único al proceso. RUP no es un sistema con pasos firmemente establecidos, sino un conjunto de metodologías adaptables al contexto y necesidades de cada organización. Está basado en 5 principios clave que son:

1. El proceso deberá adaptarse a las características propias del proyecto u organización. El tamaño del mismo, así como su tipo o las regulaciones que lo condicionen, influirán en su diseño específico. También se deberá tener en cuenta el alcance del proyecto.

2. Los requerimientos de los diversos participantes presentan diferencias, contradicciones o disputarse recursos limitados. Debe encontrarse un balance que satisfaga los deseos de todos. Debido a este balanceo se corrigen desacuerdos que surgen en el futuro.

3. Los proyectos se entregan, aunque sea de un modo interno, en etapas iteradas. En cada iteración se analiza la opinión de los inversores, la estabilidad y calidad del producto, y se refina la dirección del proyecto así como también los riesgos involucrados.

4. Este principio dominante motiva el uso de conceptos reutilizables tales como patrón del software, marcos de trabajo (frameworks) por nombrar algunos. Esto evita que los ingenieros de software vayan directamente de los requisitos a la codificación de software a la medida del cliente, sin saber con certeza qué codificar para satisfacer de la mejor manera los requerimientos y sin comenzar desde un principio pensando en la reutilización del código. Un alto nivel de abstracción también permite discusiones sobre diversos niveles y soluciones arquitectónicas. Estas se pueden acompañar por las representaciones visuales de la arquitectura, por ejemplo con el lenguaje UML.

5. El control de calidad no debe realizarse al final de cada iteración, sino en todos los aspectos de la producción. El aseguramiento de la calidad forma parte del proceso de desarrollo y no de un grupo independiente.

RUP divide el proceso en cuatro fases, dentro de las cuales se realizan varias iteraciones en número variable según el proyecto y en las que se hace un mayor o menor empeño en las distintas actividades. Las primeras iteraciones, en las fases de inicio y elaboración, se enfocan hacia la comprensión del problema y la tecnología, la delimitación del ámbito del proyecto, la eliminación de los riesgos críticos, y al establecimiento de una línea base de la arquitectura.

Durante la fase de inicio las iteraciones hacen mayor énfasis en actividades de modelado del negocio y de requerimientos. En la fase de elaboración, las iteraciones se orientan al desarrollo de la línea base de la arquitectura, abarcan más los flujos de trabajo de requerimientos, modelo de negocios (refinamiento), análisis, diseño y una parte de implementación orientado a la línea base de la arquitectura. En la fase de construcción, se lleva a cabo la construcción del producto por medio de una serie de iteraciones. En la fase de transición se pretende garantizar que se tiene un producto preparado para su entrega a la comunidad de usuarios. Para cada iteración se seleccionan los casos de uso arquitectónicamente significativos, se refina su análisis y diseño y se procede a su implementación y pruebas. Se efectúa una pequeña cascada para

12

cada ciclo. Se realizan tantas iteraciones hasta que se termine la implementación de la nueva versión del producto.

Para el desarrollo de RHODA se utilizó esta metodología de desarrollo de software por lo que se continua su uso en el módulo de reportes estadísticos.

#### <span id="page-22-0"></span>**1.7 Conclusiones**

En este capítulo se hizo un estudio del estado del arte sobre la aplicación de estadísticas en sistemas de gestión y repositorios de objetos de aprendizajes. Se analizaron algunos repositorios de objetos de aprendizajes, principalmente en América Latina, concluyendo que no incluyen funcionalidades con reportes estadísticos. Se seleccionó como lenguaje de programación PHP 5.0, el framework de desarrollo Symfony 1.0.11, el entorno de desarrollo Zend Studio 5.5.0, la herramienta de modelado Visual Paradigm Suite 6.4 y como gestor de base de datos PostgreSQL 8.3. Se realizó un estudio de plugins, definiéndose como plugin a usar el stOFcPlugin 1.0.2.

# CAPÍTULO 2

### **2 ANÁLISIS Y DISEÑO DEL MÓDULO**

#### <span id="page-23-1"></span><span id="page-23-0"></span>**2.1 Introducción**

En este capítulo se describe el modelo de dominio y los procesos del sistema que tienen que ver con el campo de acción, se enumeran los requisitos funcionales que tendrá el sistema en proposición, se identifican y describen los actores, los casos de uso y las relaciones existentes entre ellos. También se hace referencia a los diagramas de caso de uso del análisis y del diseño, los cuales son importantes para la posterior fase de implementación.

#### <span id="page-23-2"></span>**2.2 Modelo de dominio**

Un modelo del dominio es una representación de las clases conceptuales o entidades del mundo real, no de componentes de software. Esto ayuda a los usuarios, clientes y desarrolladores a utilizar un lenguaje común para poder entender el contexto en que se emplaza el sistema, captura los tipos más importantes de objetos que existen o los eventos que suceden en el entorno donde estará el sistema y no incluyen las responsabilidades de las personas que ejecutan las actividades.

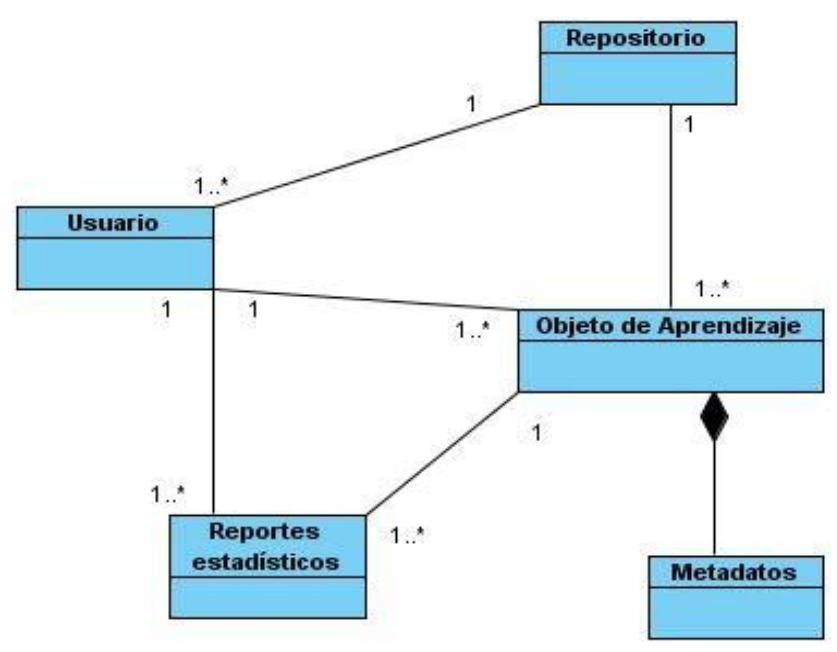

<span id="page-23-3"></span>**Figura 1: Modelo de dominio simplificado de RHODA.**

#### <span id="page-24-0"></span>**2.2.1 Definición de las clases del Modelo de Dominio**

Una representación simplificada del modelo de dominio de RHODA se muestra en la figura 1. Para entender con mayor claridad el Modelo de Dominio de RHODA se realiza una breve descripción de la clase explicando cada concepto presente en el modelo anterior, estos están reflejados en el documento Modelo de Dominio del proyecto.

- **Repositorio:** se refiere al lugar donde se almacenan y mantienen los OA y permite la reutilización de la información.
- **Usuario:** se refiere a los usuarios relacionados con el sistema, estos son: invitado, usuario, autor, revisor, administrador.
- **Objeto de aprendizaje:** se refiere a cualquier recurso con una intención formativa, compuesto de uno o varios elementos digitales, descritos con metadatos, que pueda ser utilizado y reutilizados dentro de un entorno e-Learning.
- **Reportes Estadísticos:** muestra los reportes que se ven en el módulo como usuarios registrados, usuarios en línea y OA.
- **Metadatos:** son datos que describen otros datos de los recursos, es decir, información relativa a los propios datos que facilitan su catalogación. Su relación está presente con las categorías y subsistemas.

#### <span id="page-24-1"></span>**2.3 Requisitos funcionales**

Los requisitos funcionales son capacidades o condiciones que el sistema debe cumplir. En este caso las funcionalidades que brindará el módulo de reportes estadísticos para RHODA son las siguientes:

- R1 Ver la cantidad de usuarios registrados en el sistema.
- R2 Ver la cantidad de OA publicados en el sistema.
- R3 Ver la cantidad de OA en revisión en el sistema.
- R4 Ver la cantidad de OA en edición en el sistema.
- R5 Escoger tipo de gráfica.
- R6 Imprimir las estadísticas.
- R7 Cambiar el tamaño de las gráficas.
- R8 Exportar las estadísticas a formato Excel o PDF.
- R9 Ver detalles de una estadística.
- R10 Mostrar los N usuarios más activos en el sistema.
- R11 Mostrar los N OA más descargados.
- R12 Mostrar calificación de los OA.
- R13 Mostrar los N usuarios que más OA han creado o subido.
- R14 Mostrar los N usuarios con mayor cantidad de publicaciones.
- R15 Mostrar la cantidad de visitas por días de la semana.
- R16 Mostrar categorías utilizadas.
- R17 Mostrar OA por categorías.
- R18 Mostrar los N OA rechazados por cada revisor.
- R19 Mostrar OA aprobados por cada revisor.
- R20 Mostrar usuarios por roles.
- R21 Mostrar cuentas bloqueadas y desbloqueadas por roles.

#### <span id="page-25-0"></span>**2.4 Modelo de Casos de Uso del sistema**

Un modelo de casos de uso es un modelo del sistema que contiene actores, casos de uso y sus relaciones. El modelo de casos de uso describe la funcionalidad propuesta del nuevo sistema. Cada usuario se representa mediante uno o más actores (Rodríguez & Vega, 2009).

#### <span id="page-25-1"></span>**2.4.1 Actores del sistema.**

En el módulo de reportes estadísticos para RHODA se identificaron los siguientes actores, donde cada rol hereda los derechos del anterior, conformándose una jerarquía de roles en el siguiente orden:

*Invitado:* puede acceder a los objetos de aprendizaje publicados sin tener que estar registrado. Puede descargarlos, buscarlos y visualizarlos.

*Usuario:* Es un usuario registrado que tiene un área de trabajo para incluir, excluir y comentar objetos de aprendizaje y puede comunicarse con otros usuarios del repositorio a través de mensajería interna.

*Autor:* Este usuario puede subir al repositorio nuevos OA o crearlos dentro del mismo.

*Revisor:* Realiza una labor de auditoría sobre los OA. Una vez concluido este proceso los OA aprobados son publicados para que puedan ser accedidos por cualquier usuario que acceda al repositorio.

*Administrador:* Administra y configura el repositorio.

#### <span id="page-26-0"></span>**2.4.2 Casos de Uso del sistema**

Los casos de uso son el componente clave del modelado. Su propósito es ilustrar cómo un sistema permite a un actor cumplir una meta, ilustrando todos los posibles caminos apropiados que ellos pueden tomar para cumplirla, así como las situaciones que podrían hacerlo fallar.

#### <span id="page-26-1"></span>**2.4.2.1 Diagrama de Casos de Uso del sistema.**

Un diagrama de casos de uso del sistema representa gráficamente a los procesos y su interacción con los actores. Cada caso de uso debe comunicarse con al menos un actor, si no aparece ningún actor que se comunique con un caso de uso esto indica error en el modelo de caso de uso o en los requerimientos planteados.

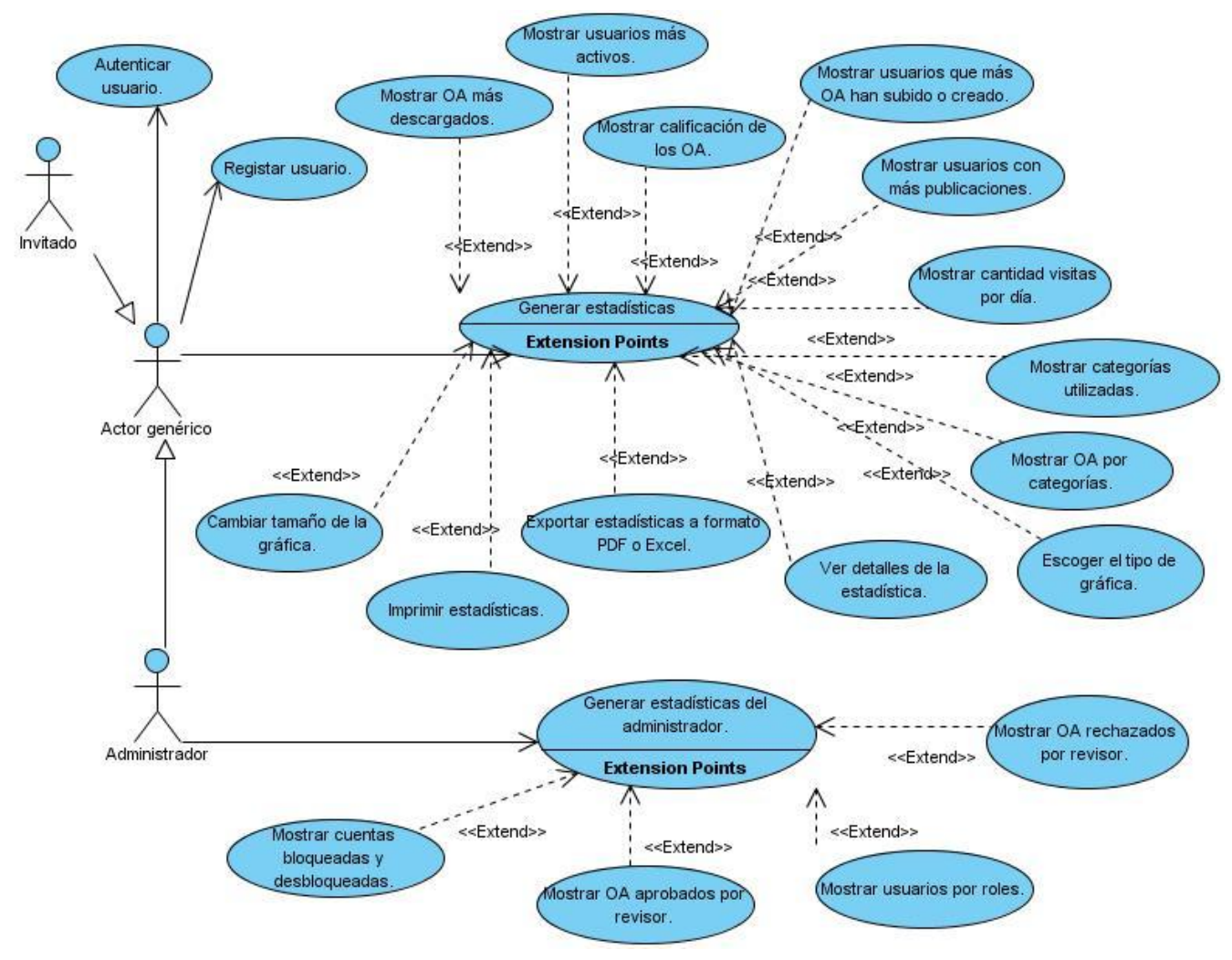

<span id="page-26-2"></span>**Figura 2: Diagrama de Caso de Uso del sistema.**

#### <span id="page-27-0"></span>**2.4.2.2 Descripción de los Casos de Uso (CU)**

En esta sección se detallan los CU del sistema, con una descripción del flujo de eventos y la interacción entre actores y el sistema. La descripción contiene además otras informaciones como son resumen del CU, referencias, caso de uso asociado y prioridad.

<span id="page-27-1"></span>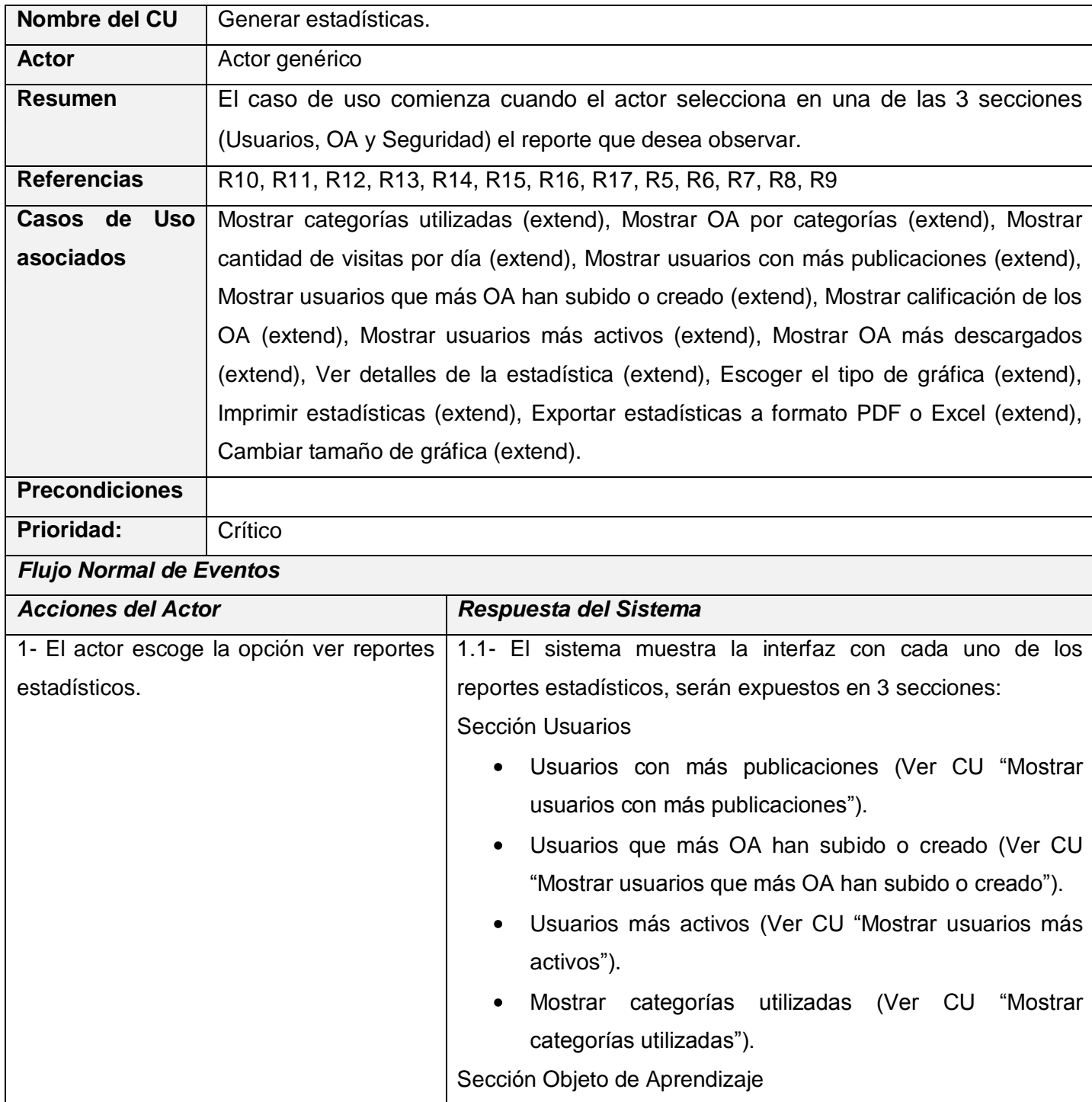

#### **Tabla 1: Caso de Uso "Generar estadísticas."**

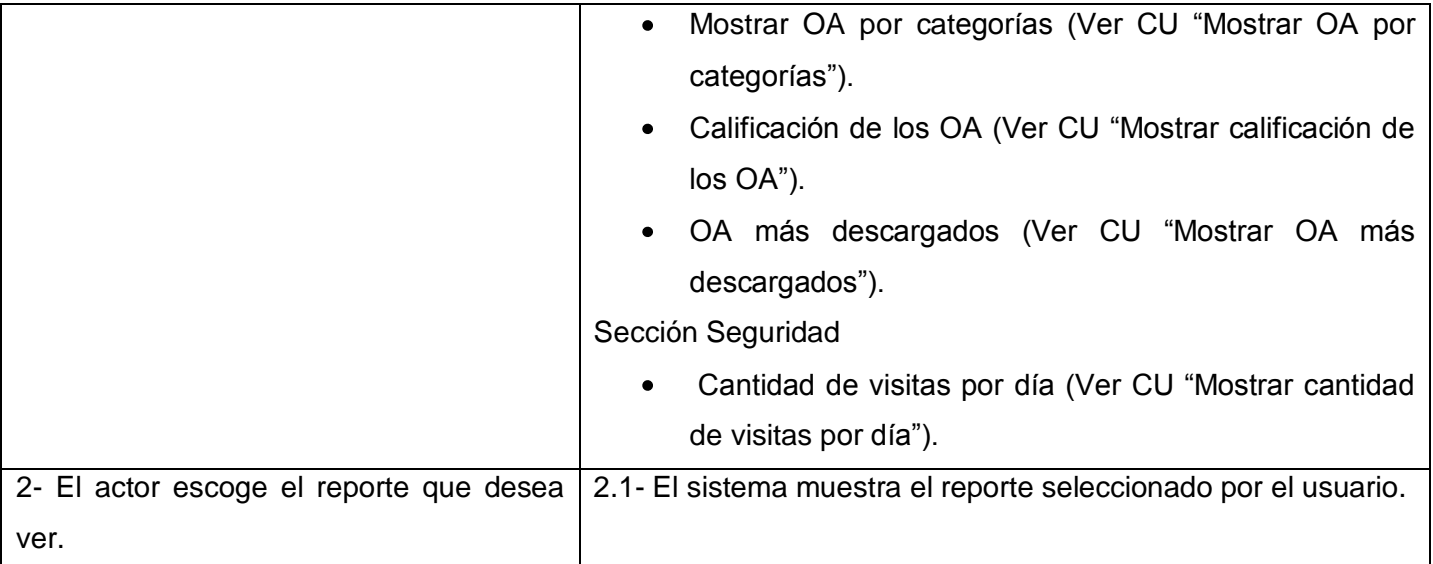

#### **Tabla 2: Caso de Uso "Mostrar categorías utilizadas."**

<span id="page-28-0"></span>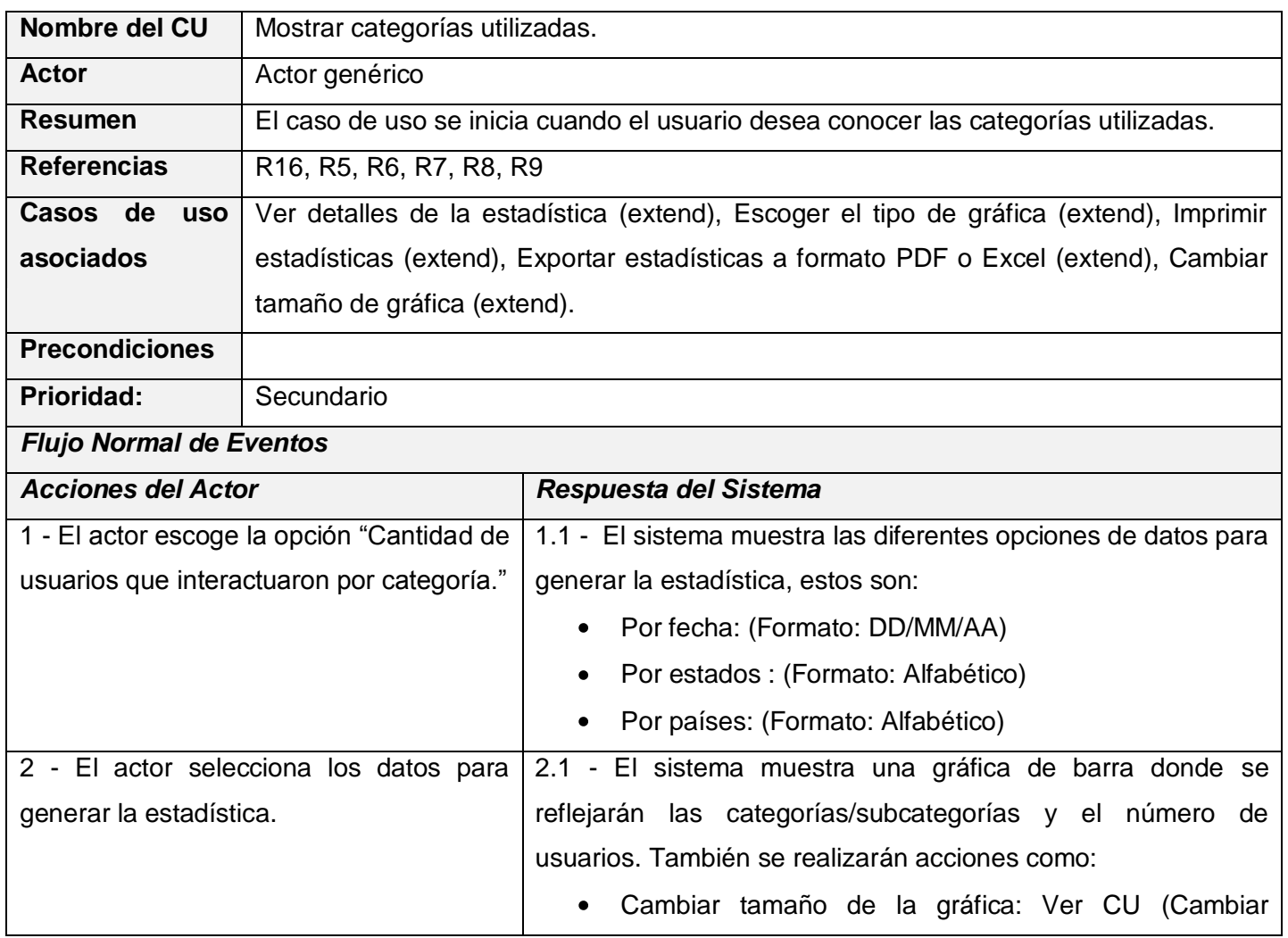

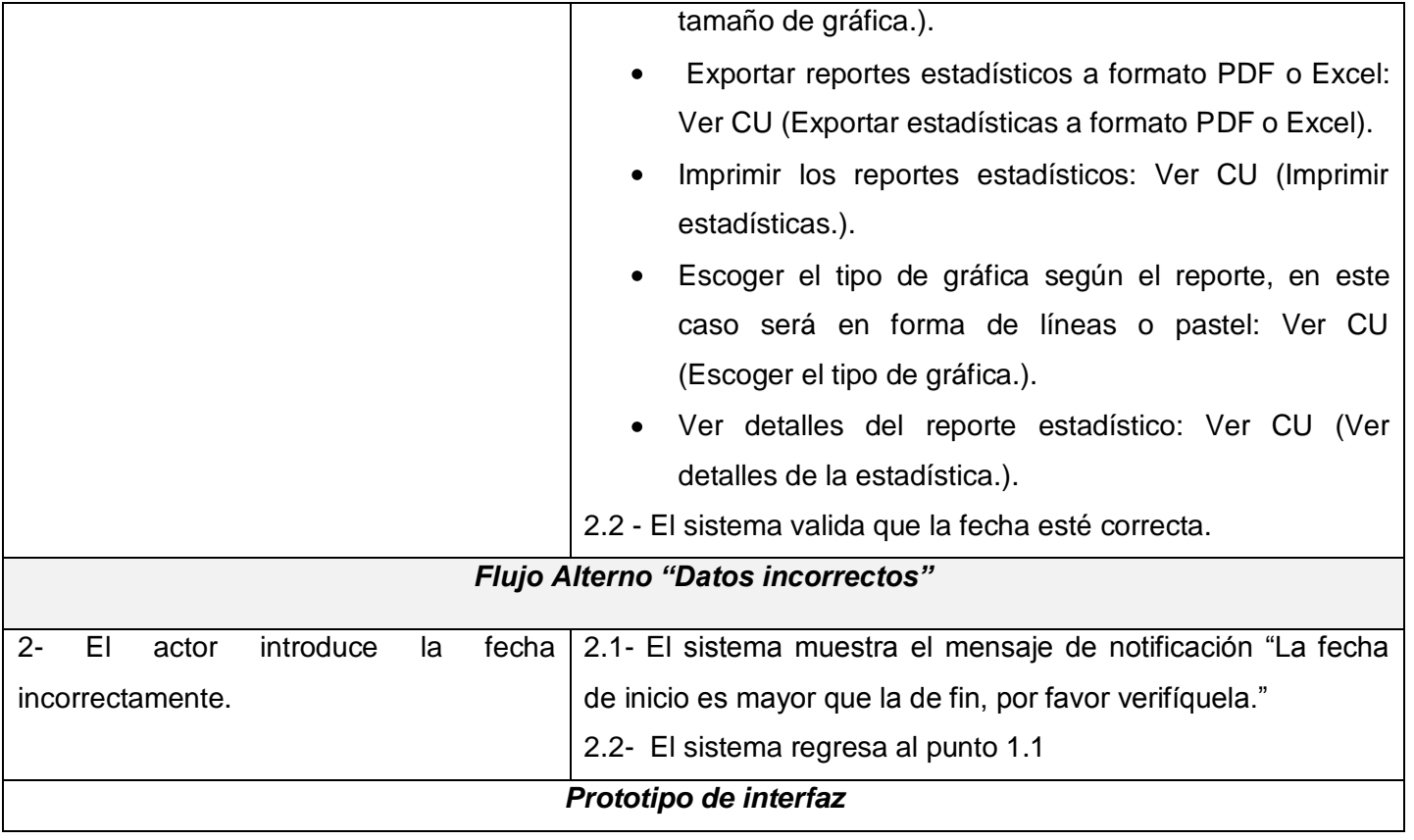

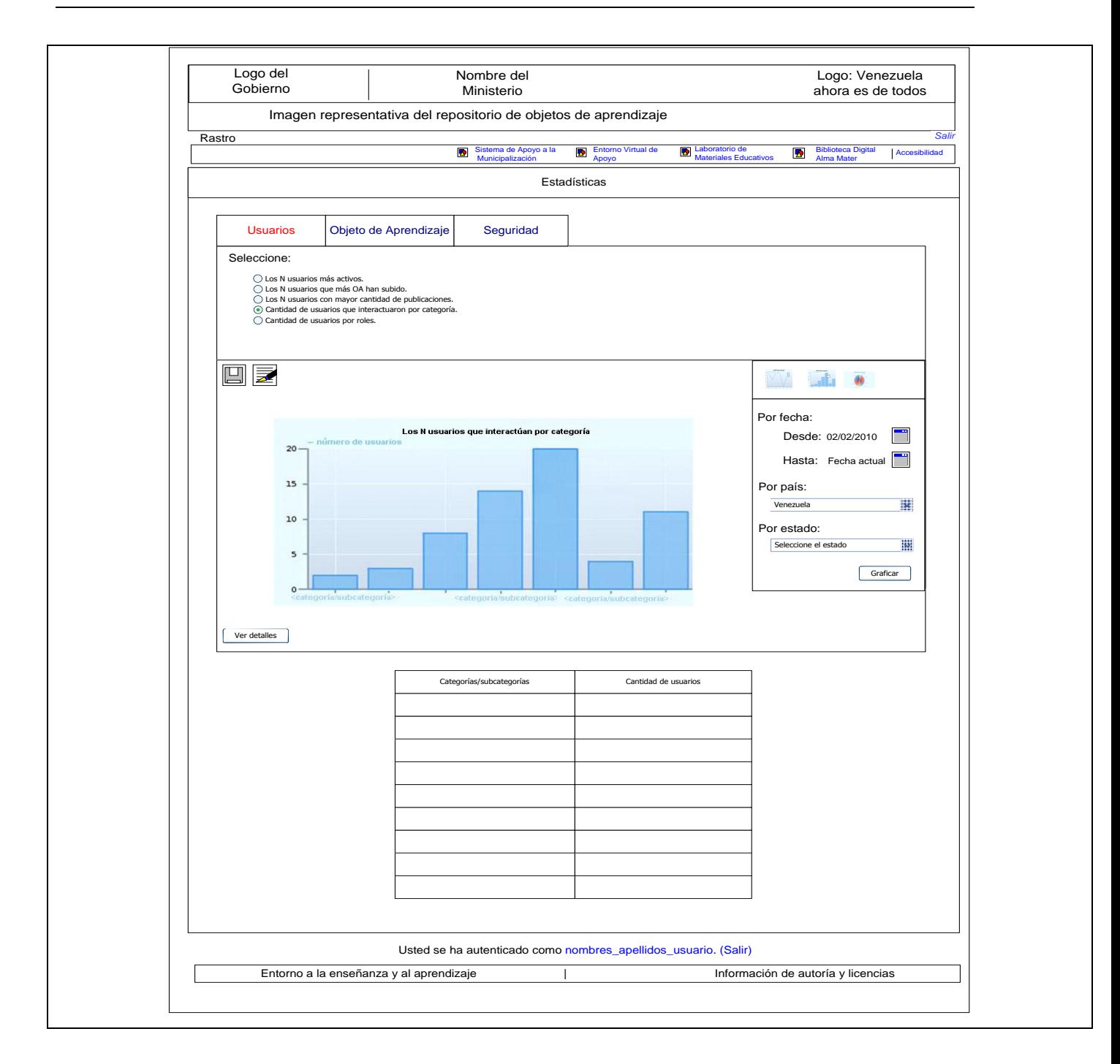

#### **Tabla 3: Caso de Uso "Mostar OA por categorías."**

<span id="page-30-0"></span>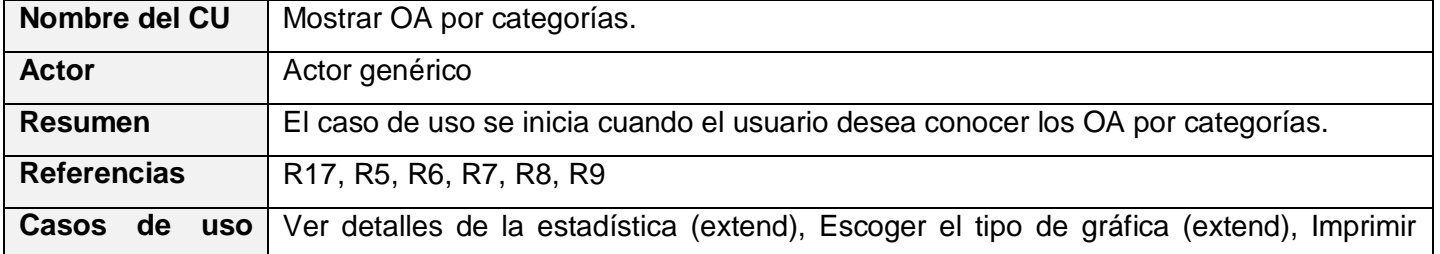

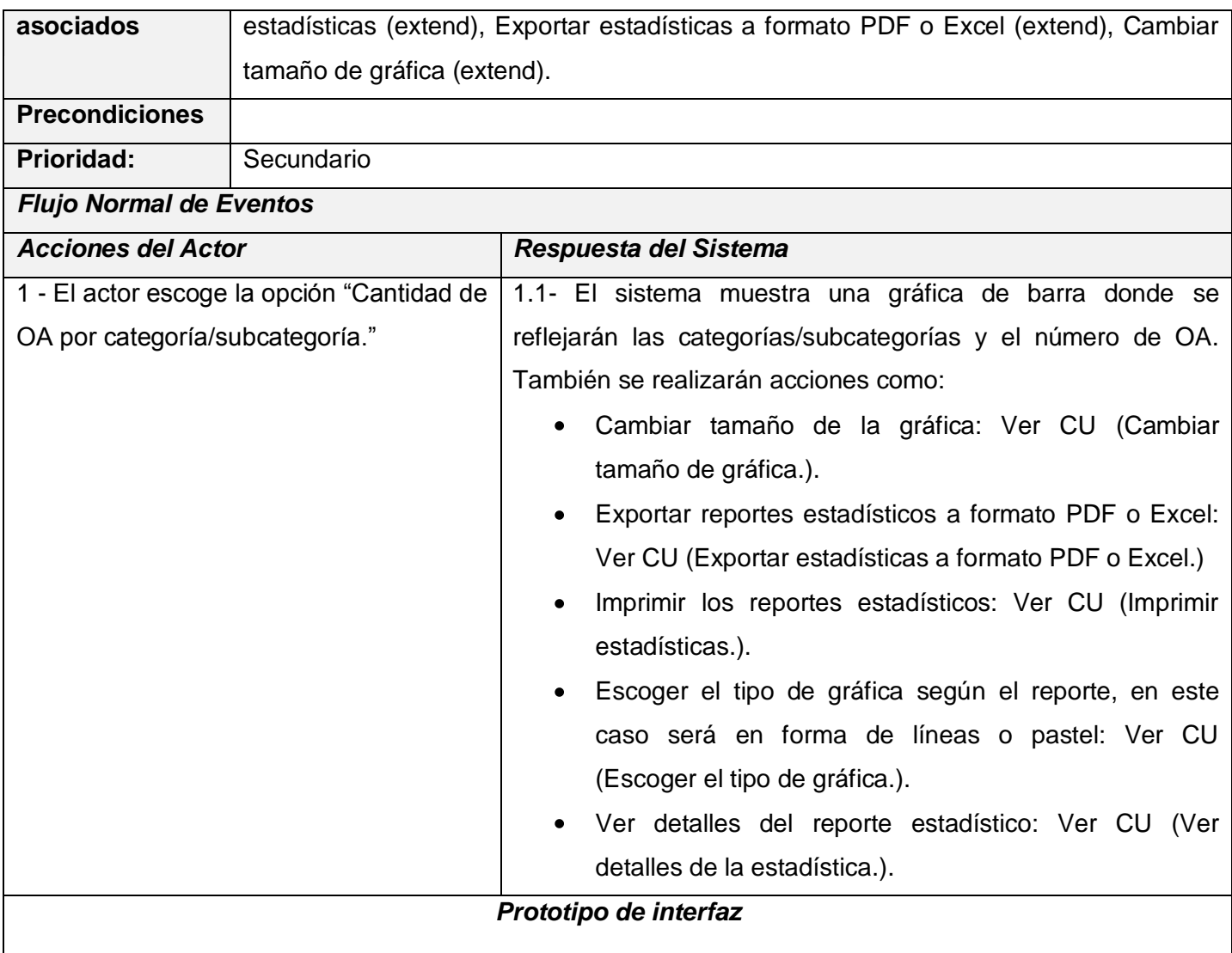

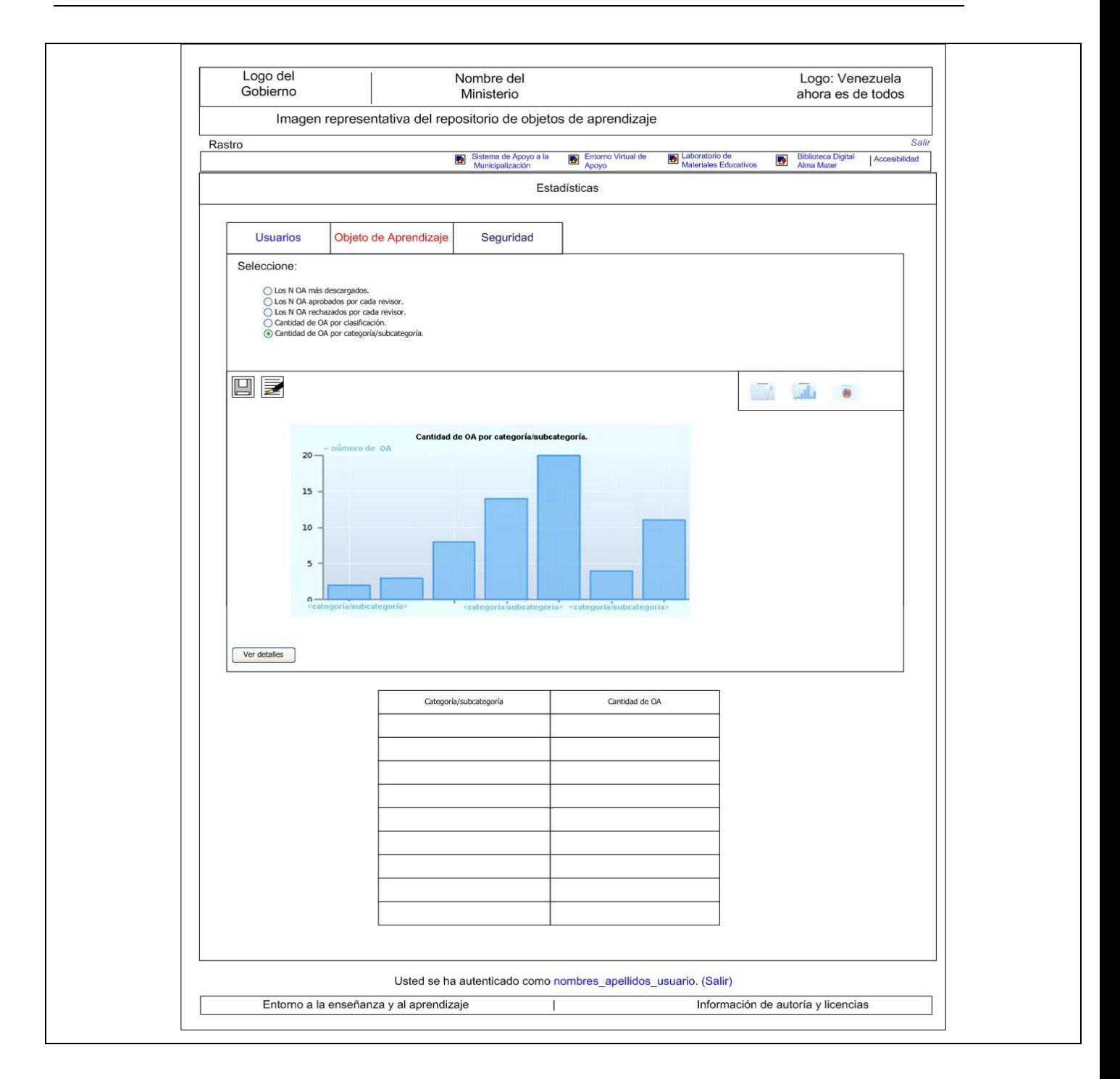

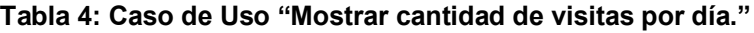

<span id="page-32-0"></span>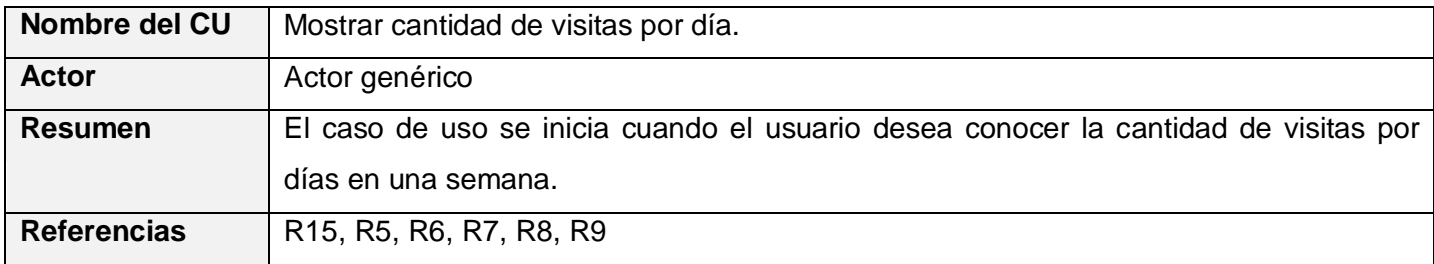

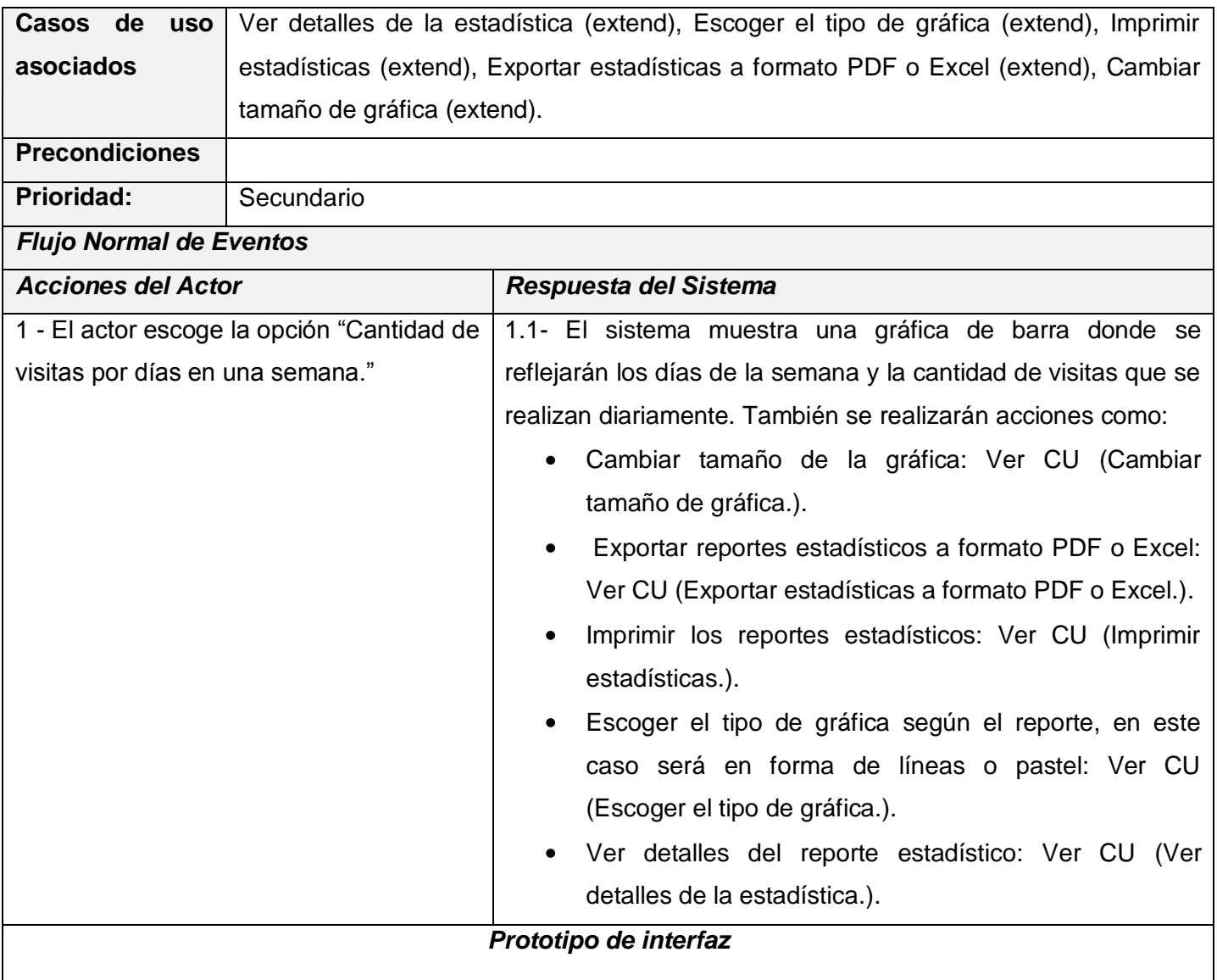

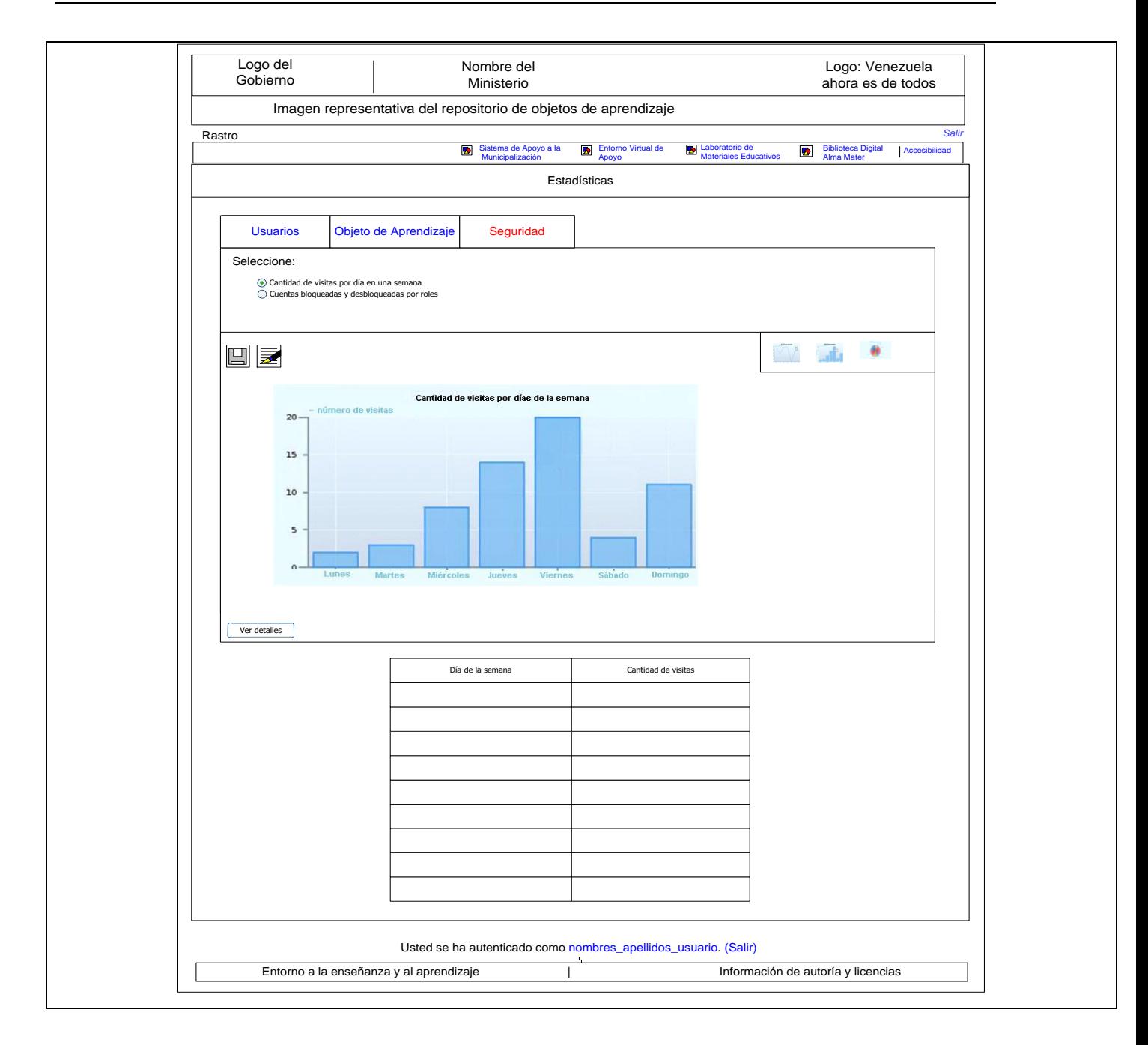

#### **Tabla 5: Caso de Uso "Mostrar usuarios con más publicaciones."**

<span id="page-34-0"></span>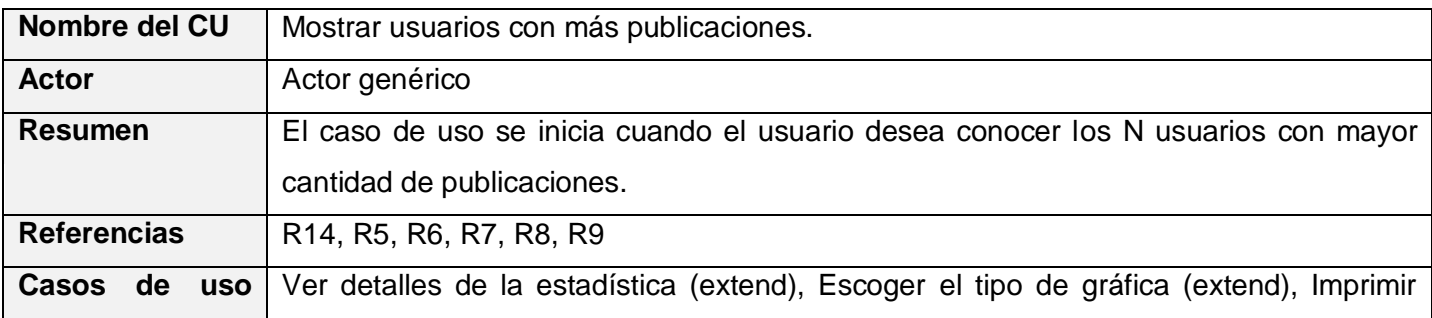

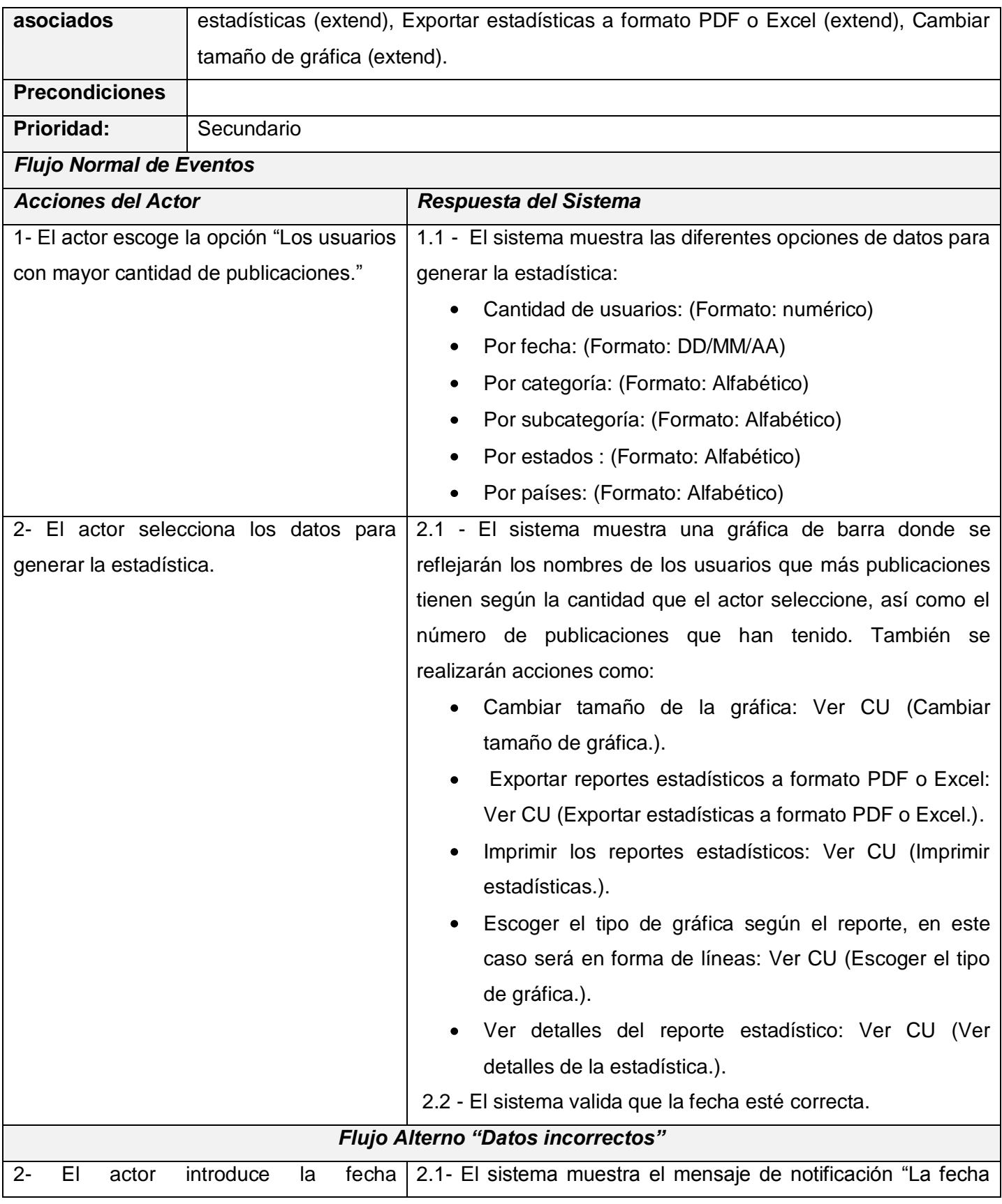
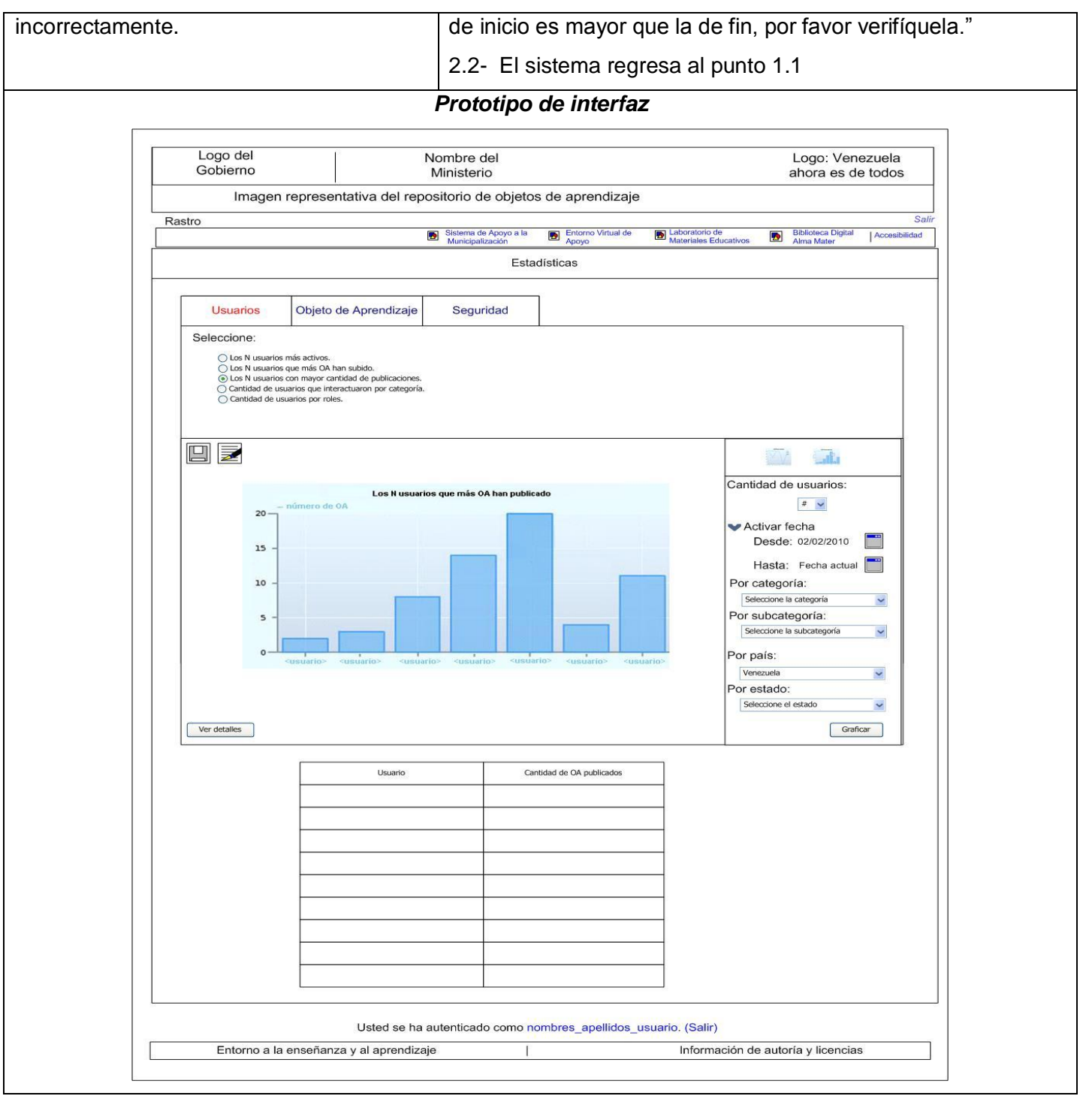

**Tabla 6: Caso de Uso "Mostrar usuarios que más OA han subido o creado."**

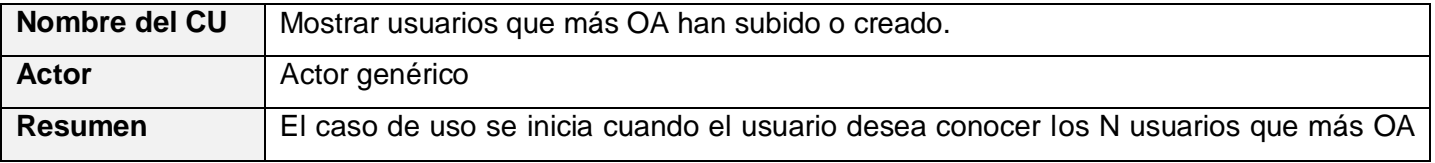

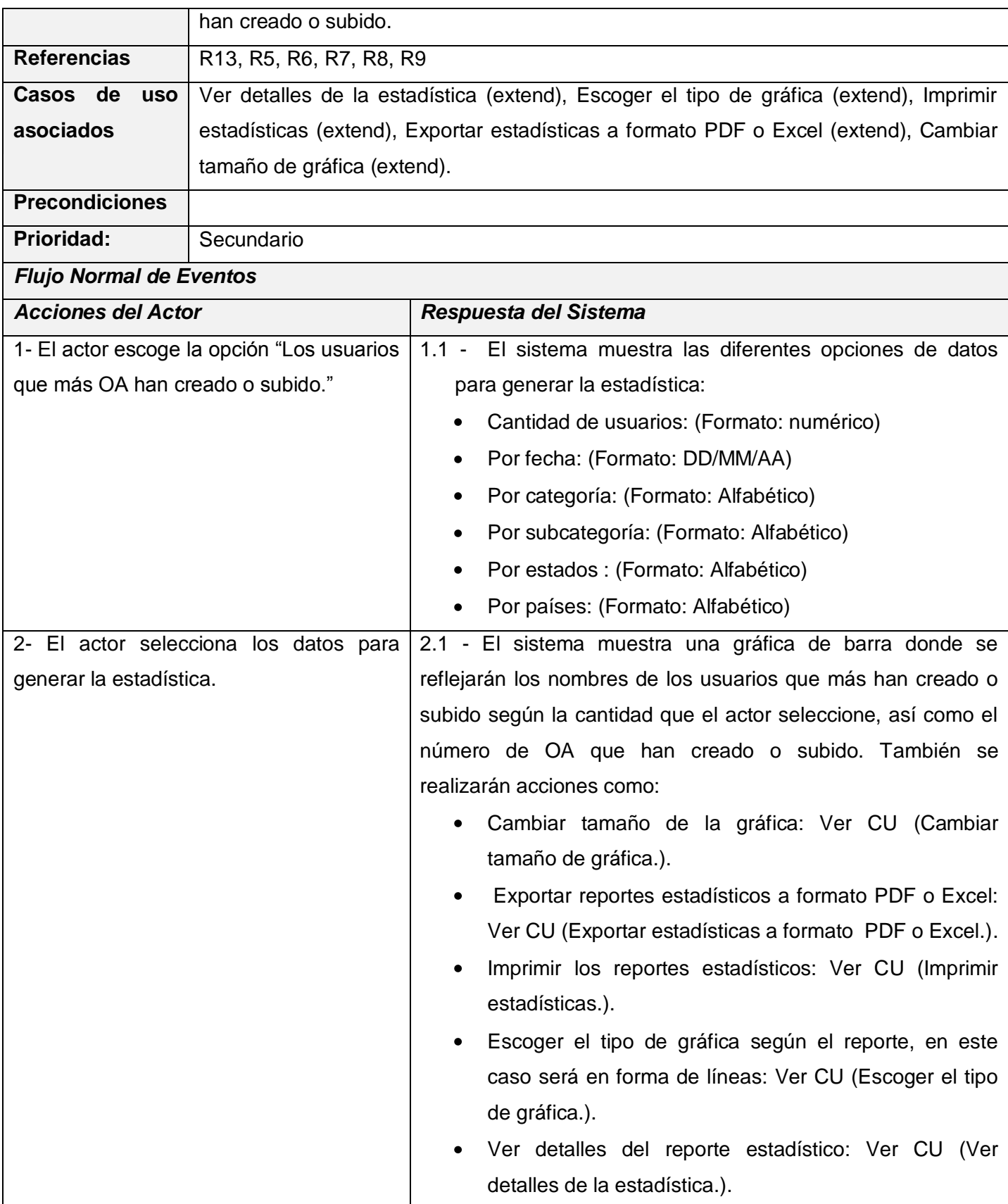

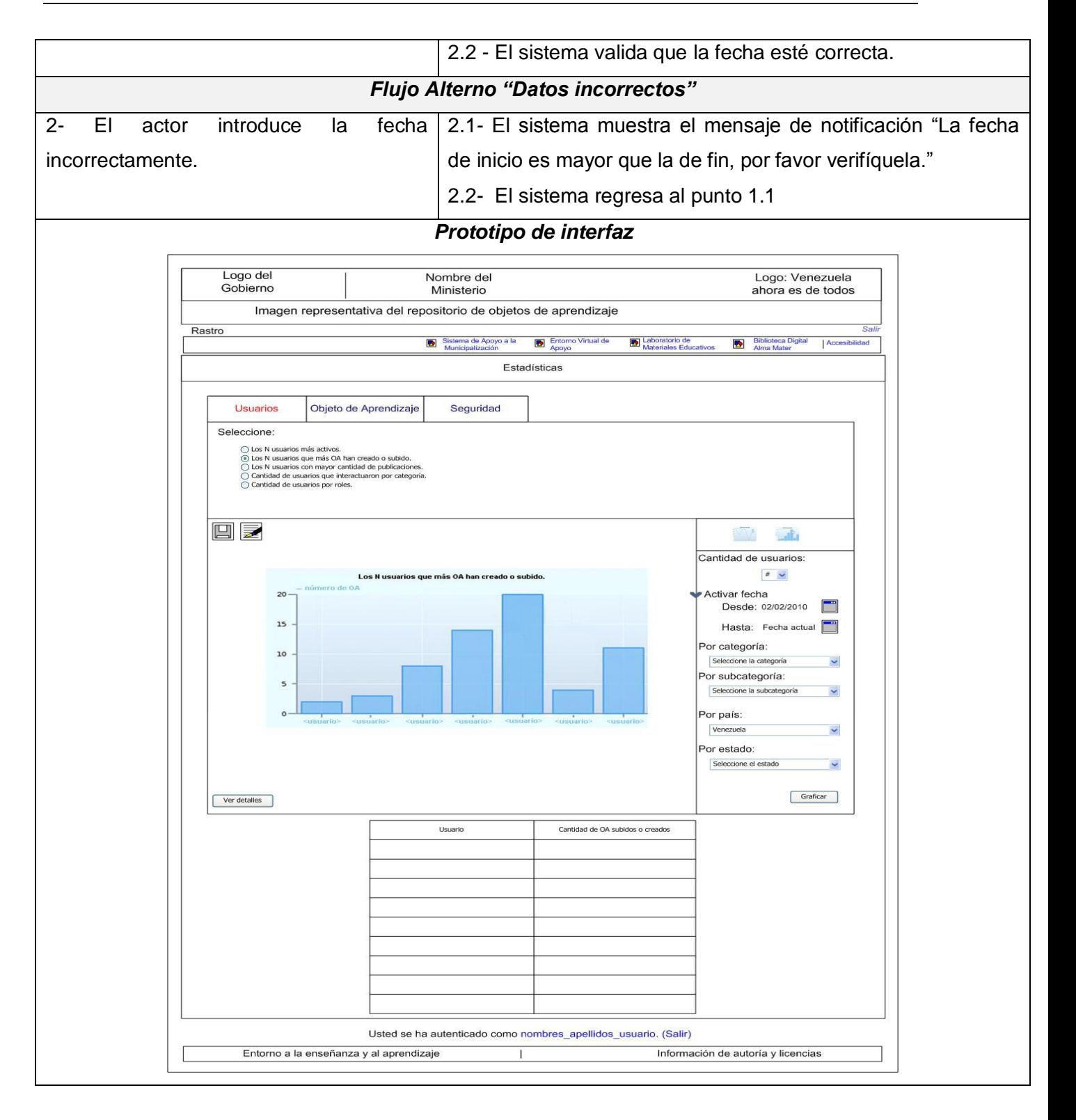

**Tabla 7: Caso de Uso "Mostrar calificación de los OA"**

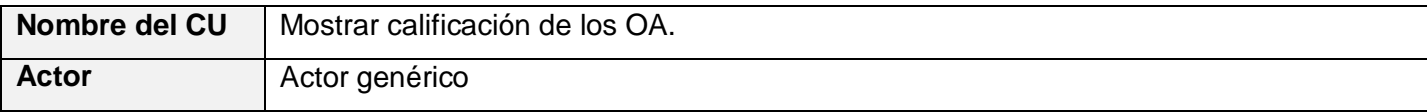

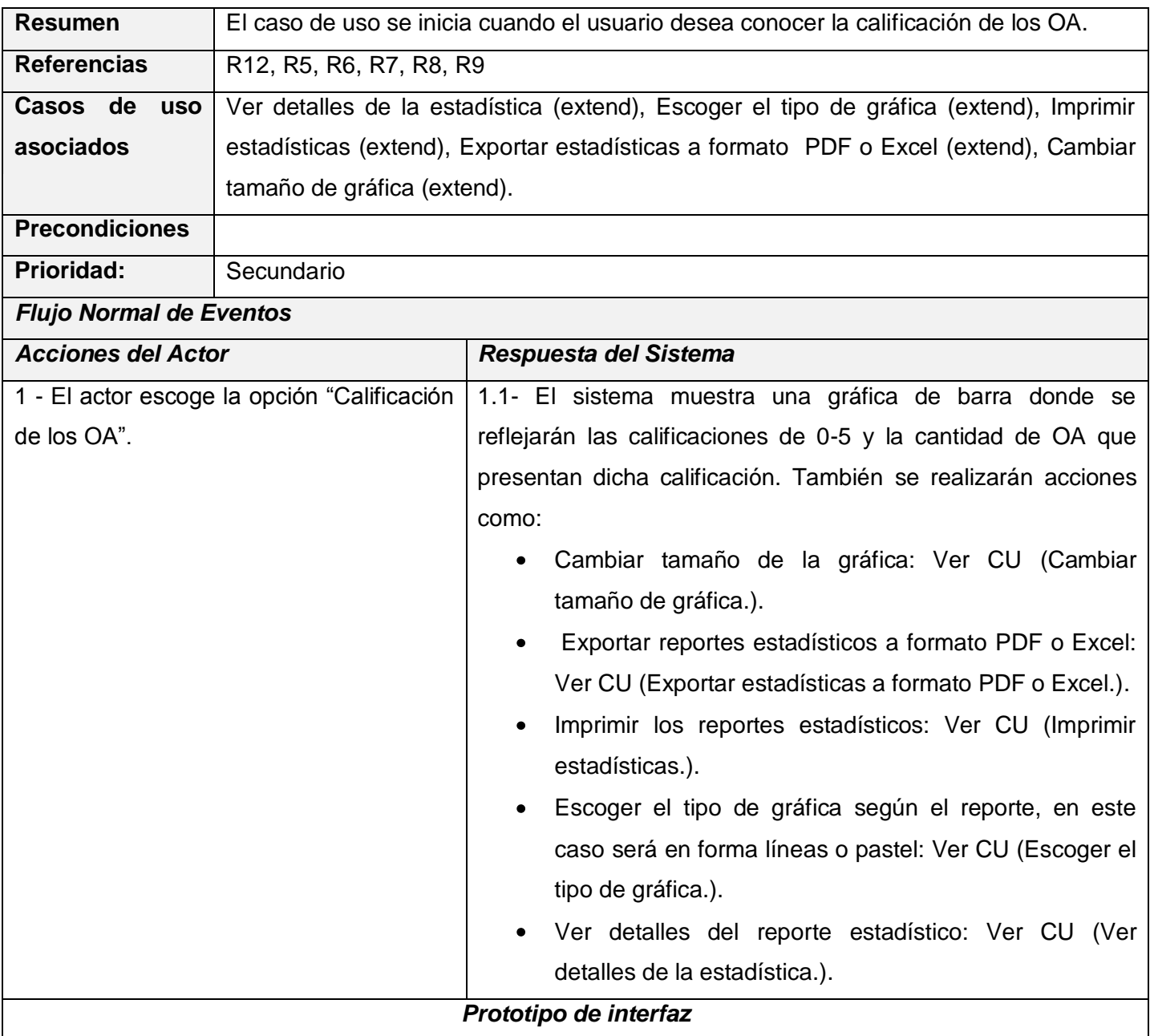

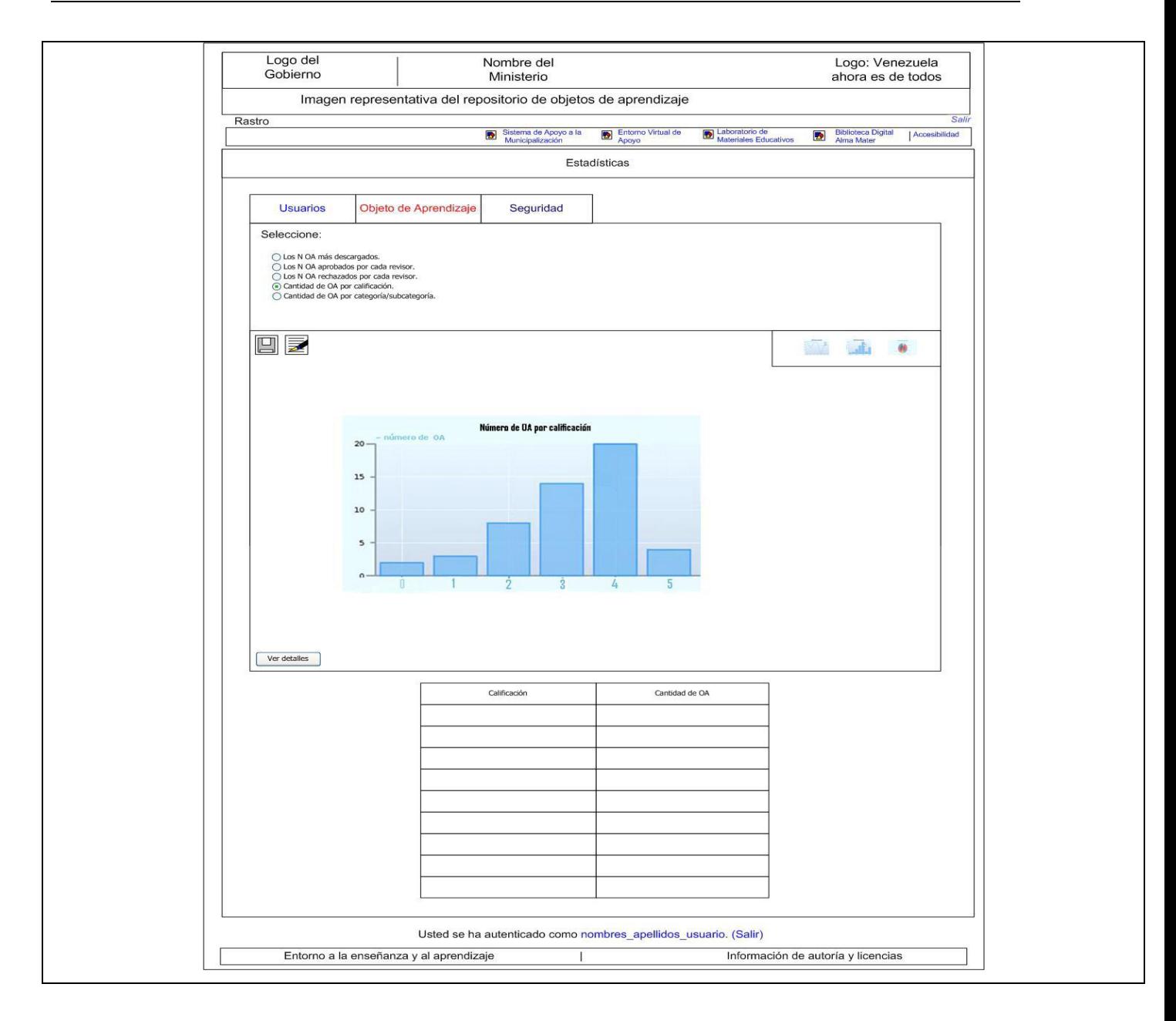

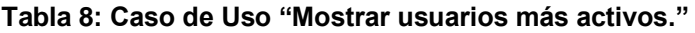

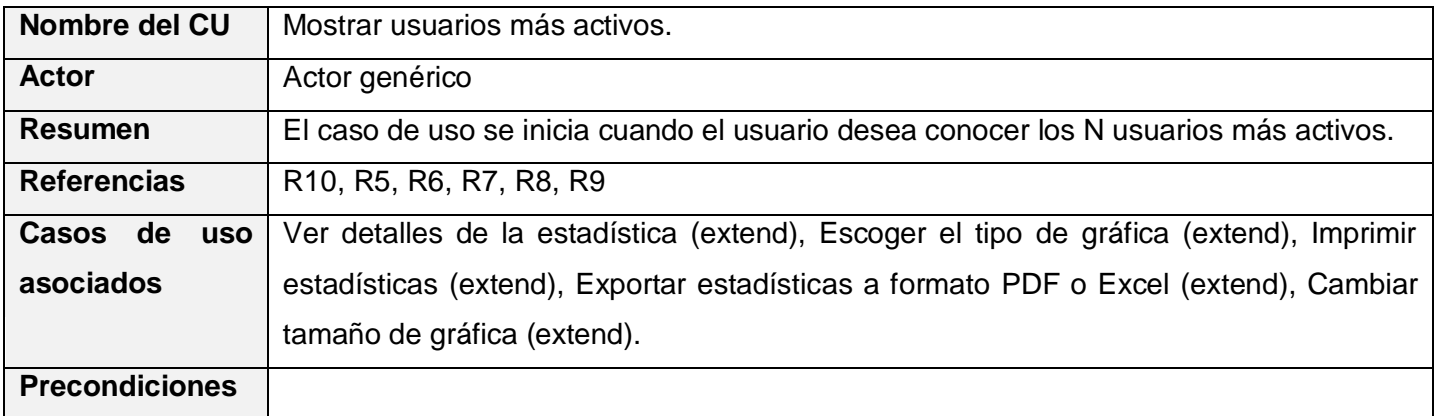

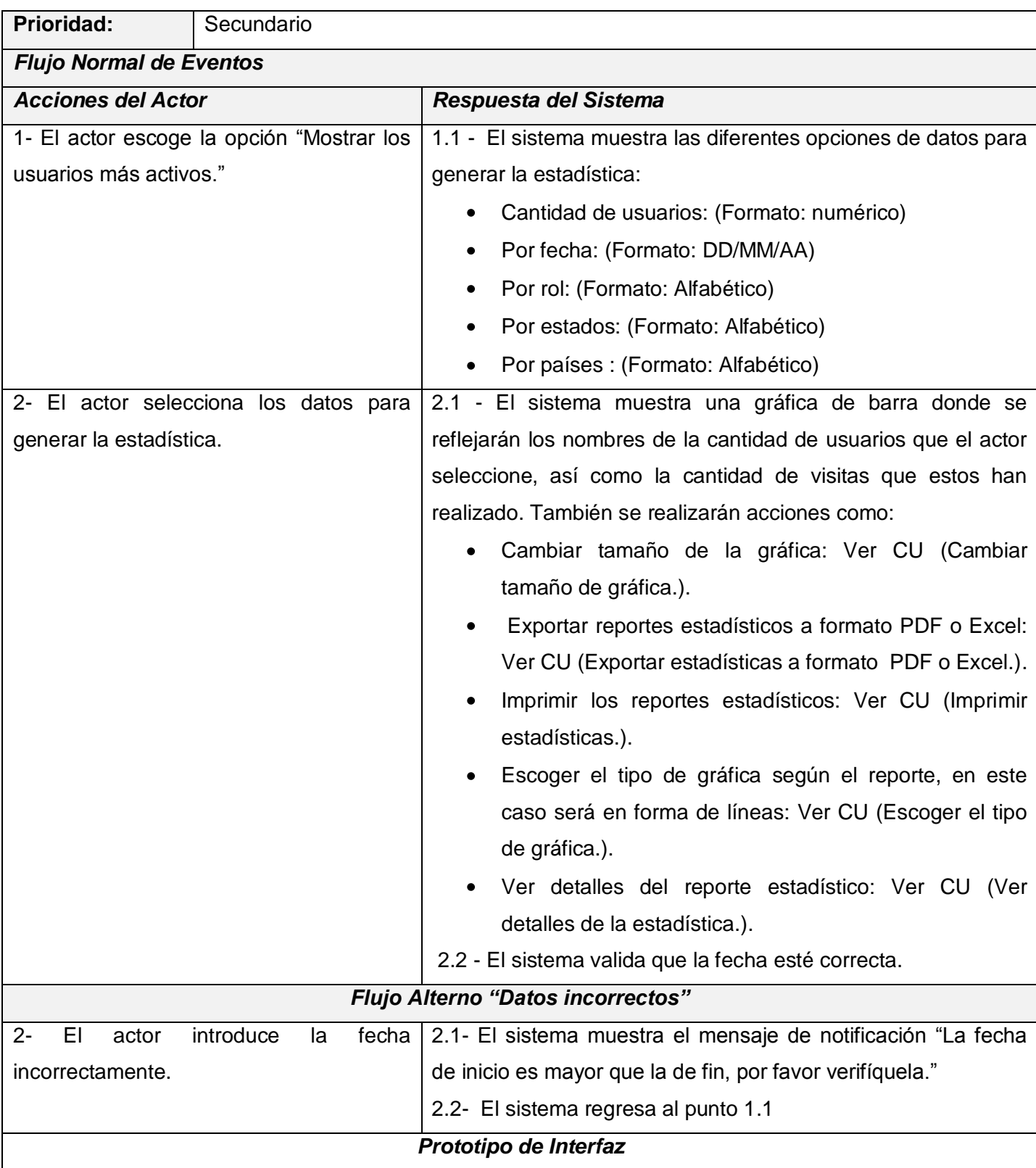

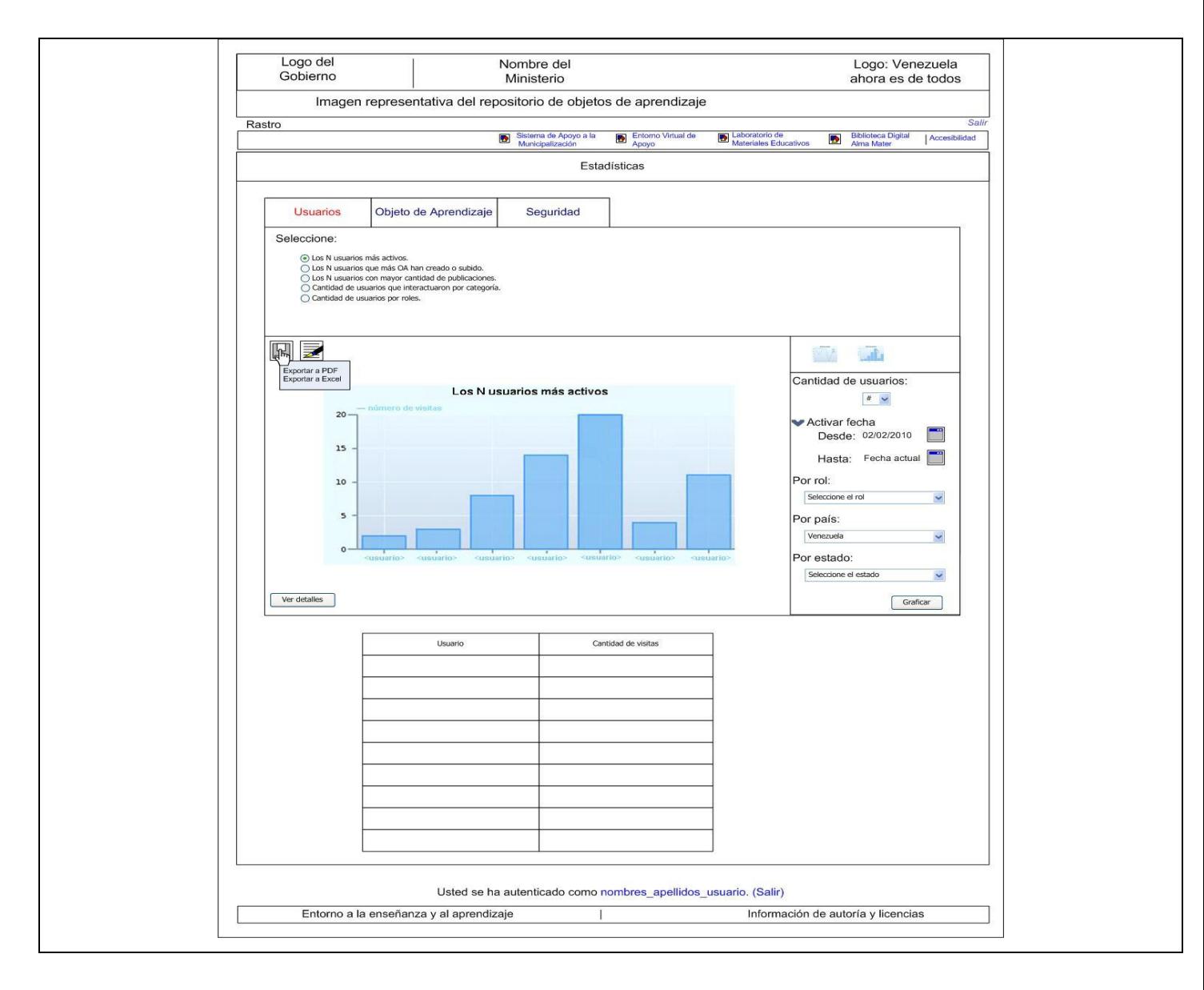

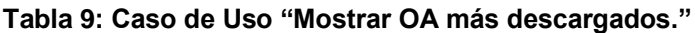

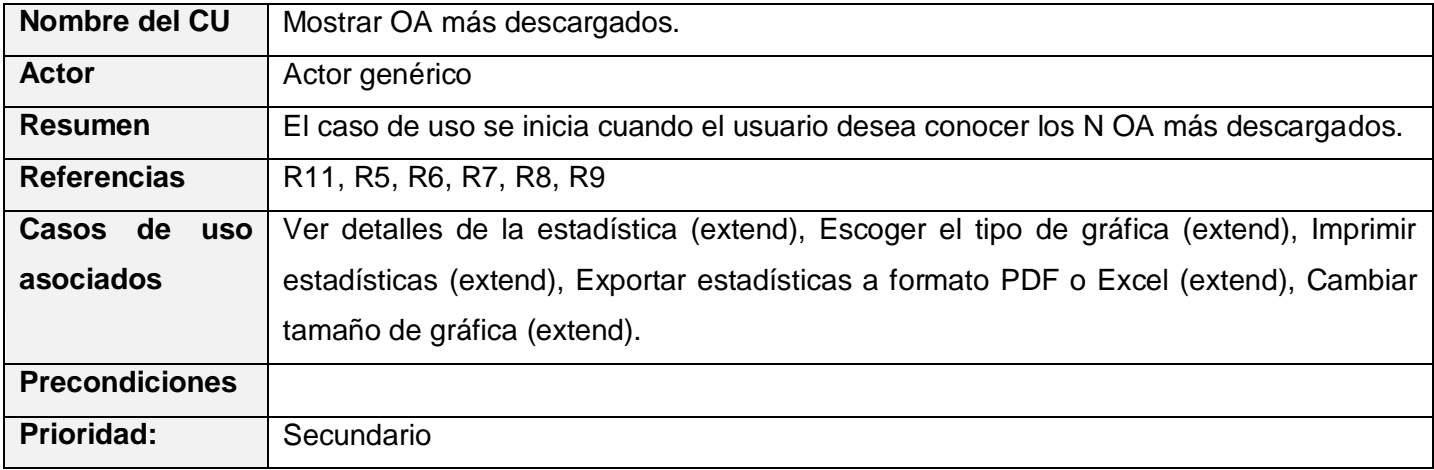

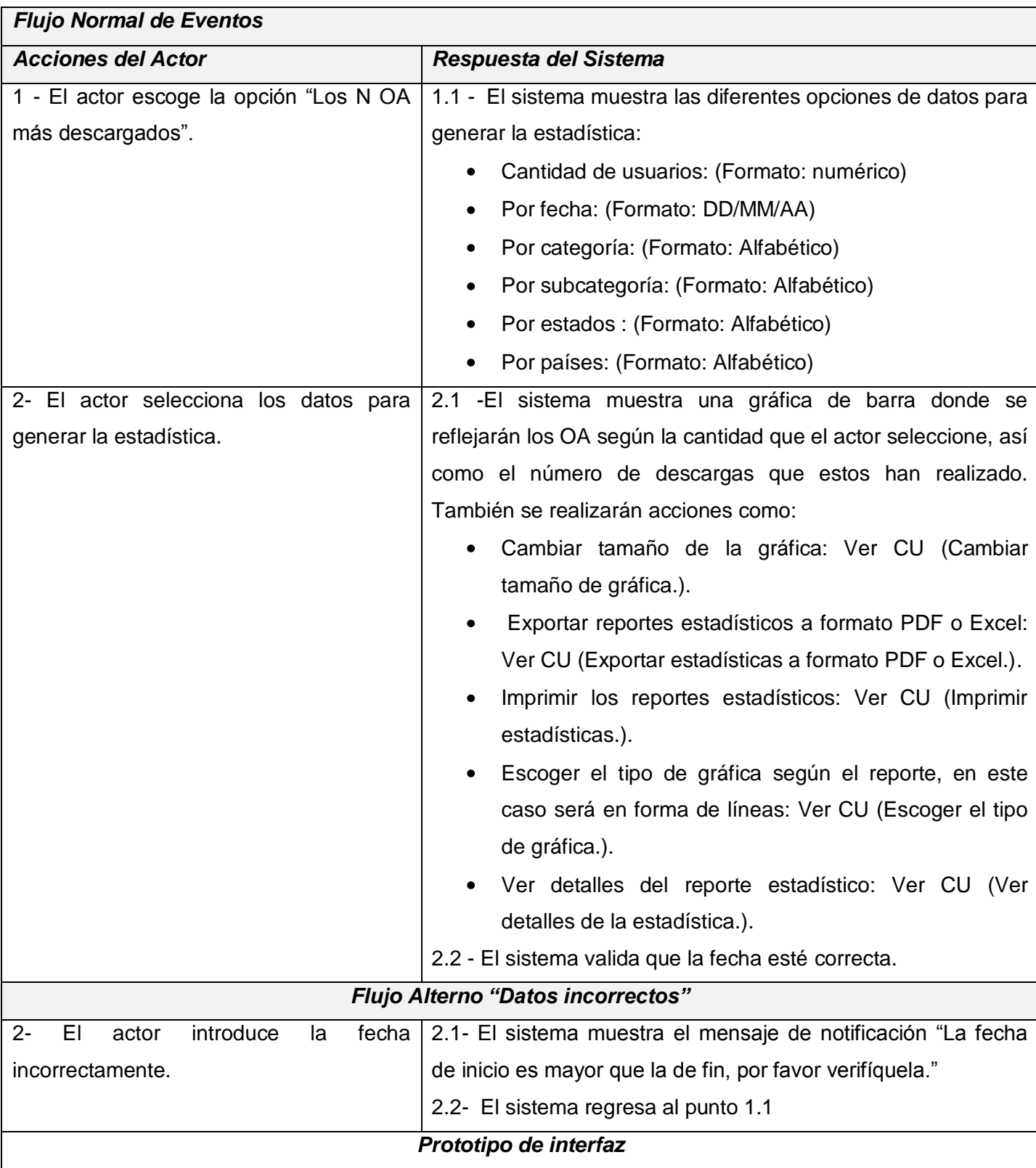

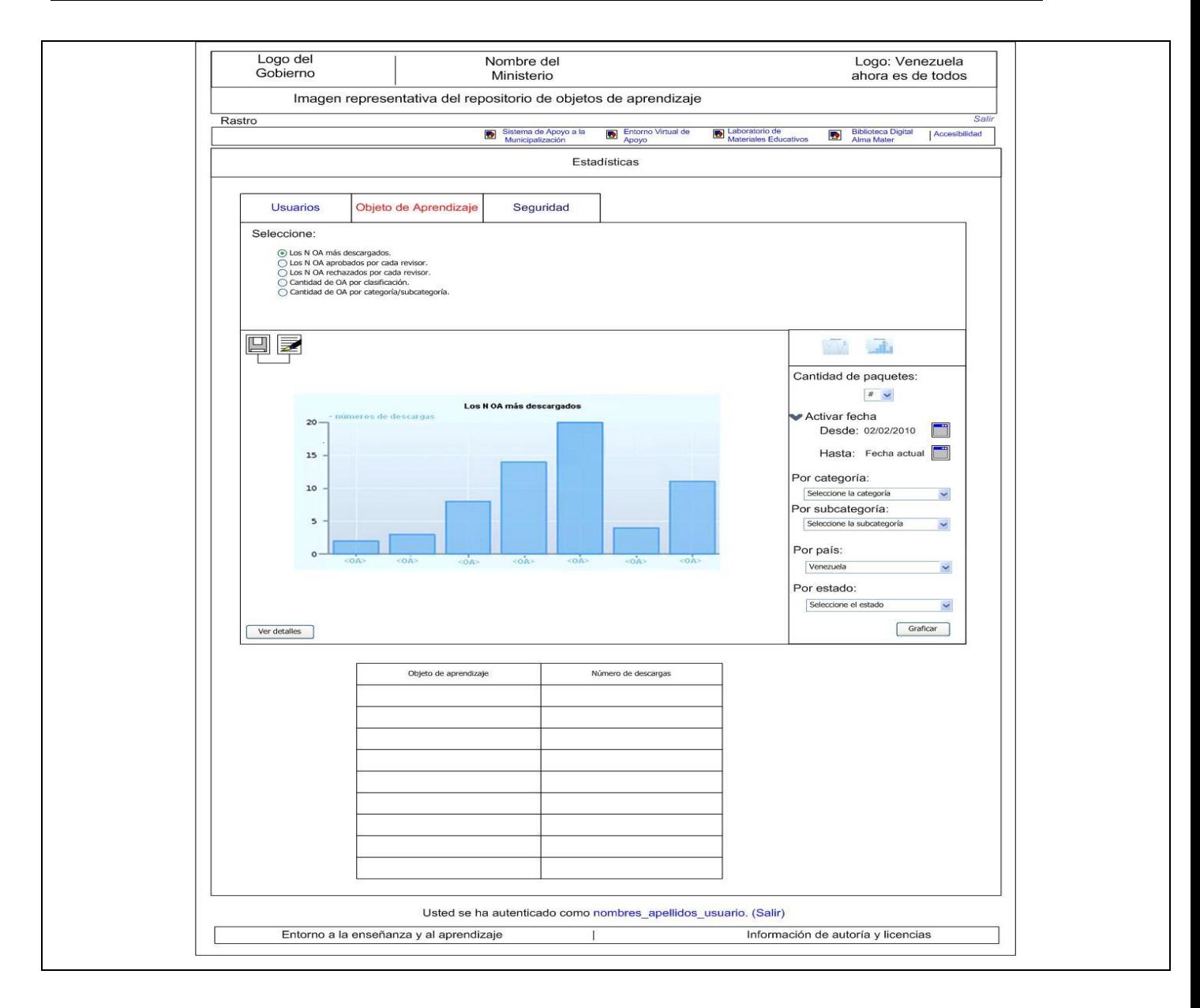

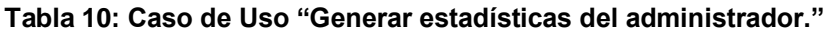

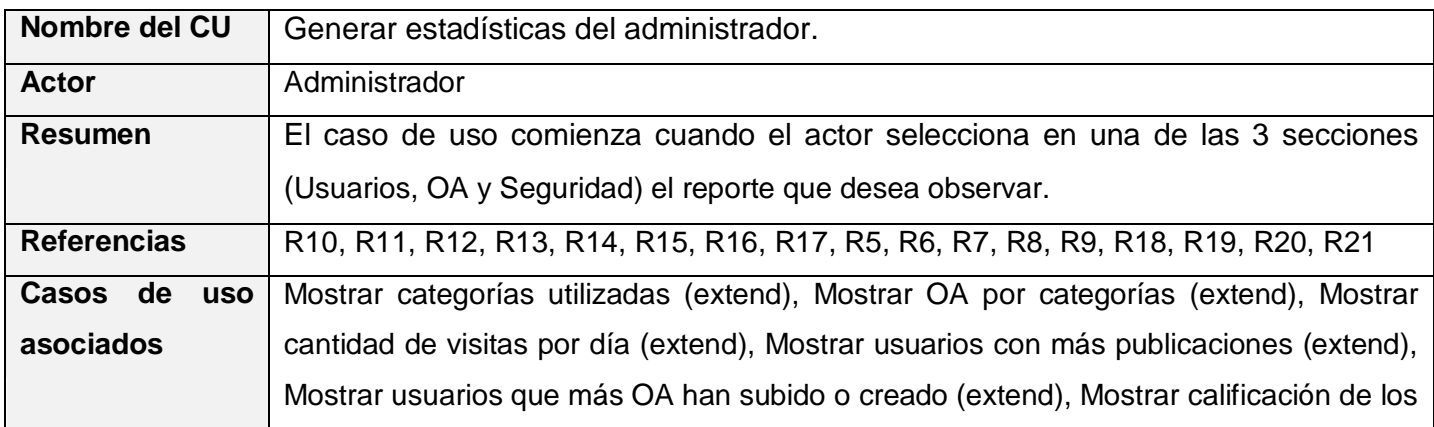

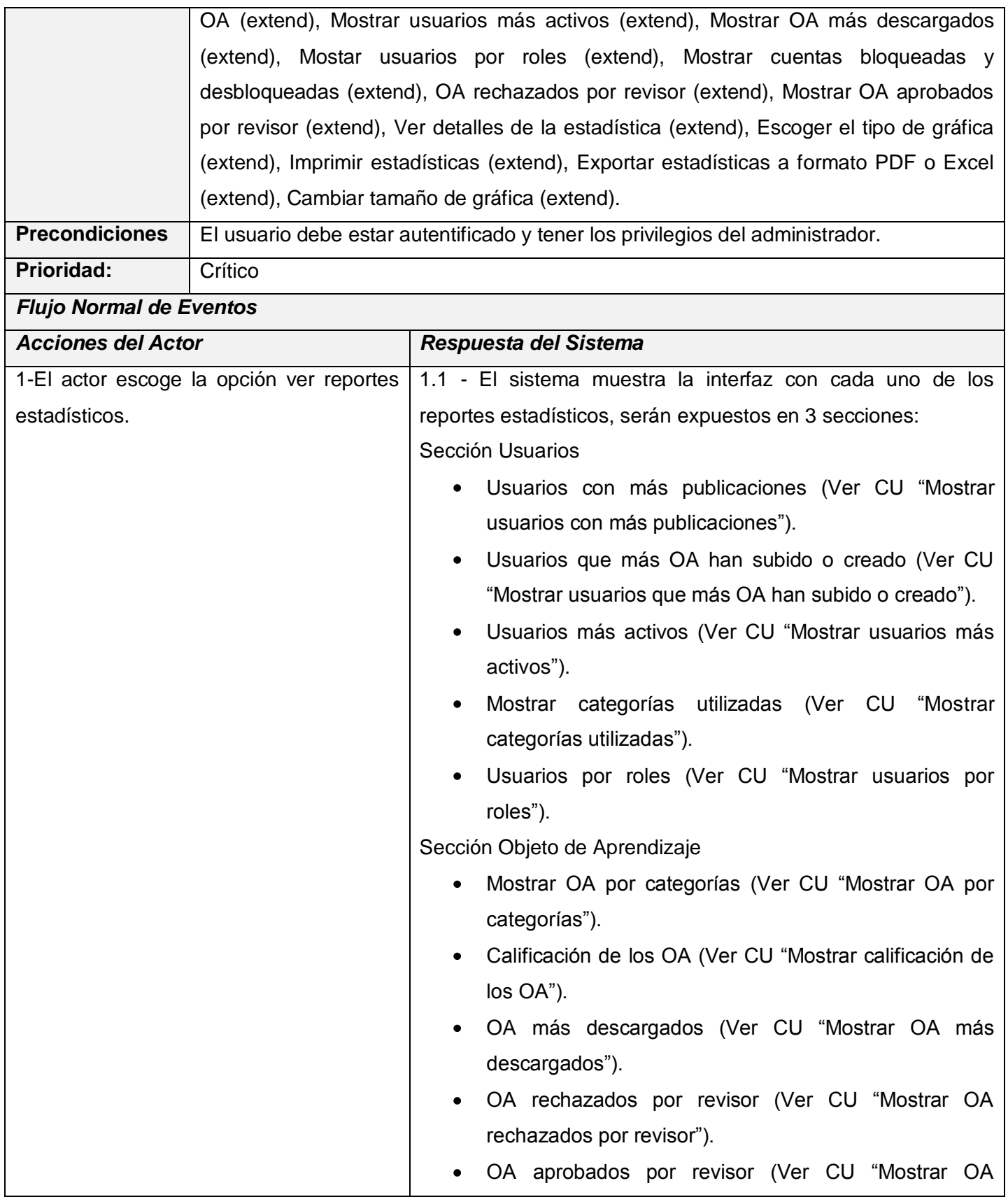

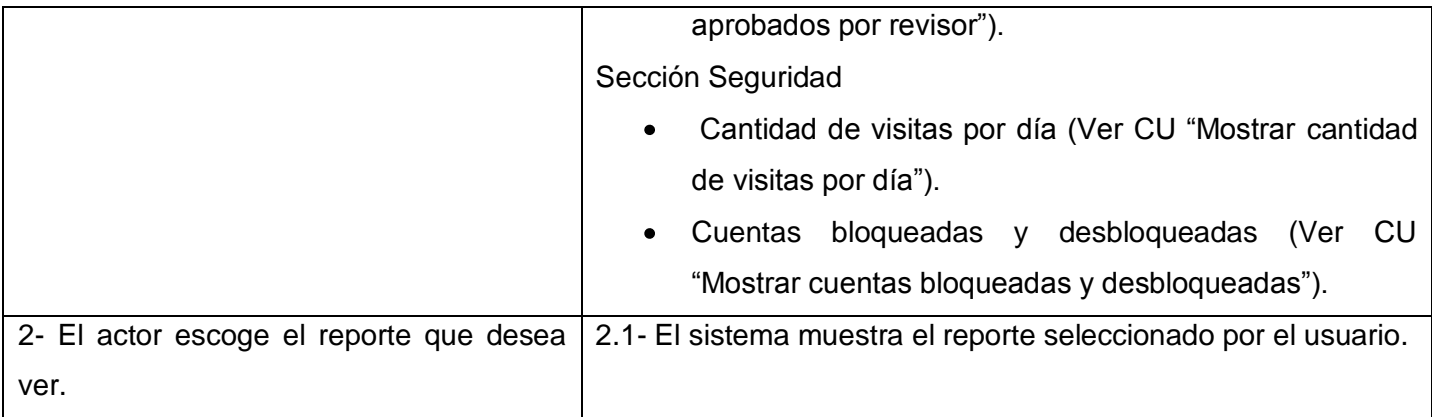

#### **Tabla 11: Caso de Uso "Mostrar usuarios por roles."**

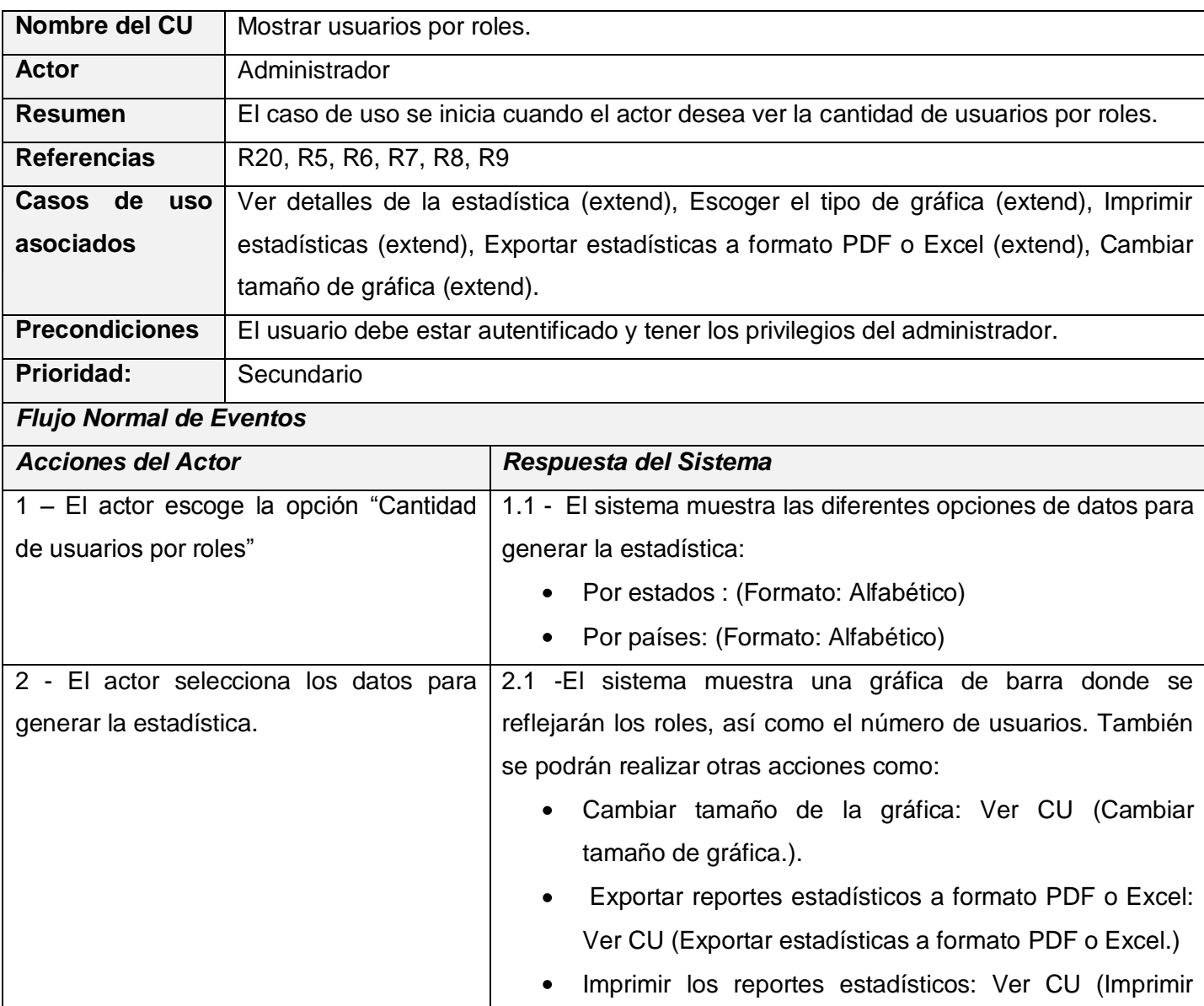

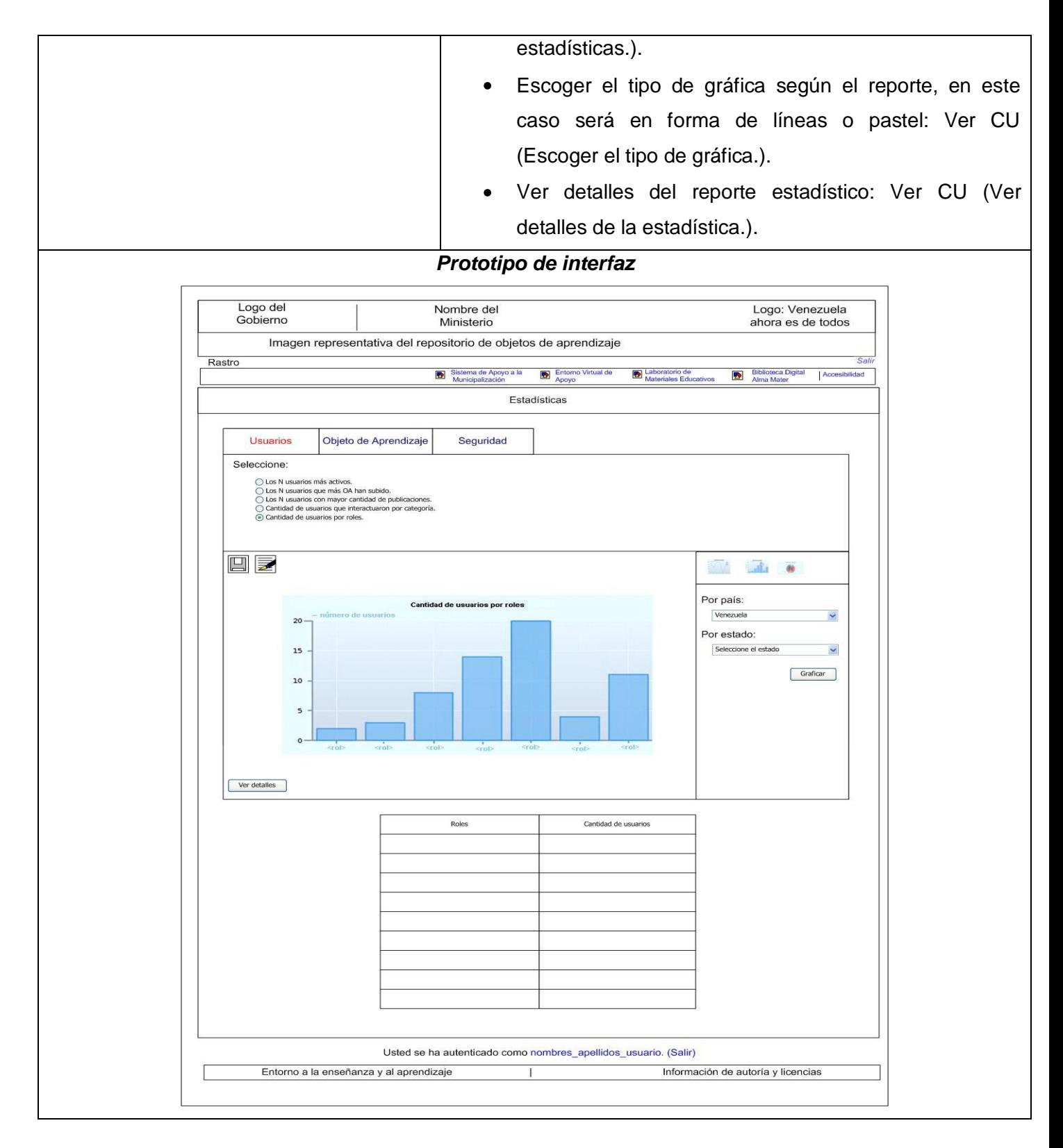

#### **Tabla 12: Caso de Uso "Mostrar cuentas bloqueadas y desbloqueadas."**

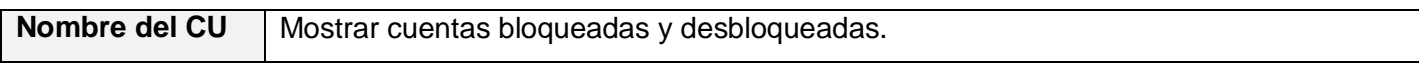

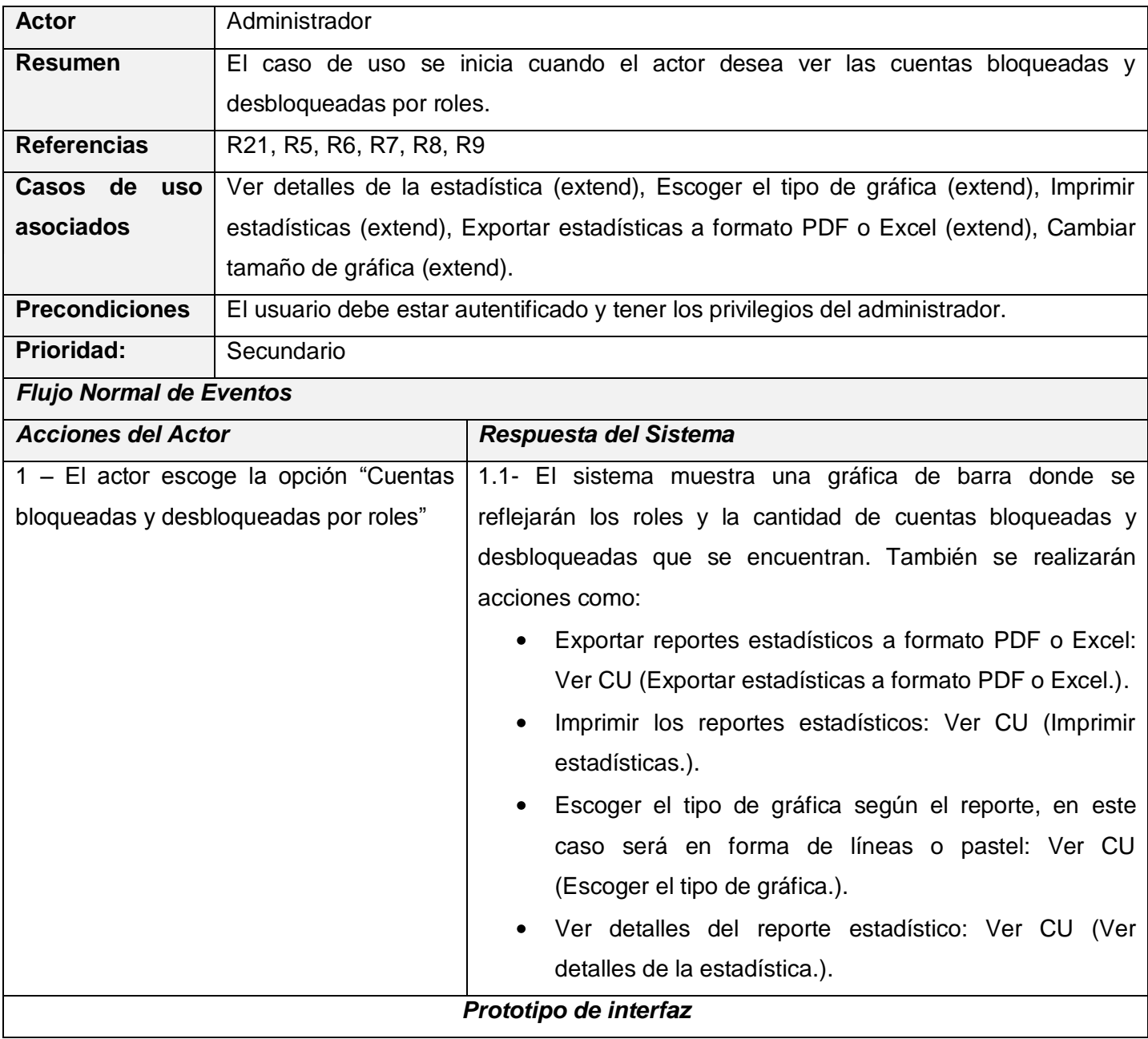

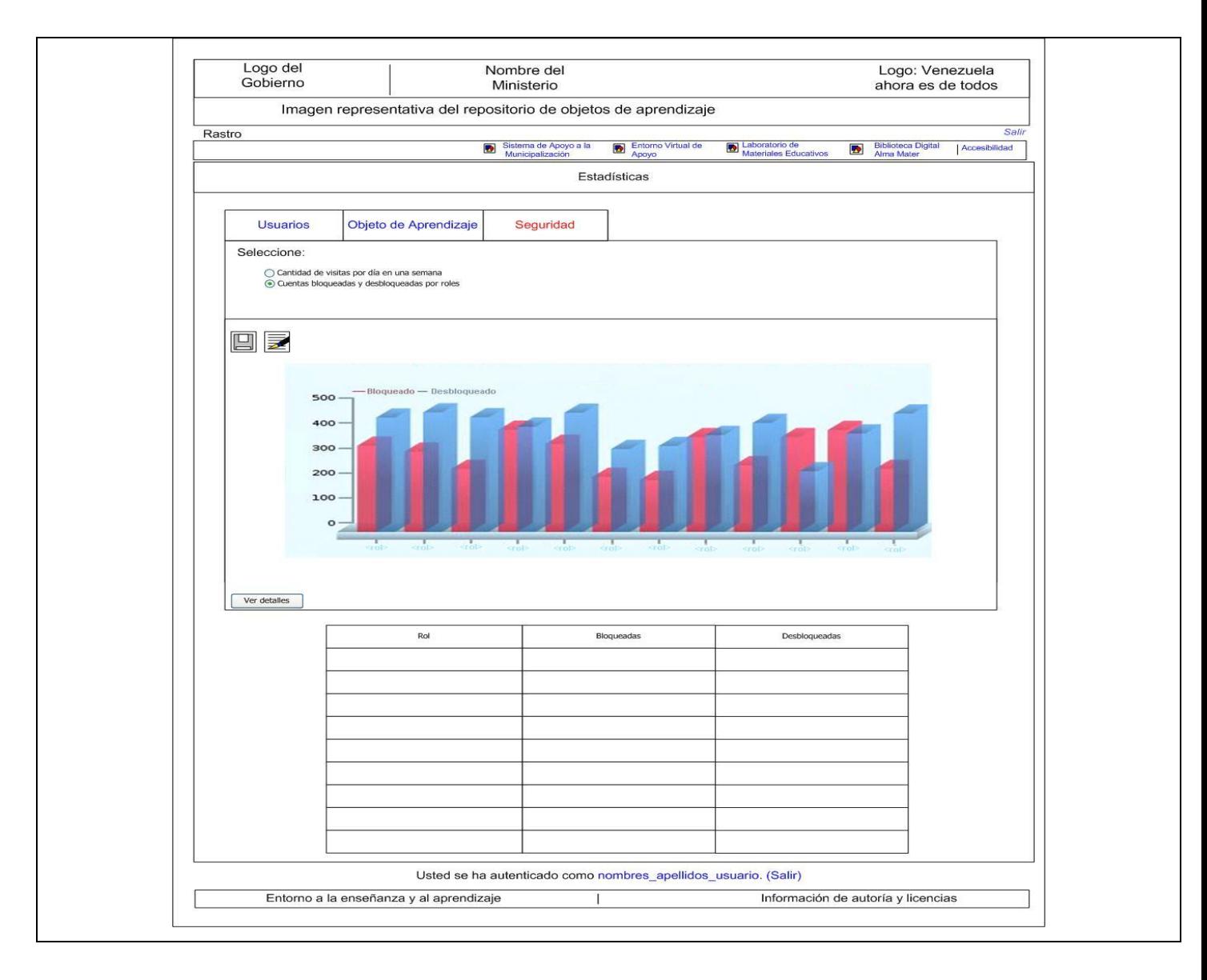

**Tabla 13: Caso de Uso "Mostrar OA rechazados por revisor."**

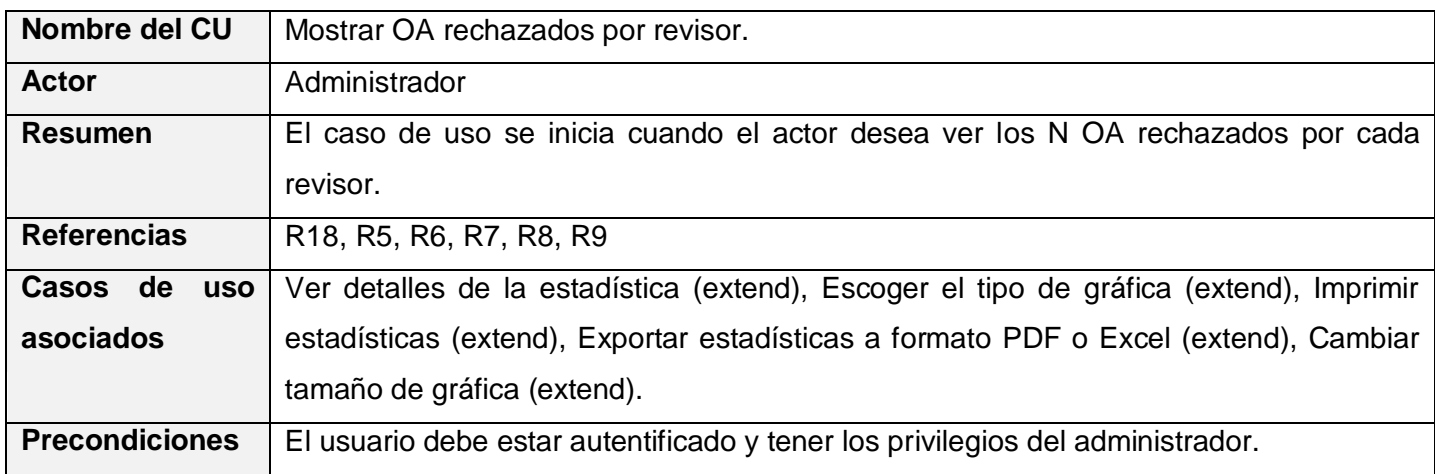

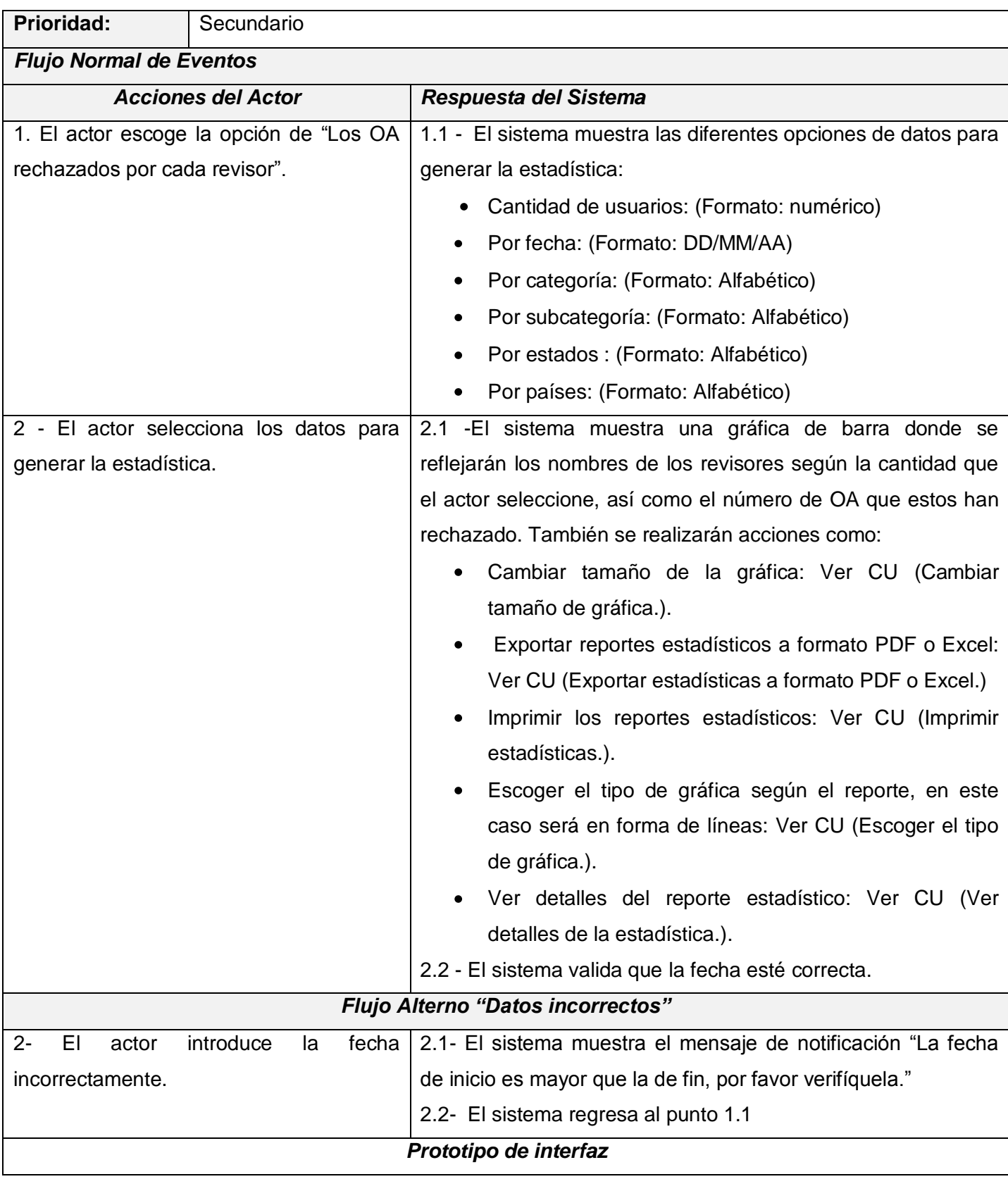

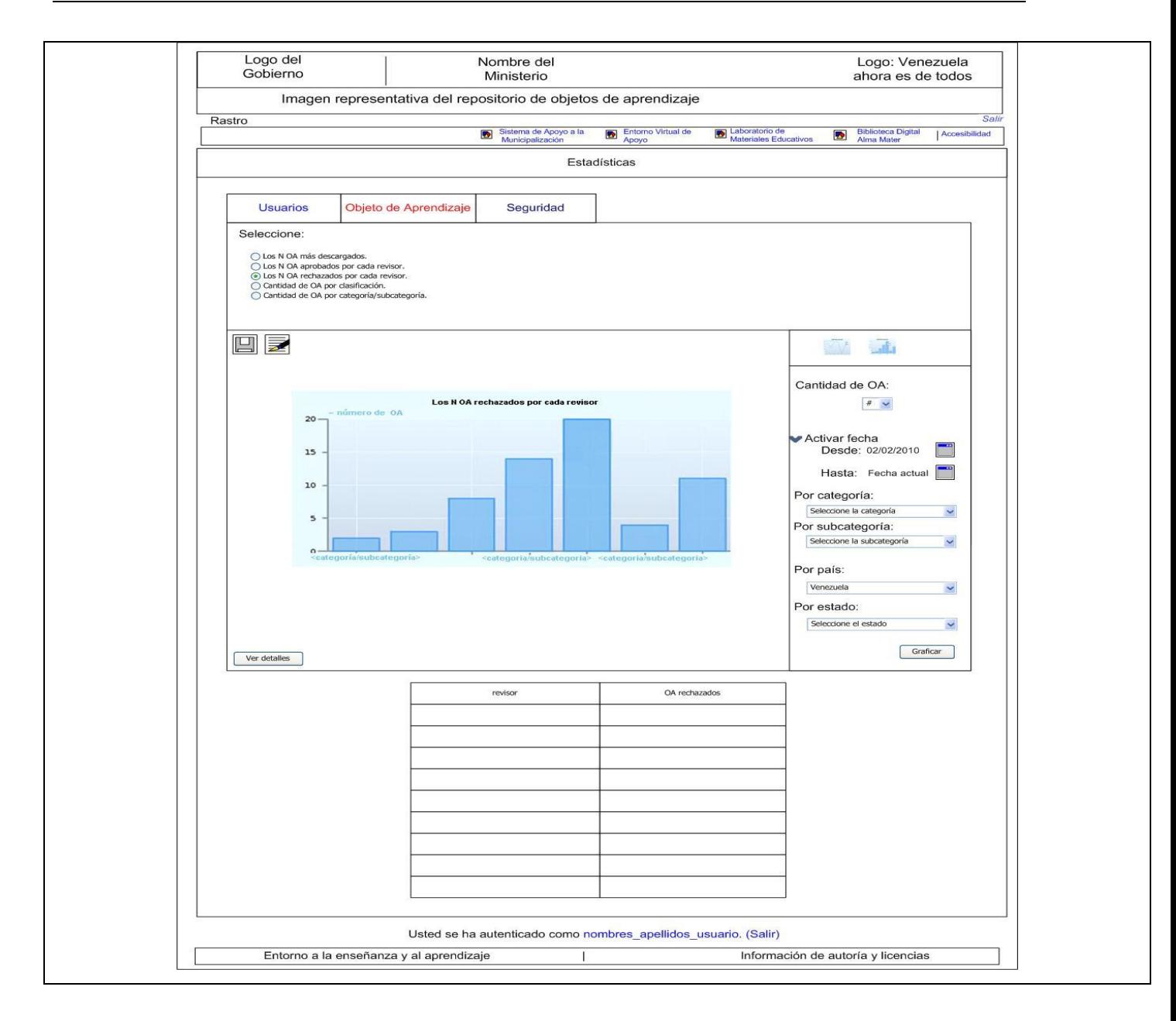

**Tabla 14: Caso de Uso "Mostrar OA aprobados por revisor."**

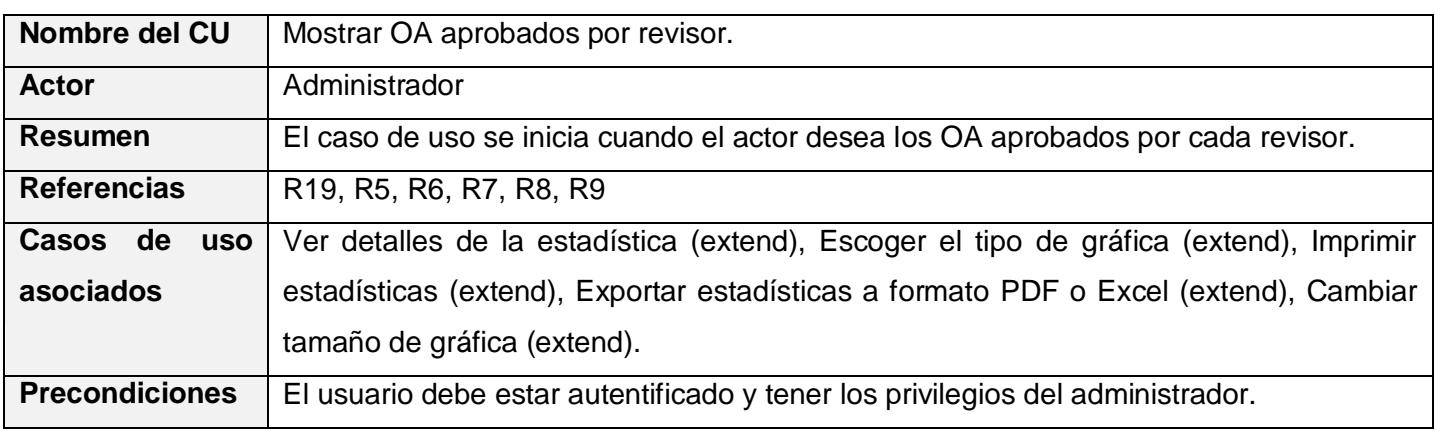

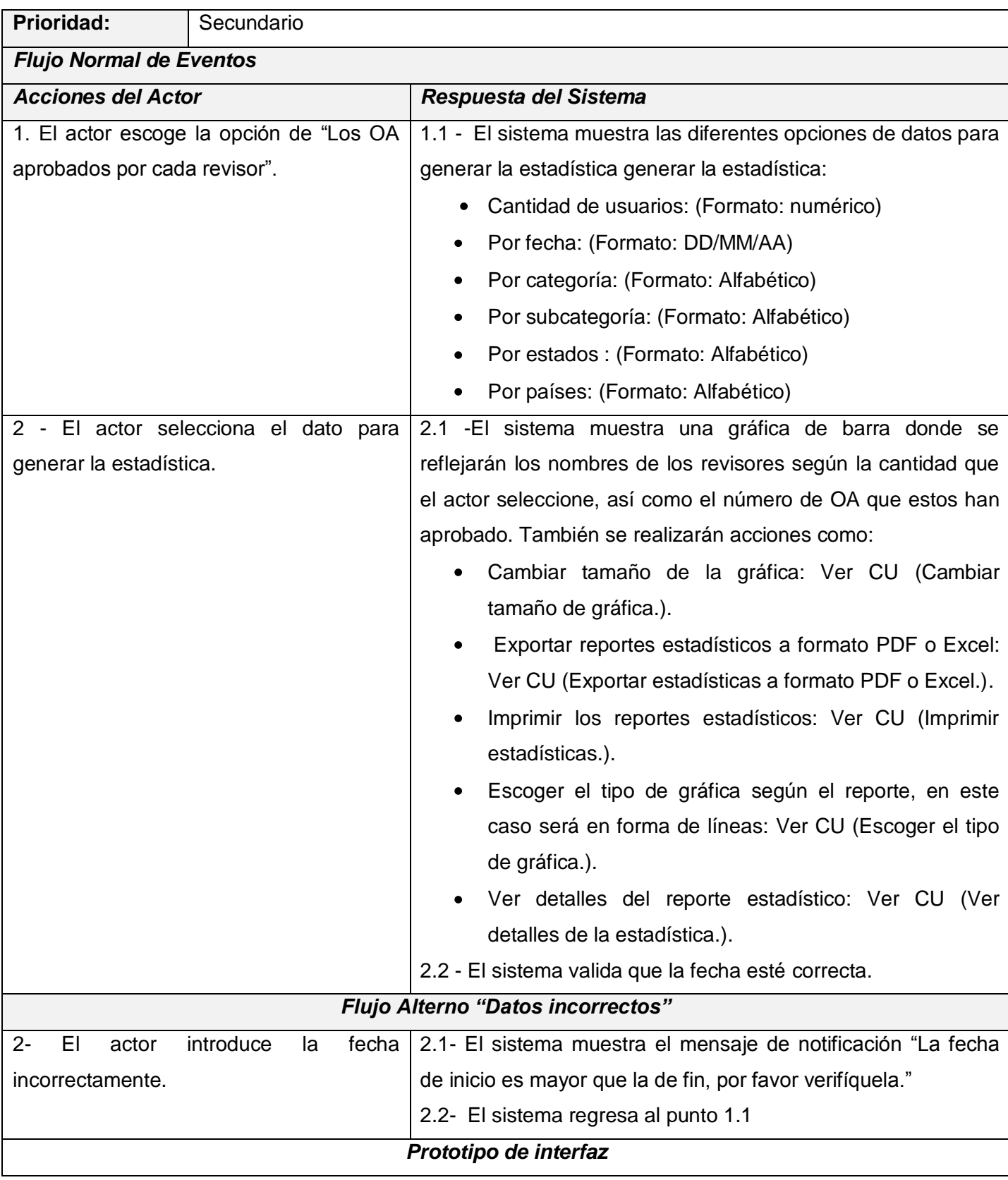

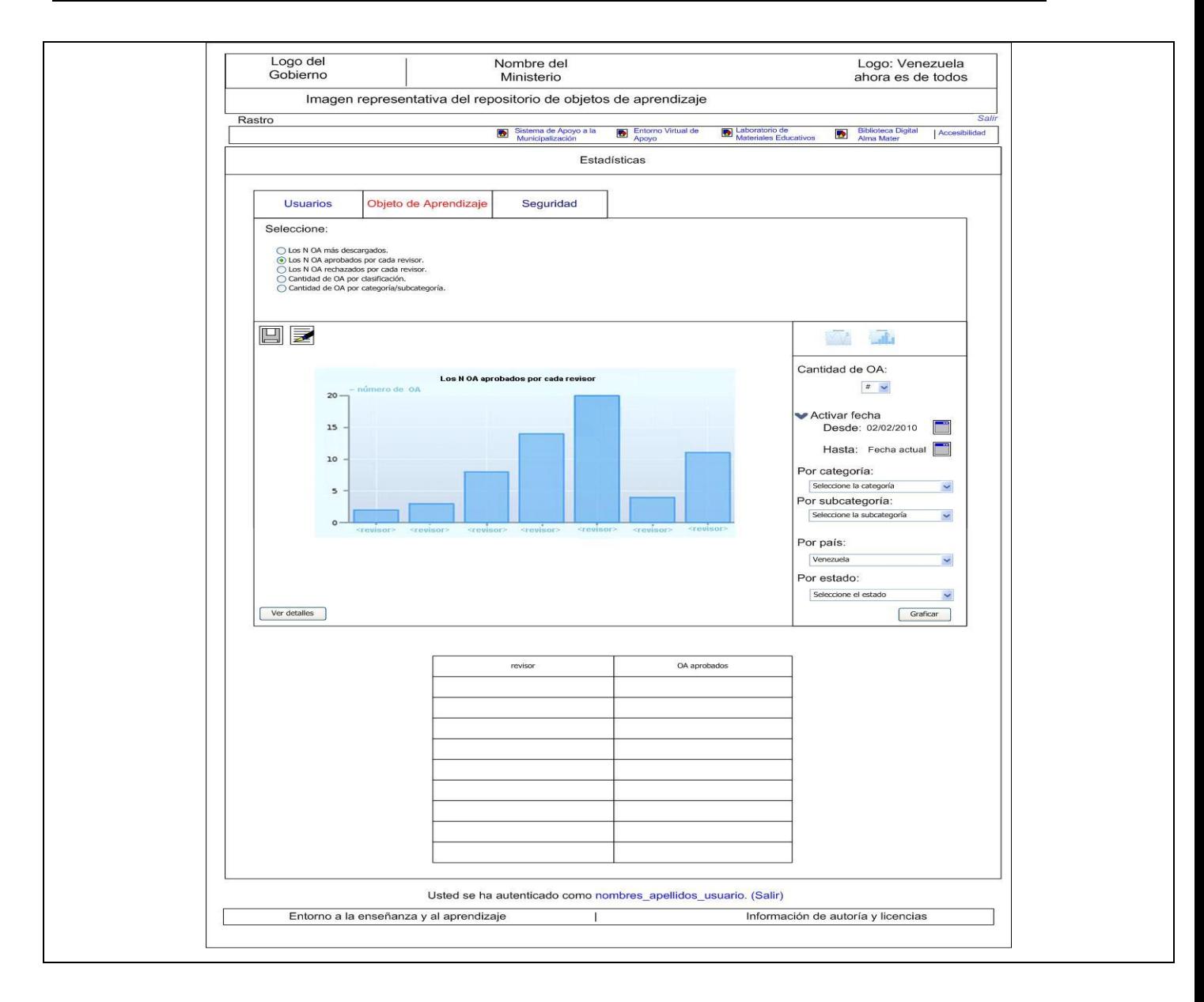

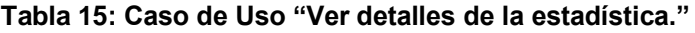

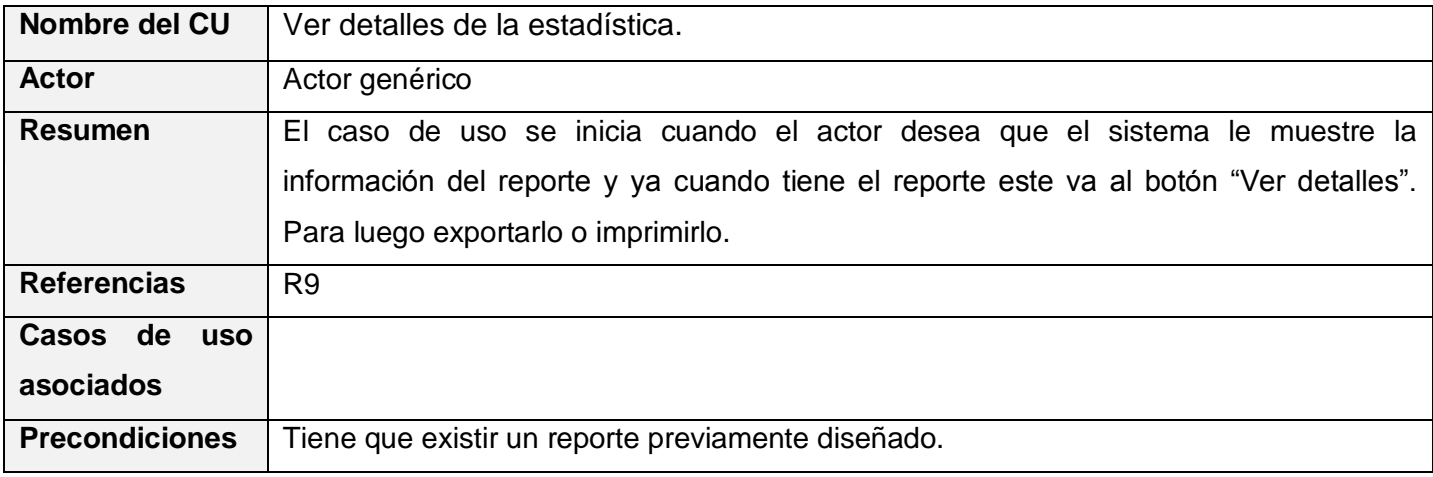

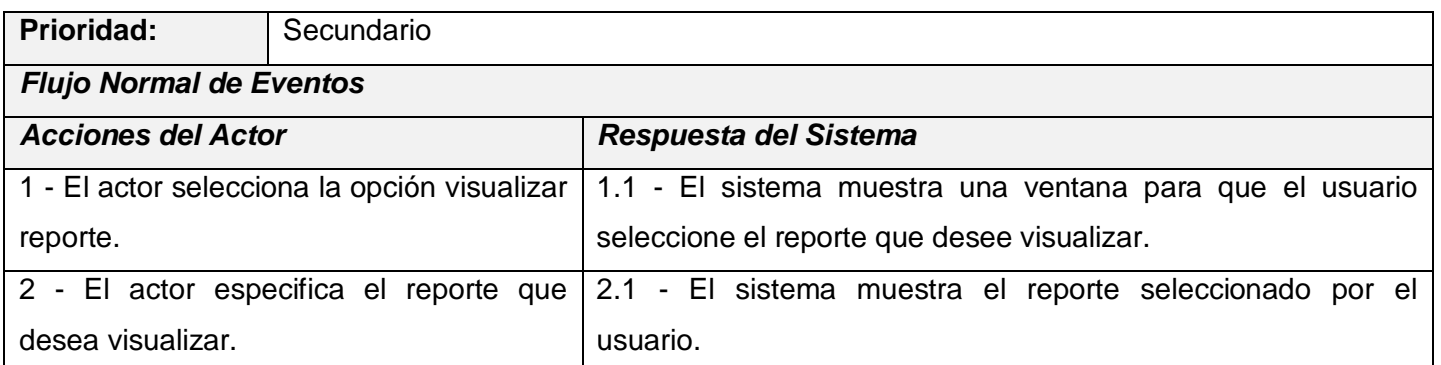

#### **Tabla 16: Caso de Uso "Escoger el tipo de gráfica."**

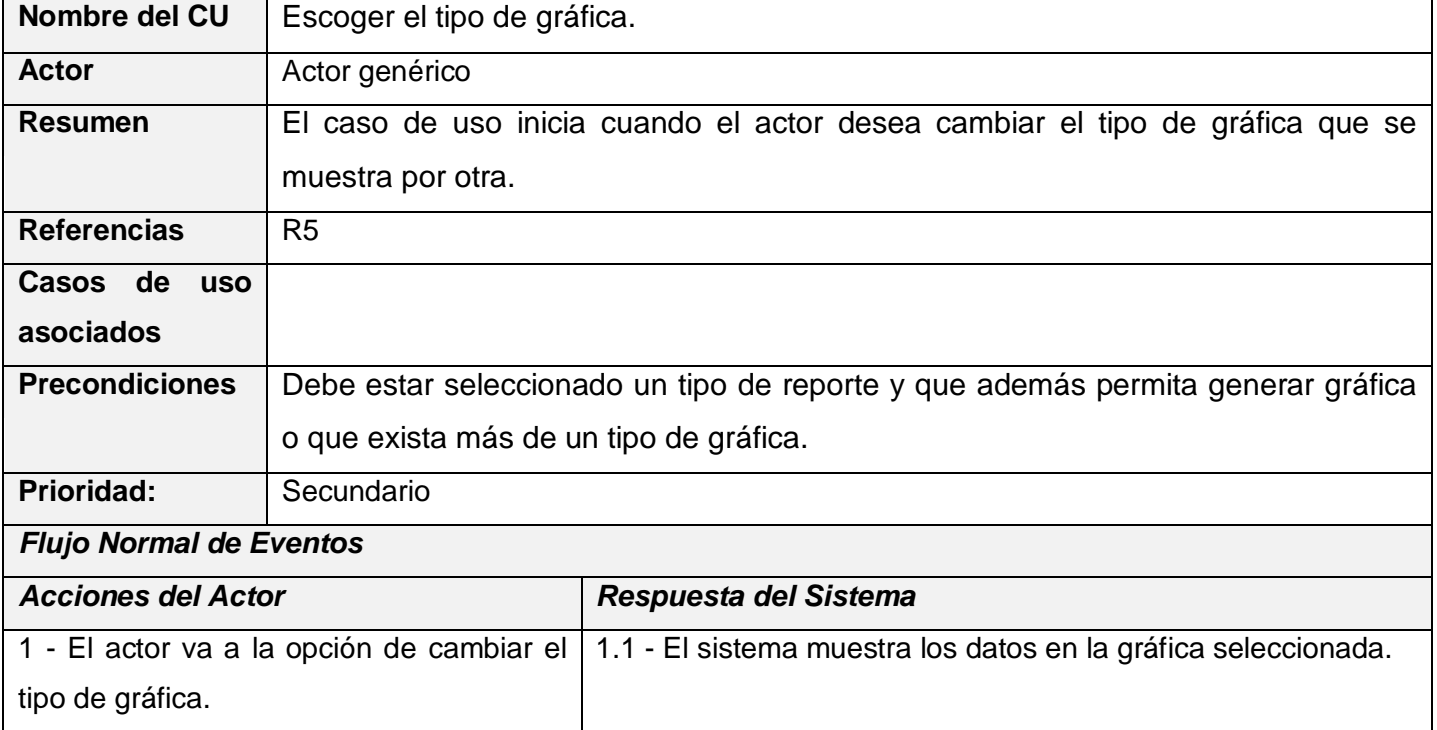

#### **Tabla 17: Caso de Uso "Imprimir estadísticas."**

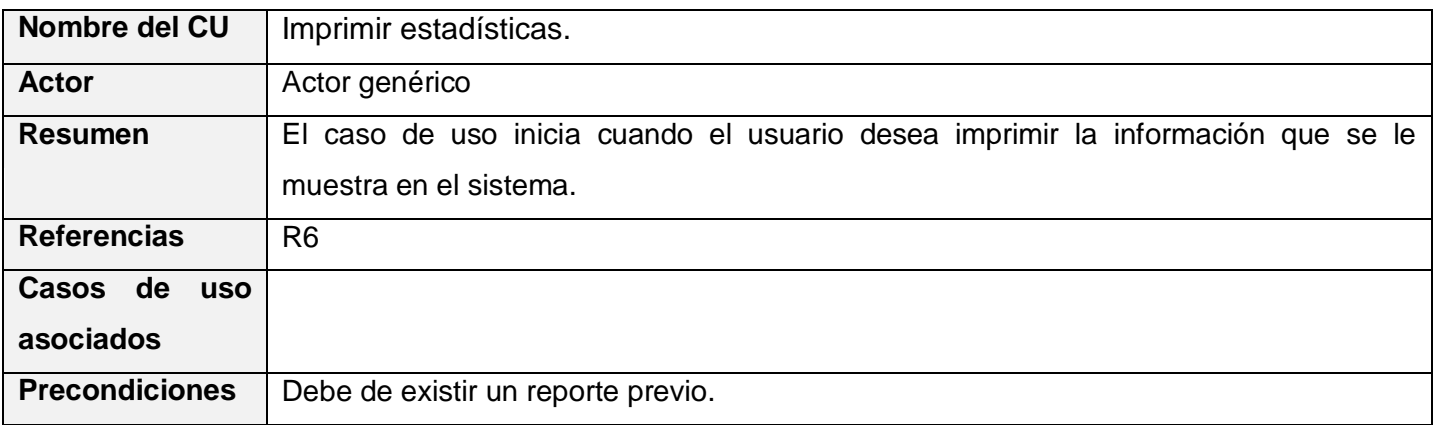

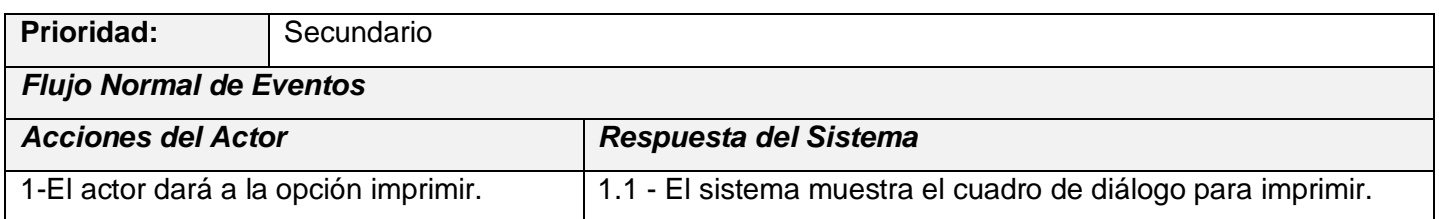

#### **Tabla 18: Caso de Uso "Exportar estadísticas a formato PDF o Excel."**

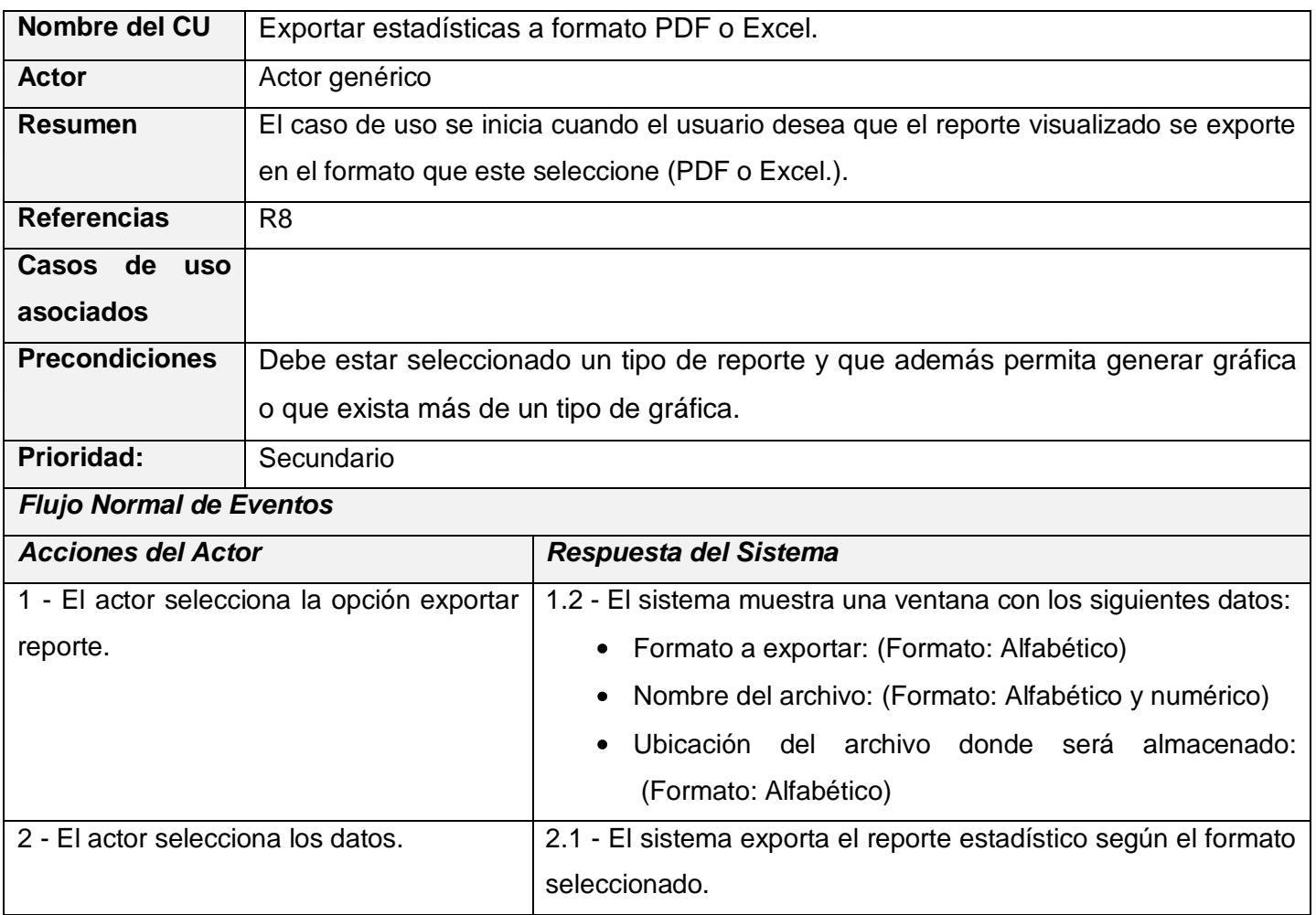

#### **Tabla 19: Caso de Uso "Cambiar tamaño de la gráfica."**

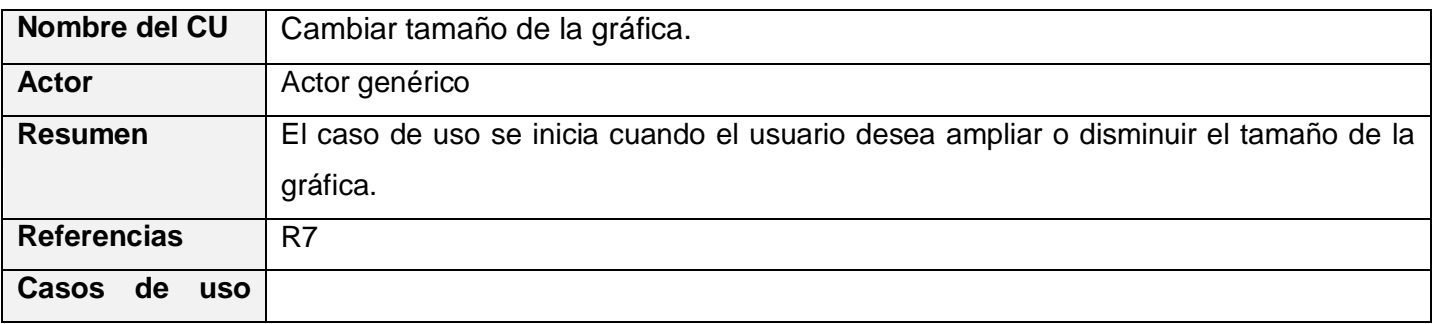

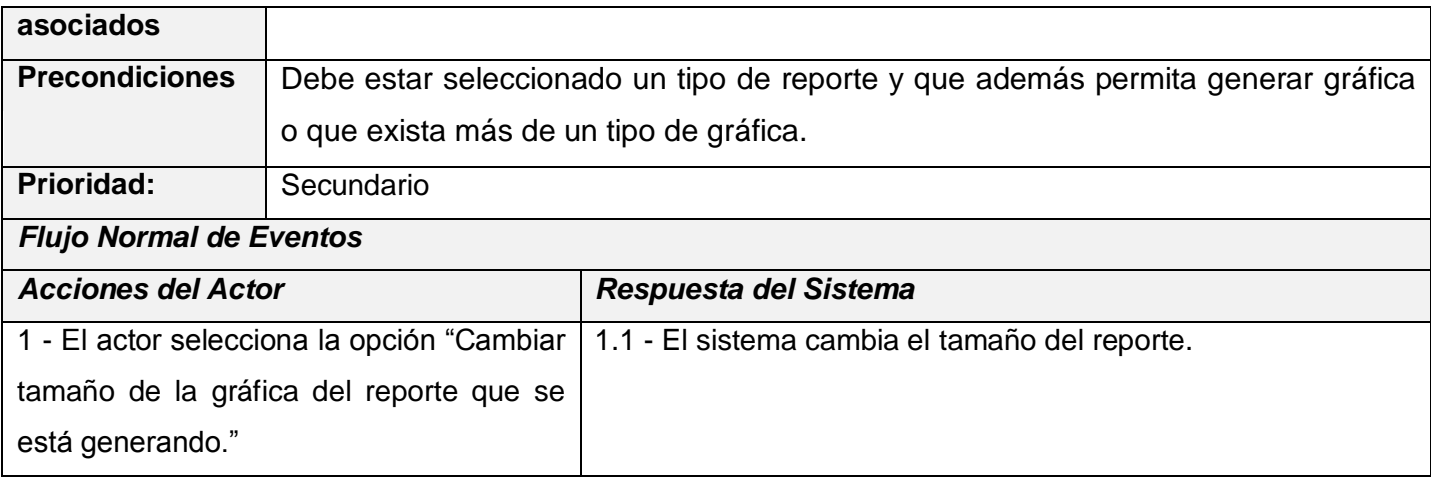

En el Anexo I se encuentra la descripción de los casos de uso Autenticar y Registrar, los cuales son utilizados por el sistema solo para conocer el tipo de actor que está registrado en el sistema.

#### **2.5 Modelo de Análisis**

El lenguaje que se utilizó en el análisis se basa en un modelo de objetos conceptual llamado modelo de análisis. El modelo de análisis ayuda a estructurar los requisitos y proporciona una estructura basada en aspectos tales como la flexibilidad ante los cambios y la reutilización. Esta estructura no solo es útil para el mantenimiento de los requisitos como tal, sino que también se utiliza como entrada en las actividades de diseño e implementación.

#### **2.5.1 Diagrama de clases del análisis**

El diagrama de clases del análisis representa las clases del análisis que participan en las realizaciones de los casos de uso-análisis y las relaciones que se establecen entre ellas. En el análisis se presentan los siguientes estereotipos de clases:

 Clase de frontera o interfaz: modela la interfaz del sistema, y manejan la comunicación entre el entorno y el interior del mismo. Durante el diseño, estas clases son refinadas para tomar en consideración los mecanismos de interfaz seleccionados o implementados, además de facilitar la comunicación con otros sistemas, etc.

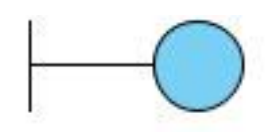

CI\_Clase de Interfaz

#### **Figura 3: Clase de interfaz.**

 Clases de entidad o sistema: representan la información manejada en el caso de uso, además de que modelan información y comportamiento asociado que generalmente es de larga duración. Reflejan entidades del mundo real, que resultan necesarias para realizar tareas internas del sistema.

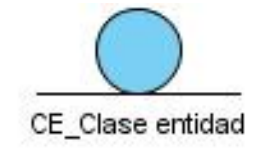

**Figura 4: Clase de entidad.**

 Clases de control o software: coordinan los eventos necesarios para la realización o especificación del caso de uso, son las que ejecutan el caso de uso. Usualmente son dependientes de la aplicación, además de tener un control sobre todas las acciones a realizar.

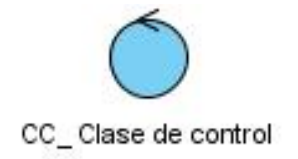

**Figura 5: Clase de control.**

#### **2.5.1.1 Diagramas de clases del análisis por casos de uso**

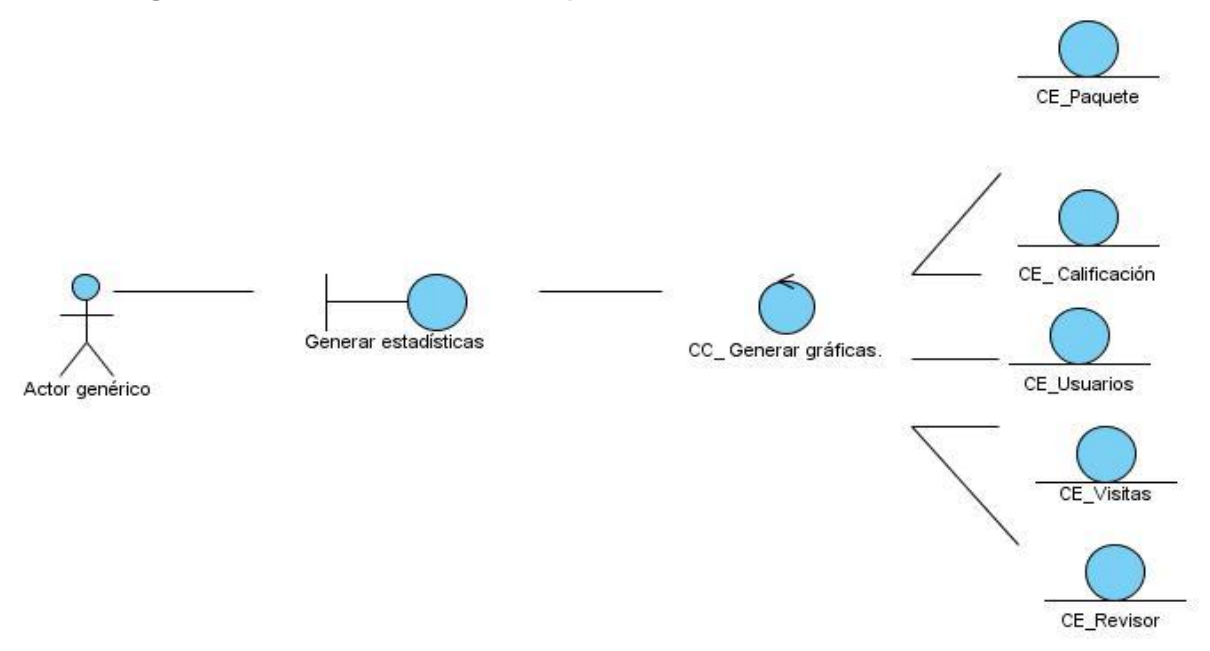

**Figura 6: Diagrama de clases del análisis del caso de uso Generar estadísticas.**

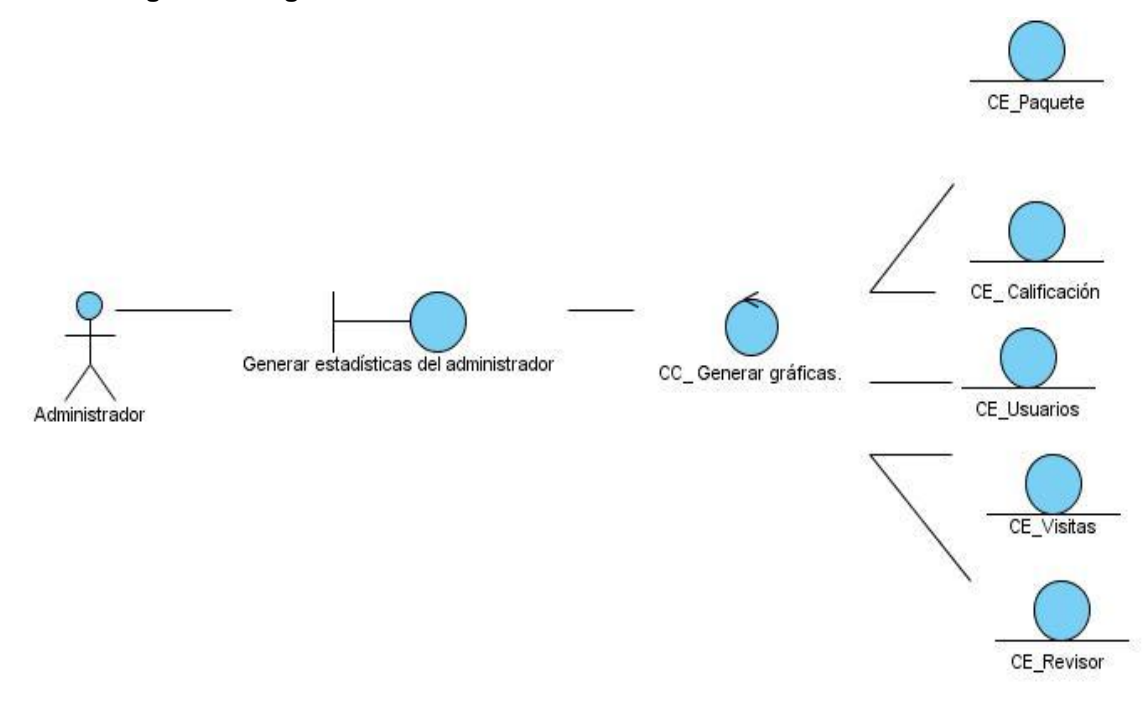

**Figura 7: Diagrama de clases del análisis del caso de uso Generar estadísticas del administrador.**

#### **2.6 Modelo de Diseño**

El modelo de diseño es un modelo de objetos que describe la realización física de los casos de uso centrándose en los requisitos, junto con otras restricciones relacionadas con el entorno de implementación. Este tiene impacto en el sistema a considerar y sirve de abstracción a la implementación, y de esa forma, es utilizado como una entrada fundamental a las actividades de implementación.

#### **2.6.1 Diagrama de clases del diseño**

En este diagrama se representan las clases participantes en las realizaciones de caso de uso, subsistemas y sus relaciones. También puede darse el caso de algunas operaciones, atributos y asociaciones sobre una clase específica que sean relevantes.

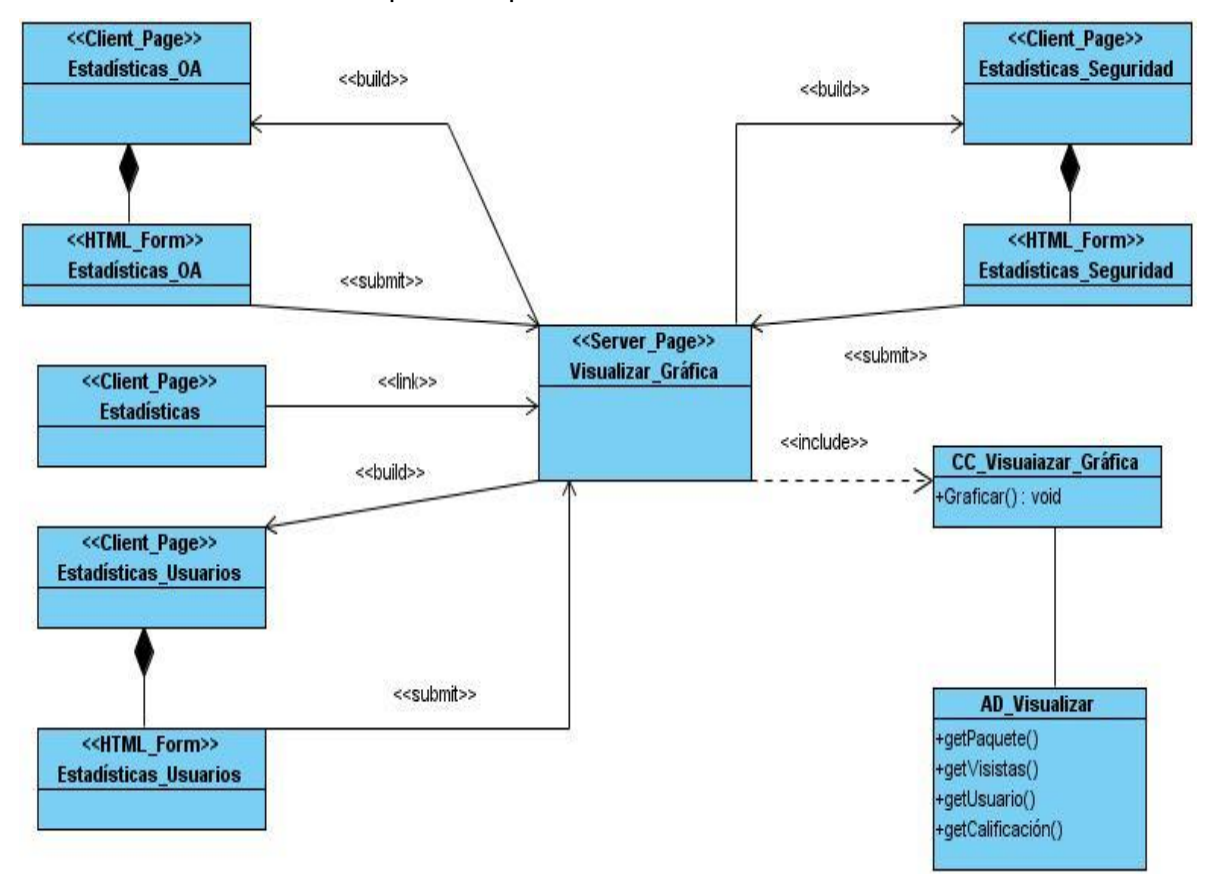

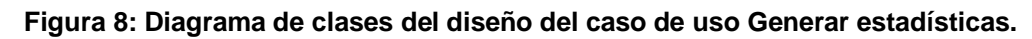

#### **2.6.2 Diagrama de interacción**

Los diagramas de interacción no son más que una descripción del modo en que cada operación detectada en los diagrama de colaboración lleva a cabo sus responsabilidades y modifica el estado del sistema, los mismos pueden representarse a través de los Diagramas de Colaboración y los Diagramas de Secuencia.

El diagrama seleccionado fue el Diagrama de Colaboración. Este destaca la organización de los objetos que participan en una interacción, donde se describe la comunicación de las clases a través de mensajes.

A continuación se muestran los diagramas correspondientes a los casos de uso, Calificación de los OA y Los OA más descargados. Para los restantes casos de uso ver Anexo II.

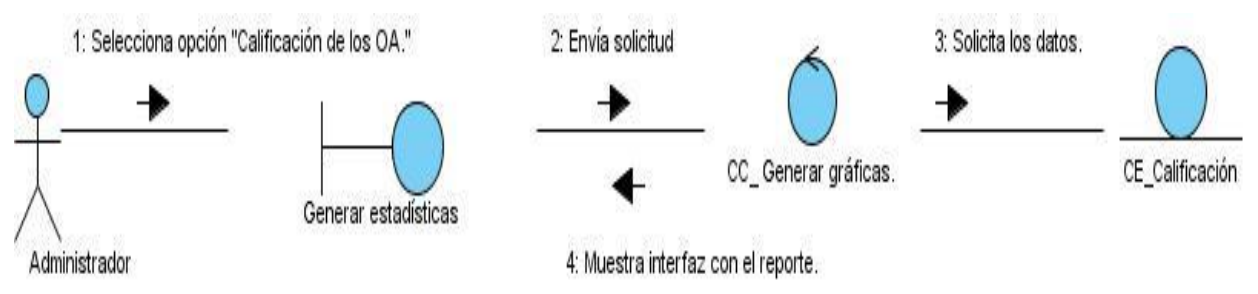

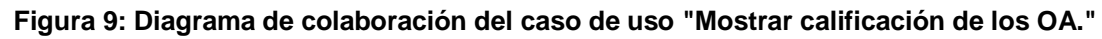

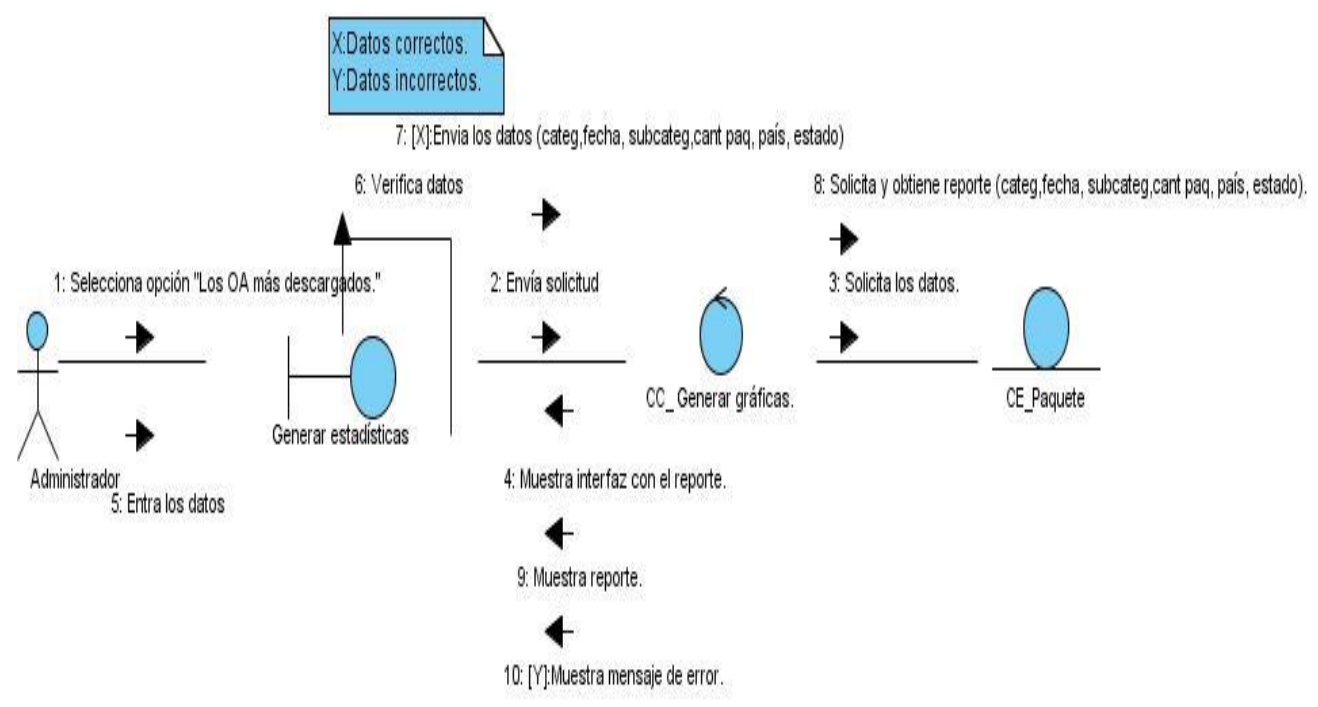

#### **Figura 10: Diagrama de colaboración del caso de uso "Mostrar los OA más descargados."**

#### **2.7 Conclusiones.**

En el capítulo se presentó el modelo de dominio, así como las funcionalidades principales del módulo a construir, donde se obtuvieron los actores, casos de usos, diagramas de clases del análisis, diseño y diagramas de colaboración, los que permitirán la construcción del módulo de reportes estadísticos basados en las características del sistema.

# CAPÍTULO 3

### **3 IMPLEMENTACIÓN Y PRUEBA DEL SISTEMA**

#### **3.1 Introducción**

En el desarrollo del capítulo se proponen los artefactos para la construcción y prueba del sistema, estos artefactos se presentan a través del diagrama de despliegue y de componentes del sistema, así como los casos de prueba diseñados para cubrir todas las funcionalidades del módulo de reportes estadísticos para RHODA.

#### **3.2 Modelo de Implementación**

El modelo de implementación se conforma del diagrama de despliegue y diagrama de componentes. Muestra los aspectos físicos del sistema, describe como los elementos del modelo de diseño y las clases se implementan en términos de componentes e incluye la estructura del código fuente.

#### **3.2.1 Diagrama de despliegue**

Un diagrama de despliegue muestra cómo y dónde se desplegará el sistema, la disposición física de los distintos nodos que componen un sistema y el reparto de los componentes sobre estos nodos. Las máquinas físicas y los procesadores se representan como nodos.

Un nodo es un elemento físico que existe en tiempo de ejecución y representa un recurso computacional, que generalmente tiene algo de memoria y capacidad de procesamiento.

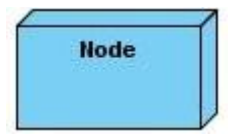

#### **Figura 11: Representación de un nodo.**

Para desplegar el módulo de reportes estadísticos para RHODA, se requiere una PC cliente con una impresora conectada por si se desea imprimir el reporte seleccionado, contará con una PC donde se encontrará el servidor web Apache 2.0 y por último el servidor de Base de Datos PostgreSQL 8.3.

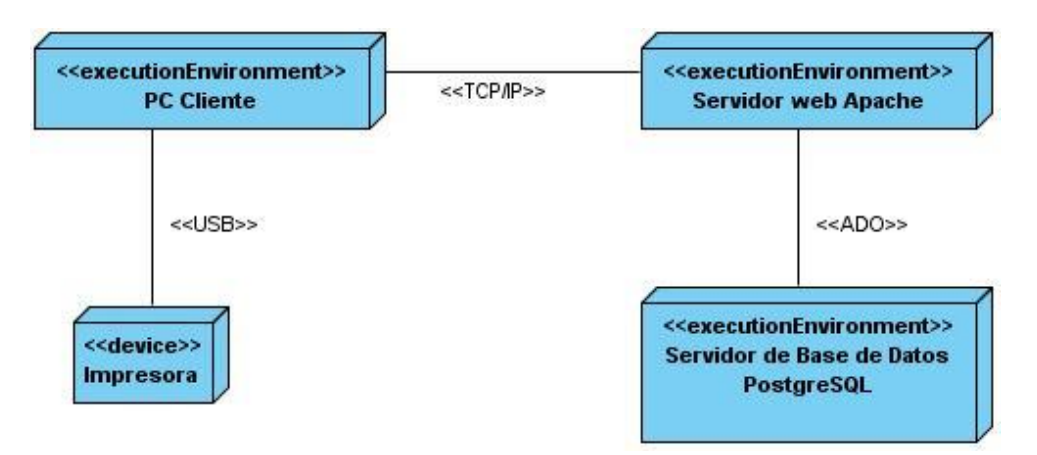

**Figura 12: Diagrama de despliegue.**

#### **3.2.2 Diagrama de componentes**

Los diagramas de componentes son usados para mostrar las relaciones entre los elementos de implementación, las dependencias de compilación de los ficheros de código, relaciones de derivación entre ficheros de código fuente y ficheros que son resultados de la compilación, dependencias entre elementos de implementación y los correspondientes elementos de diseños que son implementados.

A continuación se muestra el diagrama de componentes perteneciente al módulo de reportes estadísticos para RHODA.

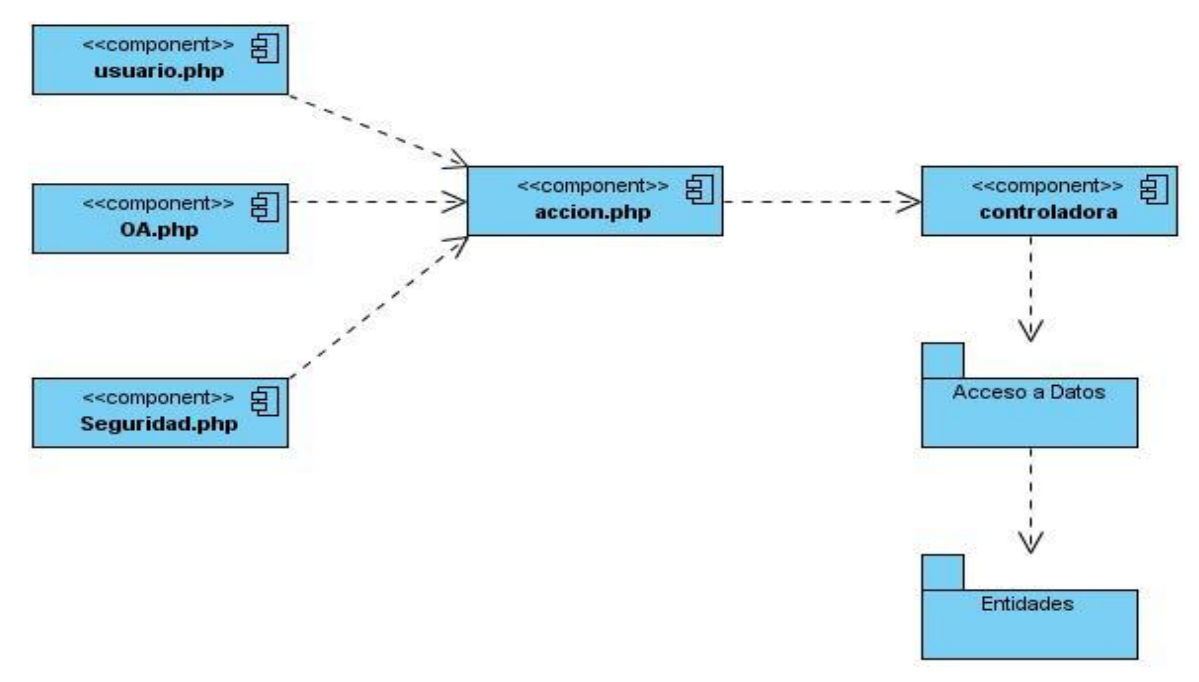

**Figura 13: Diagrama de componentes.**

#### **3.3 Estándares de codificación**

Es necesario establecer un estándar de codificación con el objetivo de lograr que el equipo de desarrollo comprenda el código de los demás programadores, además el uso de un estándar para programar propicia que el producto termine con calidad. Existen ciertas reglas definidas por el framework utilizado, relacionadas con la nomenclatura y que tributan al estándar de codificación a usar.

Para el desarrollo del módulo se utiliza el estándar lowerCamelCase, donde se definen un conjunto de pautas a seguir en cuanto a la forma de escribir el código fuente teniendo en cuenta los siguientes aspectos:

#### *Idioma*

Para nombrar variables, funciones, clases y demás, se usarán nombres descriptivos y en idioma inglés.

#### *Identificadores*

Los identificadores se comienzan a escribir con minúscula y en el caso de componerse de más de una palabra se escriben una a continuación de la otra, comenzando con mayúscula a partir de la segunda.

En el fragmento de código se describe a continuación su uso: class Item{

private \$str; private \$icon; private \$actionPerform;

#### *Documentación del código fuente*

Una de las mejores prácticas para generar la documentación de los módulos es que esta se encuentre autocontenida en los mismos, para ello en este trabajo y debido a que se utiliza PHP como lenguaje de programación, se utiliza el estándar phpDoc, el cual Zend Studio lo interpreta y usa para ayudar al programador, además de que ofrece la ventaja de poder generar páginas HTML con documentación del código fuente.

/\*\*

```
 * This method return an object with the SCORM schema for
```
- \* the XPath passed by parameter
- \*
	- \* @param string \$path

```
 * @return stdClass
```
\*/

{

private static function getItems( \$path ){

#### *Identación*

Para identar cualquier fragmento de código se utilizan espacios en blanco y nunca tabulaciones, las estructuras anidadas usan 4 espacios para la identación, además los lexemas que se usan para comenzar y cerrar bloques "{" y "}" no poseen identación alguna.

private function validateDate(\$date1, \$date2, \$check)

```
 if($check)
\sim \sim {
           ..........
            if(\text{6}date2 \geq \text{6}date1)\overline{\mathcal{L}} return true;
 }
             else
\overline{\mathcal{L}} return false;
             }
```

```
 }
      Else
      {
          return true;
      }
}
```
#### **3.4 Modelo de prueba**

El proceso de pruebas es un instrumento adecuado para determinar el estado de la calidad del producto. En este proceso se ejecutan pruebas dirigidas a los componentes del software, con el objetivo de medir el grado en que se cumple los requerimientos.

Las pruebas son una actividad en la cual un sistema o componente es ejecutado bajo condiciones o requerimientos especificados, los resultados son observados y registrados, y se hace una evaluación de algún aspecto del sistema o componente.

#### **3.4.1 Prueba de Caja Negra**

La prueba de caja negra se centra principalmente en los requisitos funcionales del software, se lleva a cabo sobre la interfaz del software. Estas pruebas permiten obtener un conjunto de condiciones de entrada y salida que ejerciten completamente todos los requisitos funcionales de un programa. En ellas se ignora la estructura de control, concentrándose en los requisitos funcionales del sistema. Esta prueba intenta descubrir diferentes tipos de errores a los encontrados en las pruebas de caja blanca.

#### **3.4.2 Modelo de Caso de Prueba**

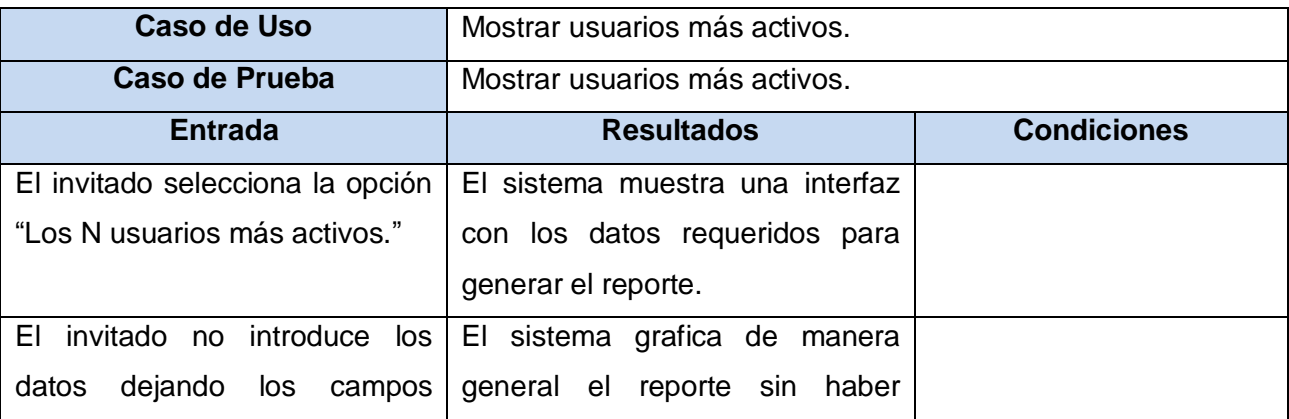

#### **Tabla 20: Modelo de Caso de Prueba del caso de uso "Mostrar usuarios más activos."**

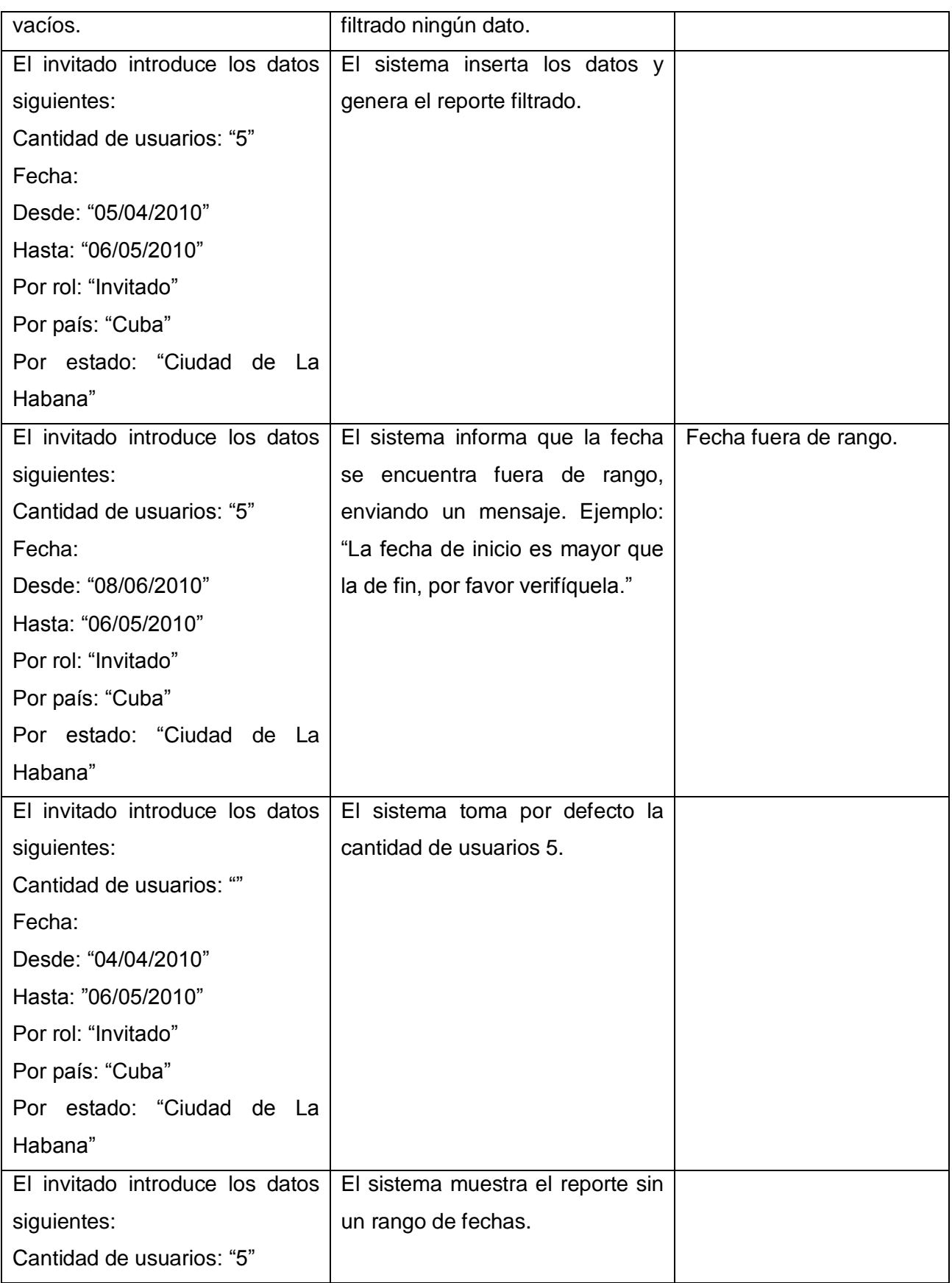

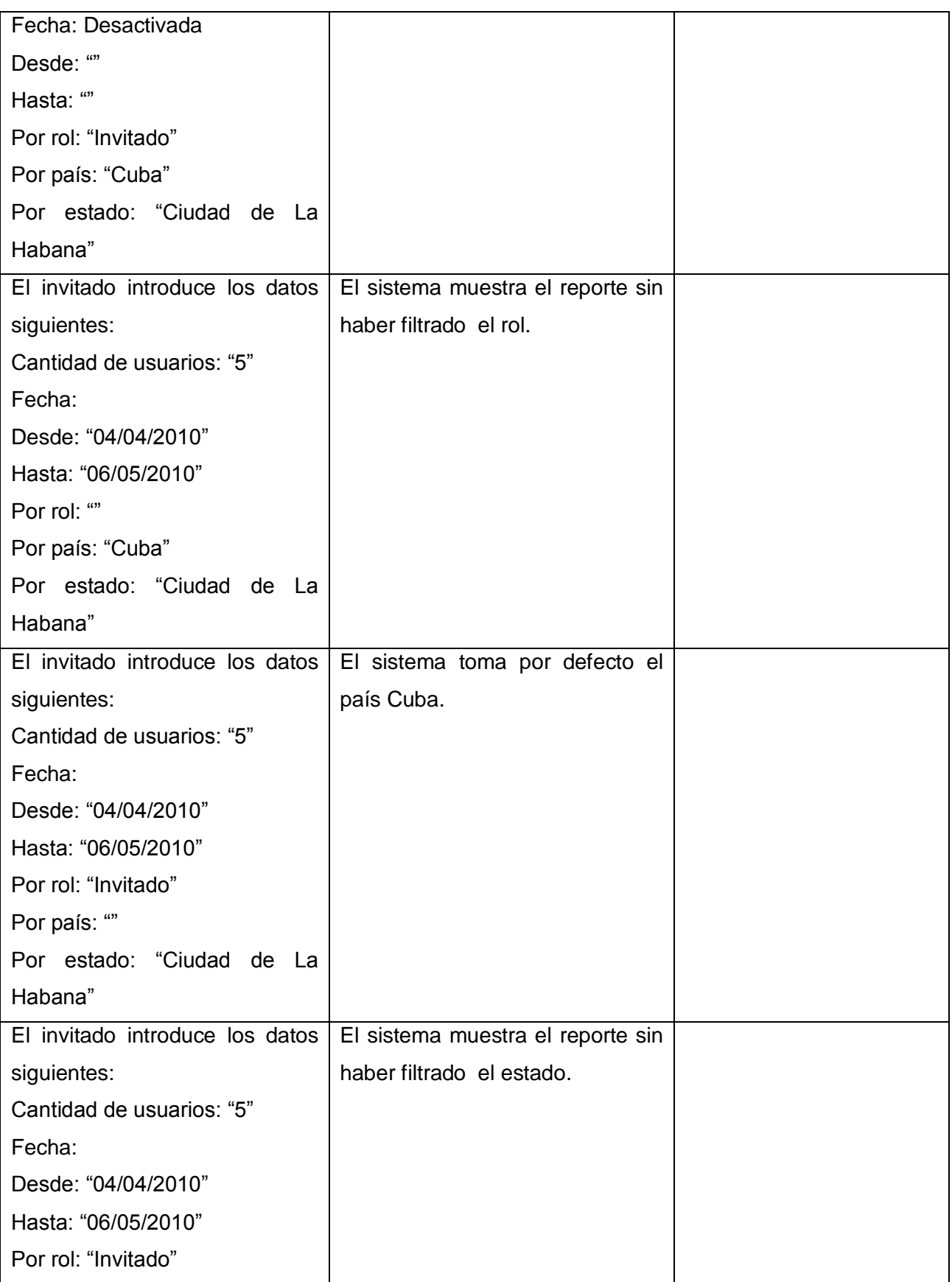

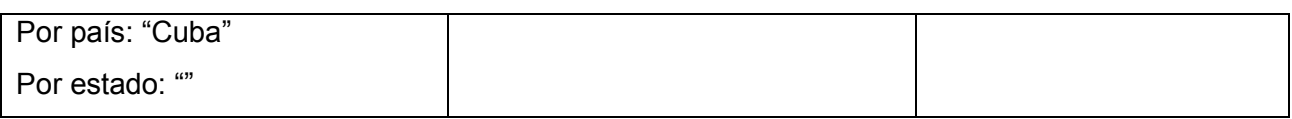

## **Tabla 21: Modelo de Caso de Prueba del caso de uso "Mostrar usuarios que más OA han**

**subido o creado."**

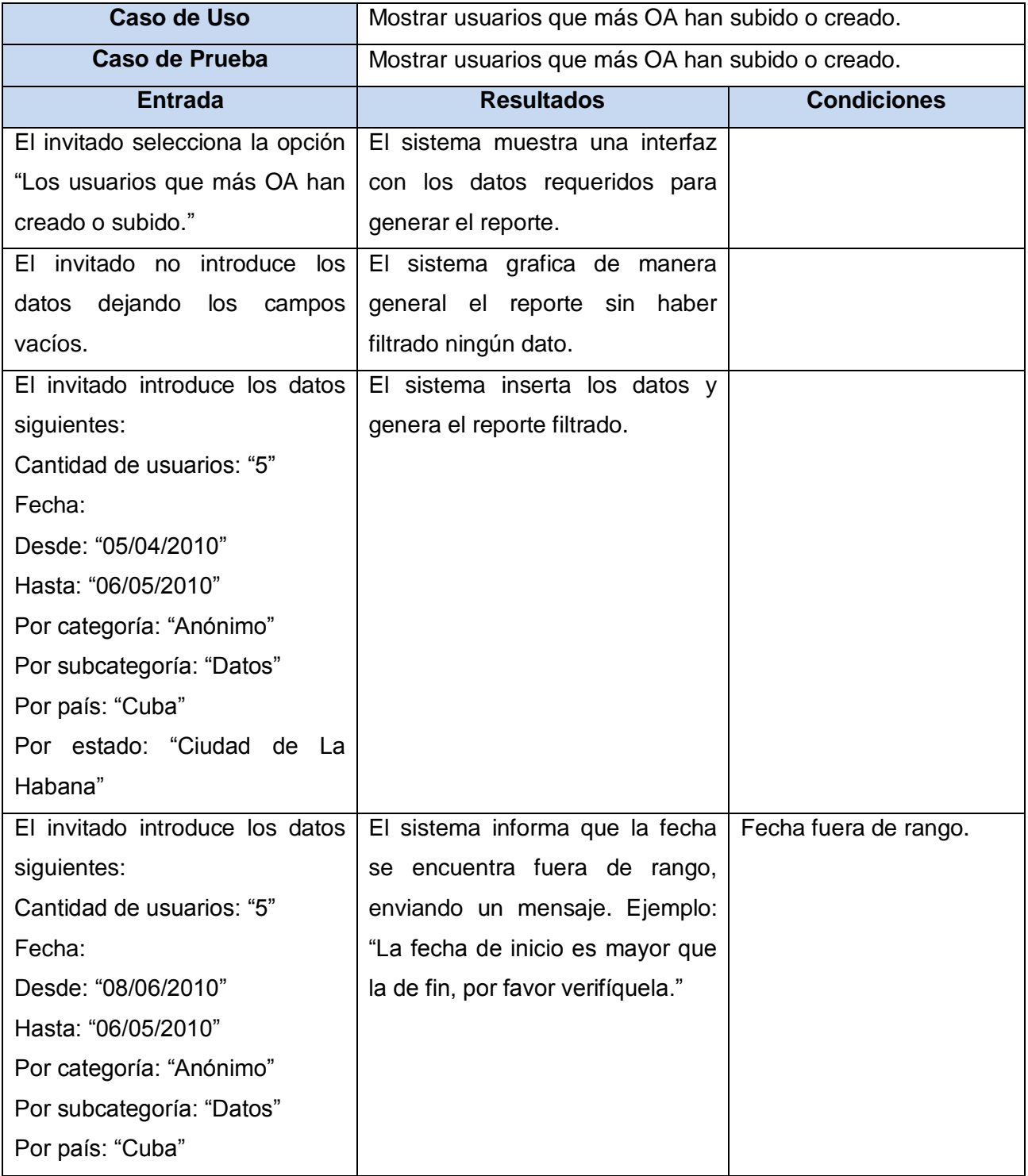

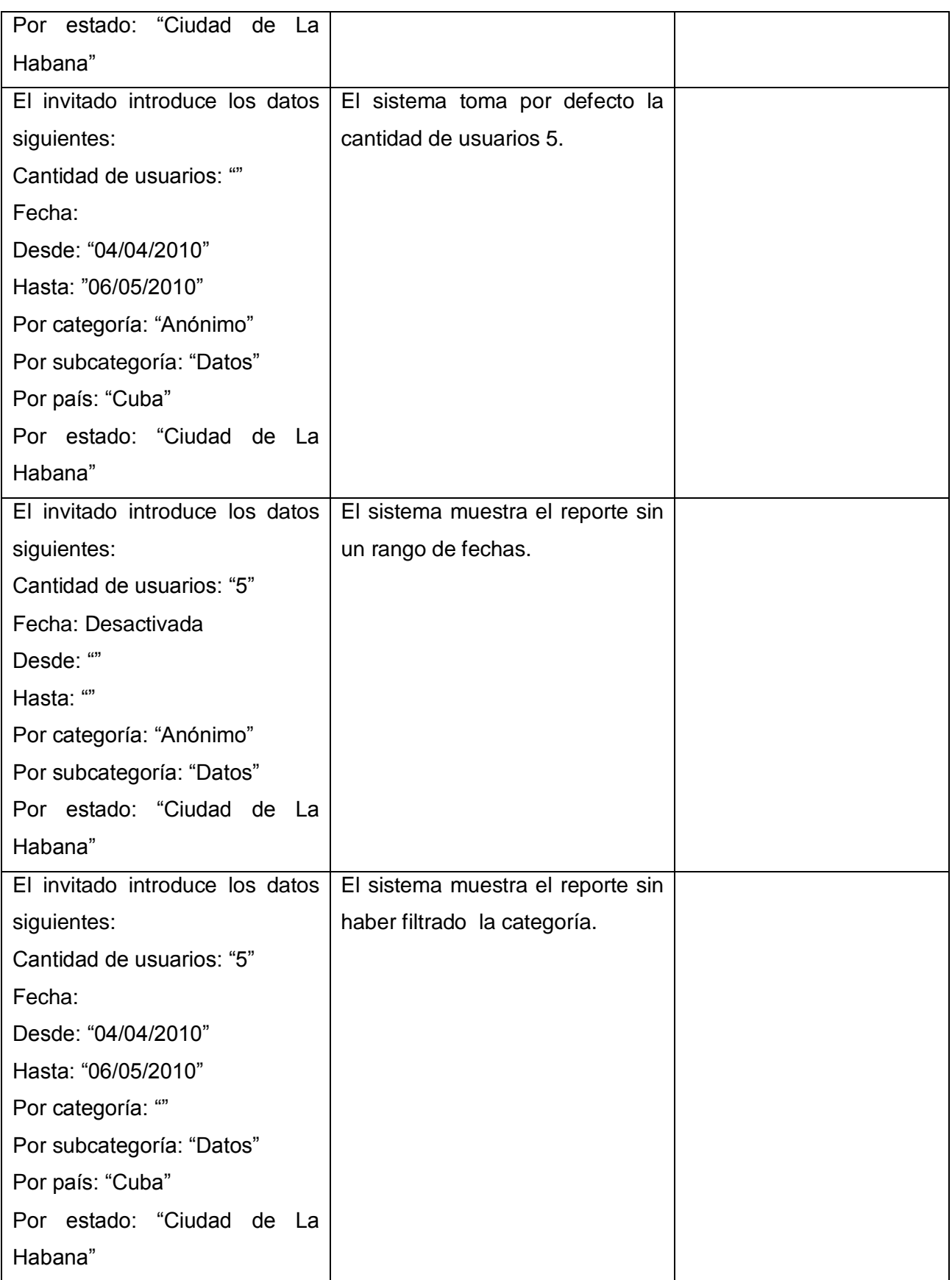

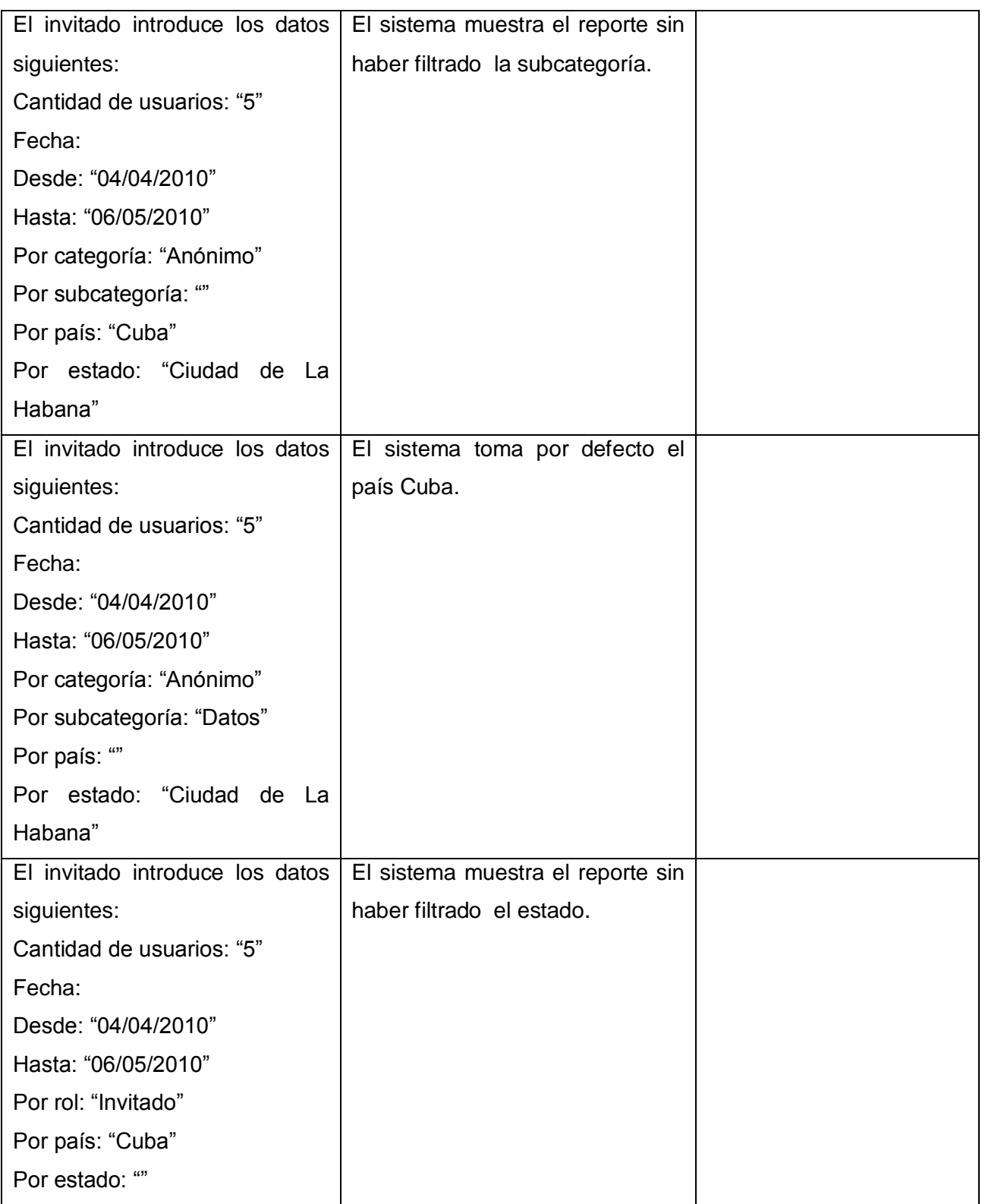

**Tabla 22: Modelo de Caso de Prueba del caso de uso "Mostrar OA más descargados."**

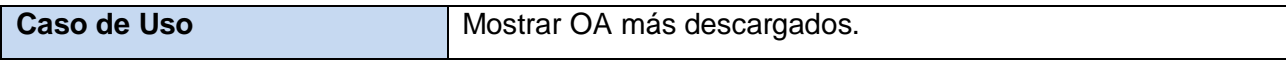
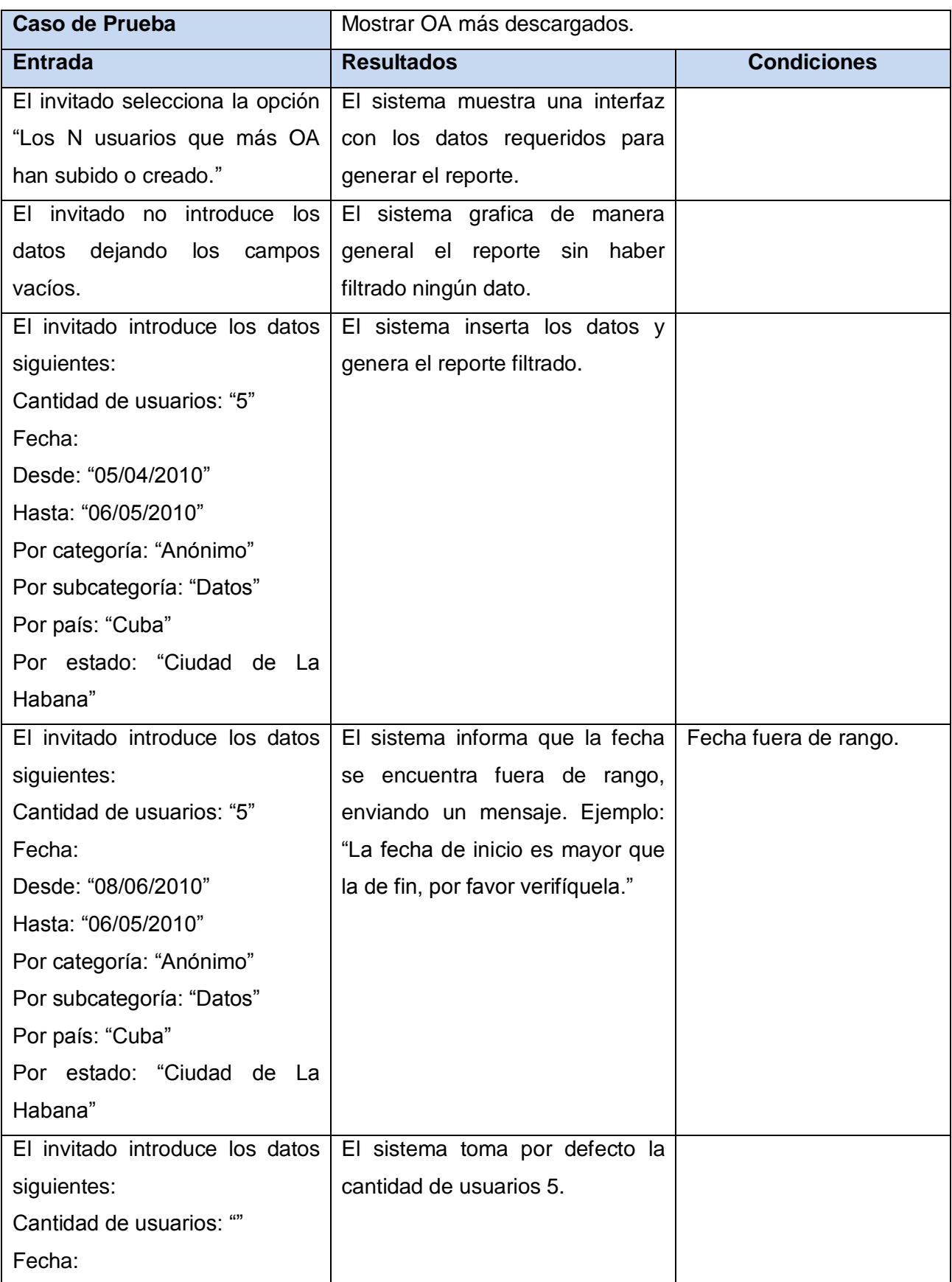

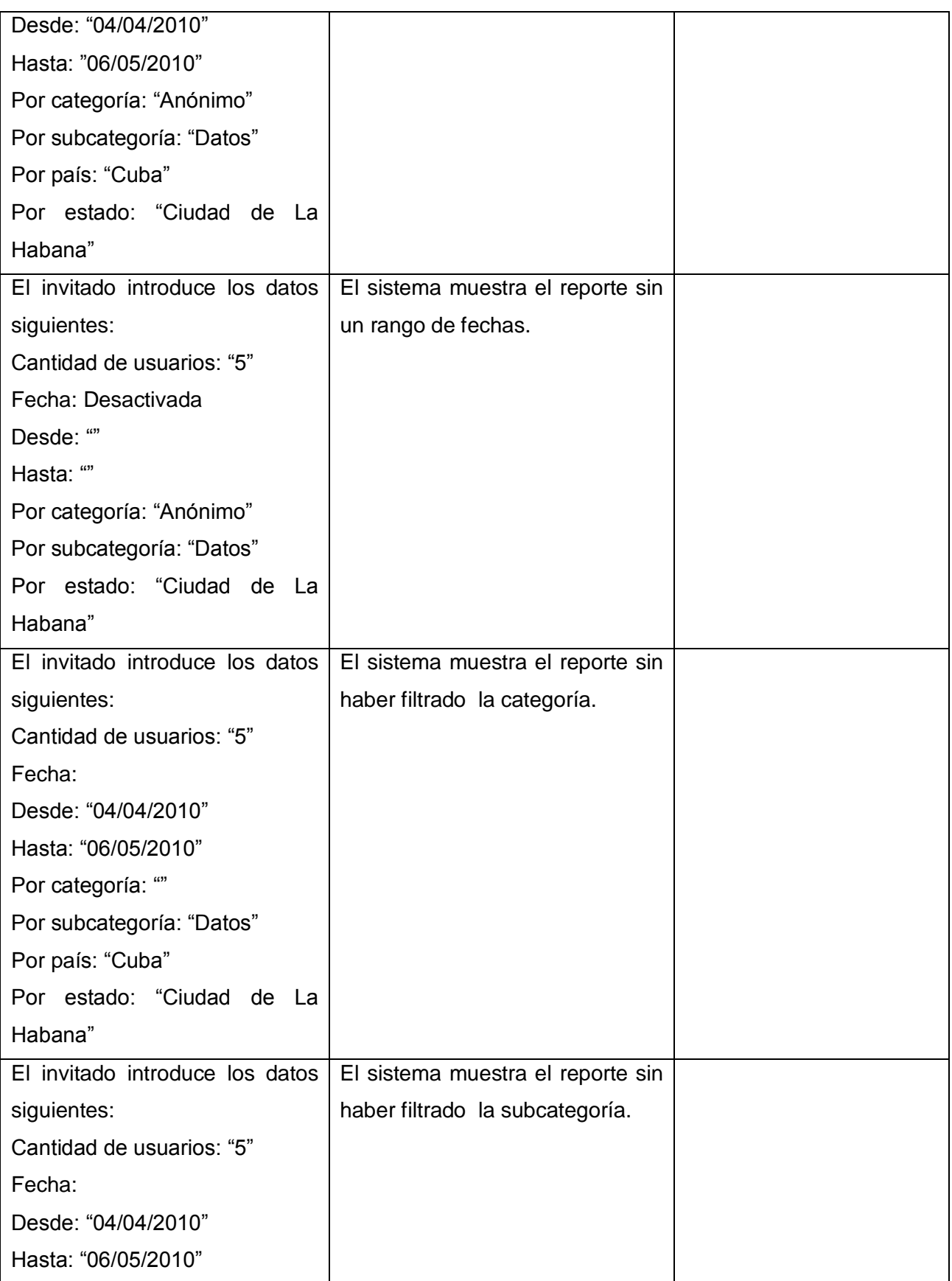

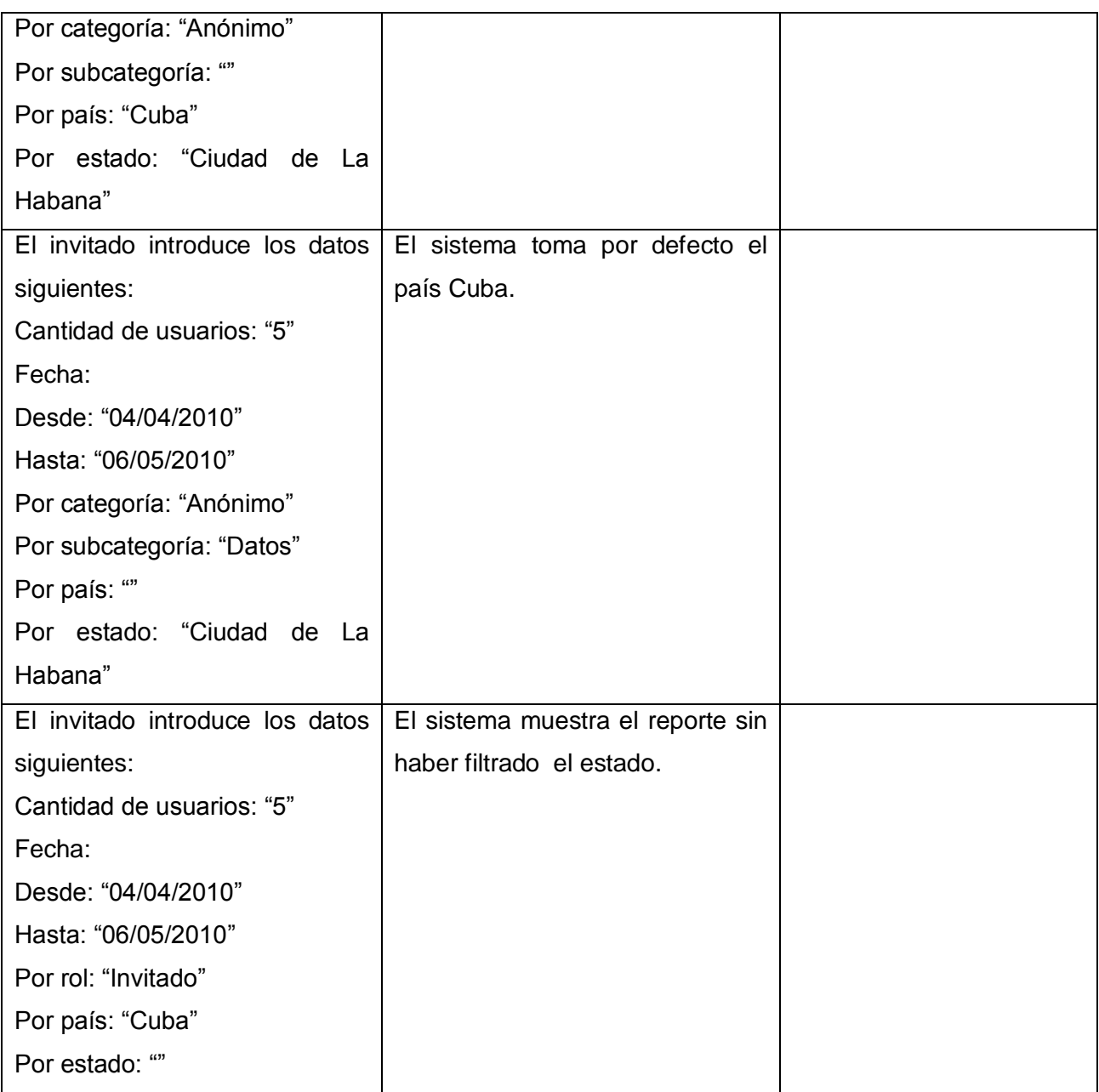

# **Tabla 23: Modelo de Caso de Prueba del caso de uso "Mostrar usuarios con más**

**publicaciones."**

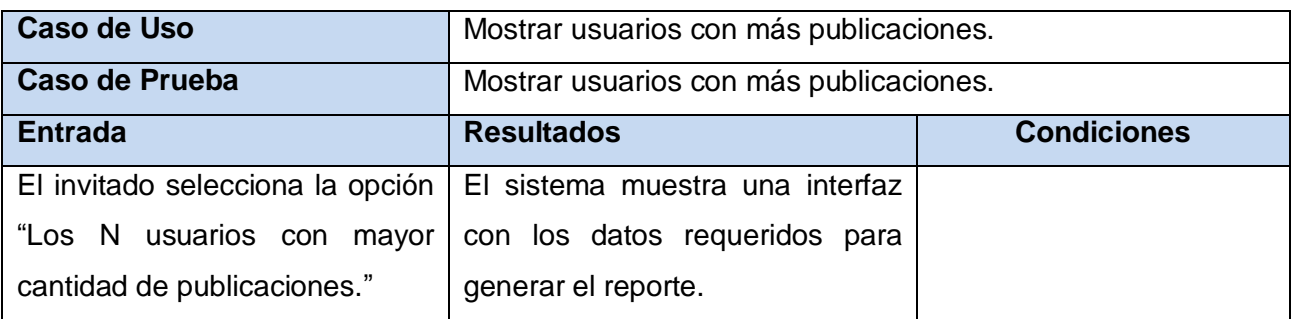

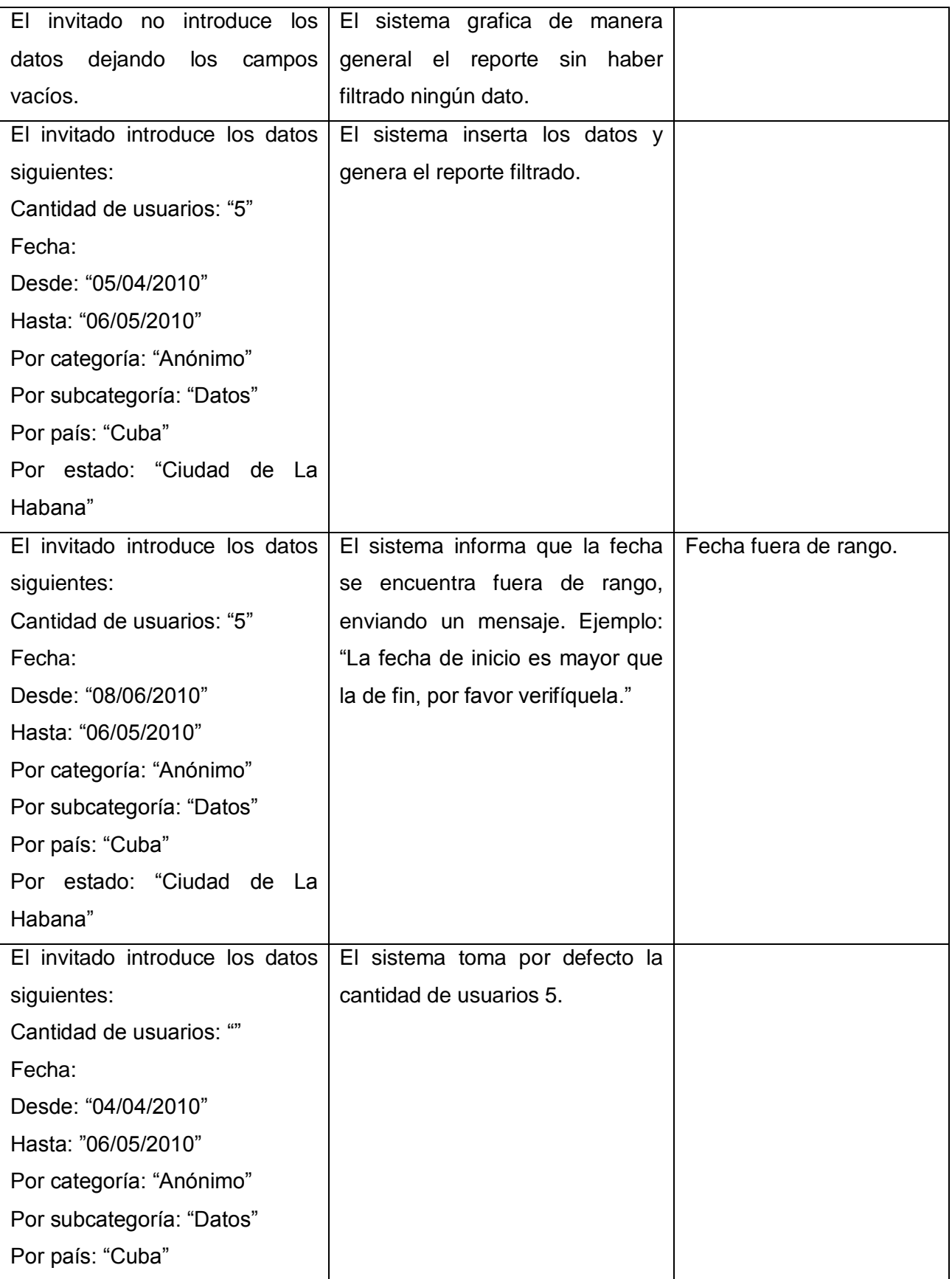

# *CAPÍTULO 3. IMPLEMENTACIÓN Y PRUEBA DEL SISTEMA*

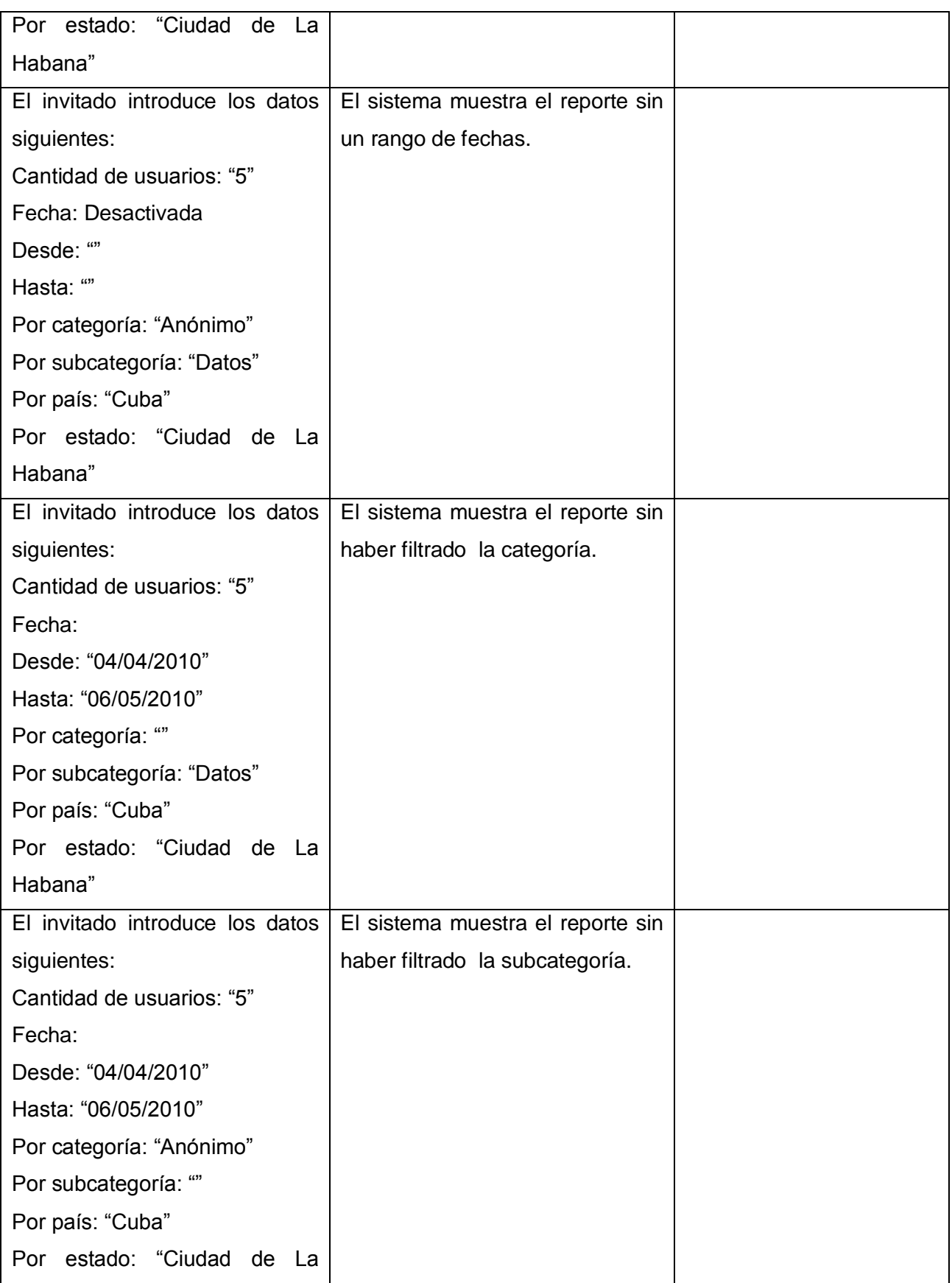

# *CAPÍTULO 3. IMPLEMENTACIÓN Y PRUEBA DEL SISTEMA*

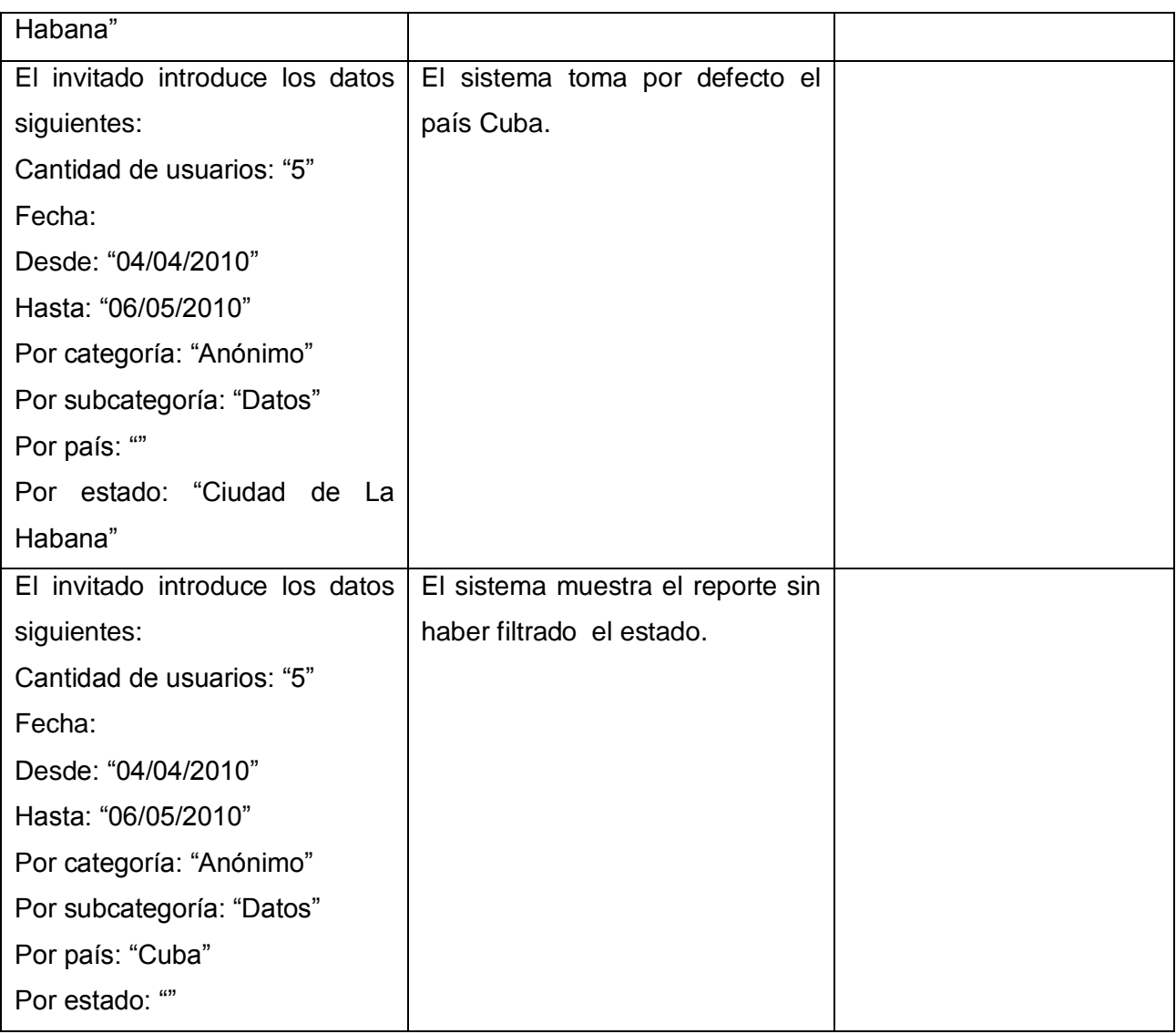

## **Tabla 24: Modelo de Caso de Prueba del caso de uso "Mostrar categorías utilizadas."**

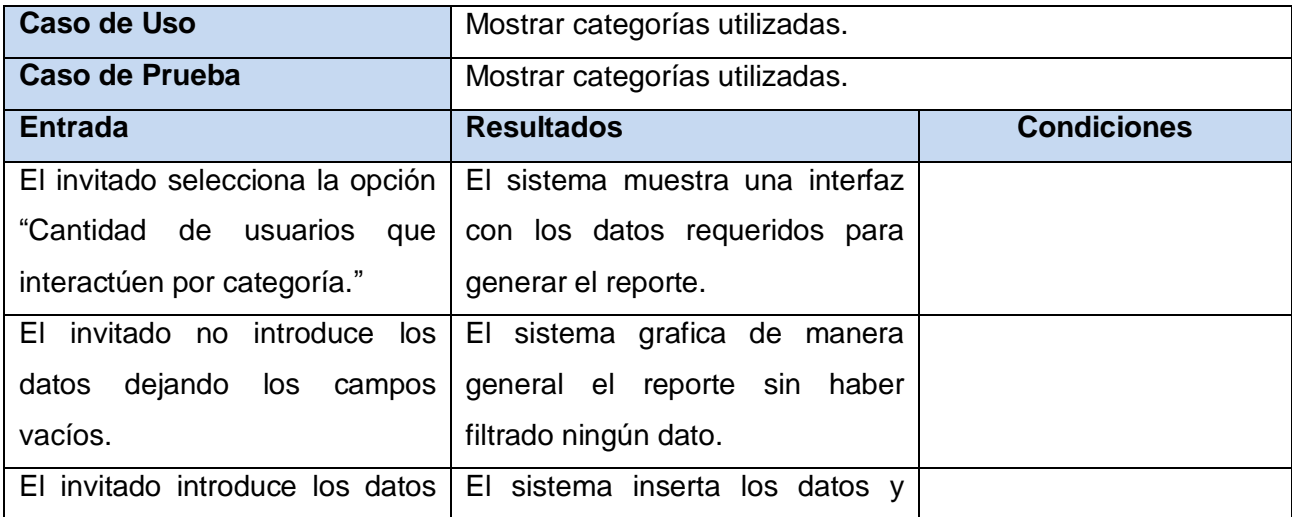

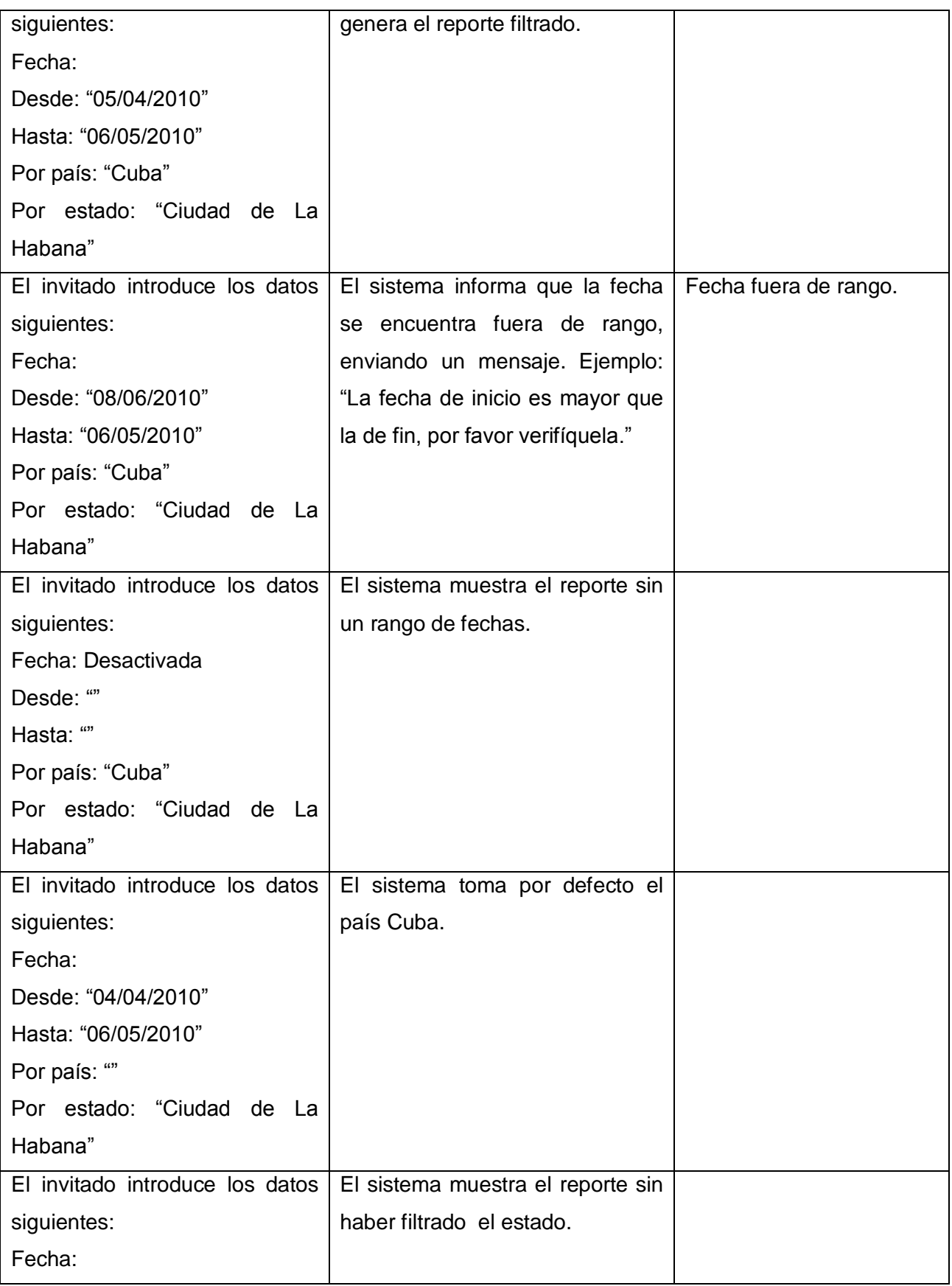

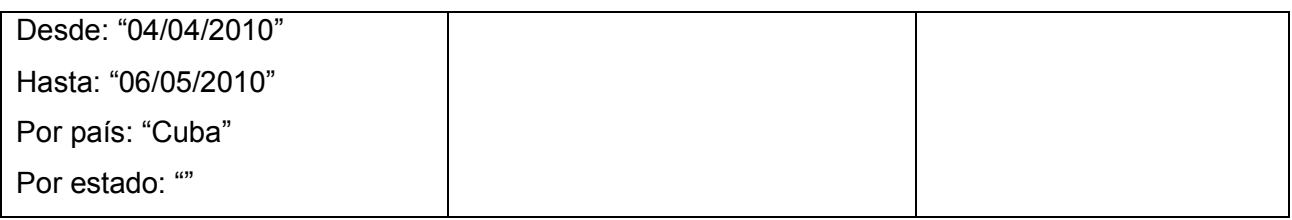

#### **Tabla 25: Modelo de Caso de Prueba del caso de uso "Mostrar OA aprobados por revisor."**

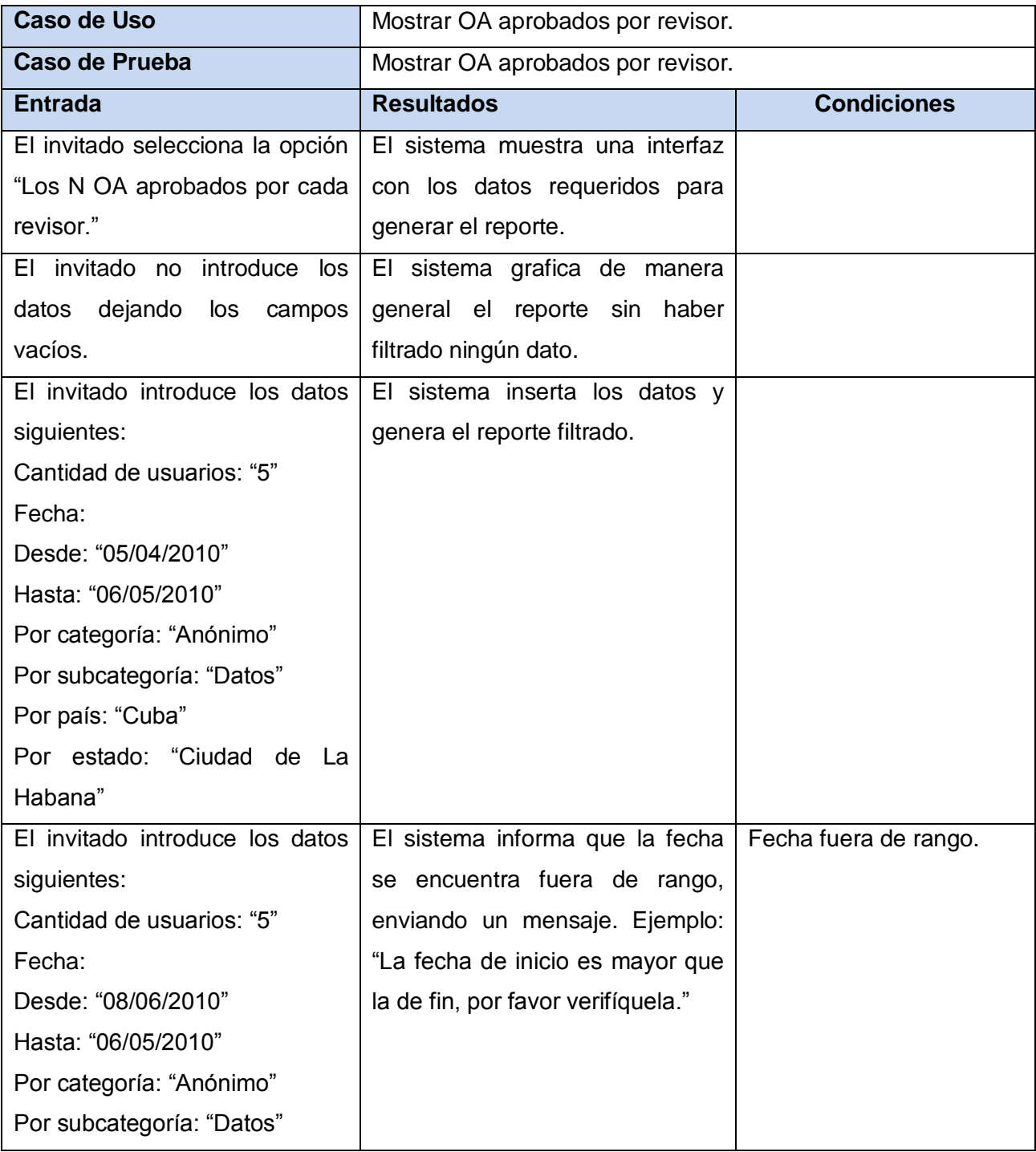

# *CAPÍTULO 3. IMPLEMENTACIÓN Y PRUEBA DEL SISTEMA*

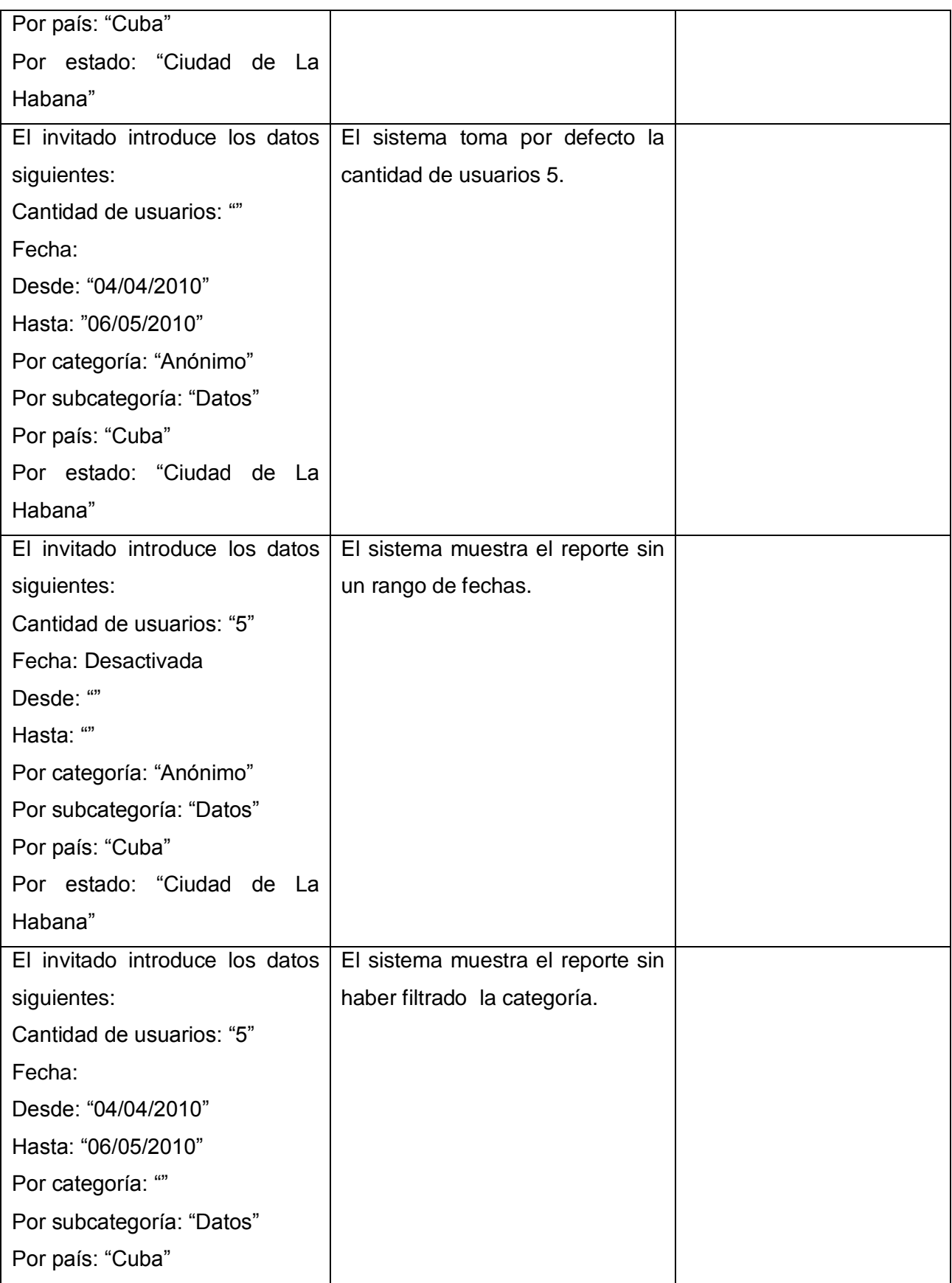

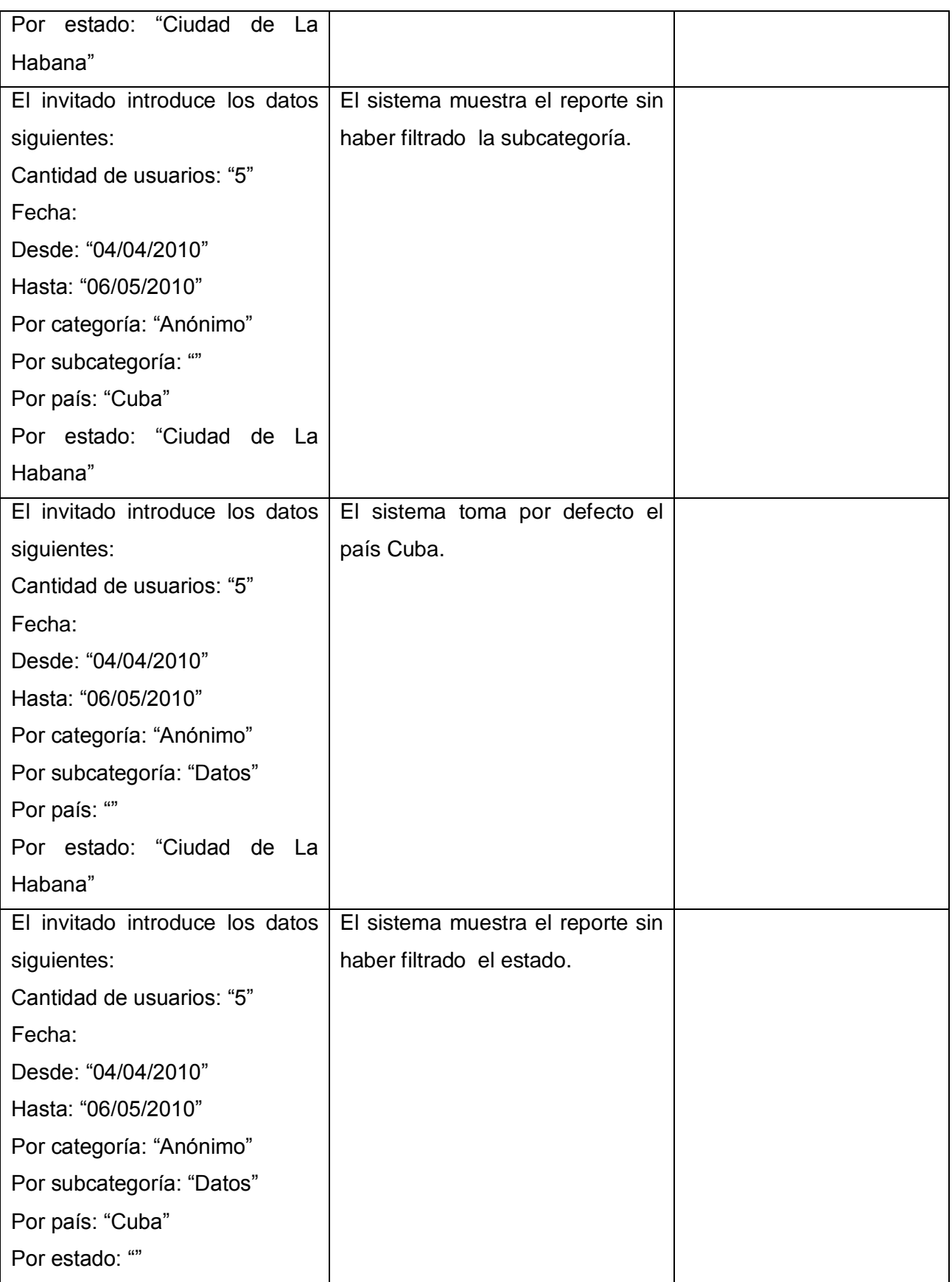

En el anexo III se encuentran los restantes modelos de casos de prueba de los casos de uso pertenecientes al módulo de reportes estadísticos para RHODA.

#### **3.5 Conclusiones**

En este capítulo se presentaron los elementos de implementación necesarios para la construcción del módulo, teniendo como resultado el diagrama de despliegue y de componentes. Estos diagramas son importantes para la implementación ya que rigen todos los procesos de desarrollo del software a la hora de implementar el módulo. Se presentaron 12 casos de prueba los que están encaminados a probar cada una de las funcionalidades del módulo de reportes estadísticos para RHODA.

## **CONCLUSIONES**

Con el desarrollo de este trabajo se cumplió satisfactoriamente el objetivo general propuesto. De esta forma se concluye que:

- Se continuó con la línea arquitectónica utilizada en el proyecto RHODA y se seleccionó como plugin de desarrollo stOFcPlugin.
- Se produjeron todos los artefactos según la metodología RUP, lo cual facilitó una correcta implementación del módulo de reportes estadísticos.
- Se implementó el módulo de reportes estadísticos para RHODA, el cual incorpora información del tráfico de usuarios y estado actual de los OA.

## **RECOMENDACIONES**

A partir del presente trabajo se proponen las siguientes recomendaciones:

- 1. Incorporar nuevas estadísticas al módulo de reportes estadísticos incluyendo funcionalidades de los foros u otros módulos que se encuentran desarrollando en la versión 2.0 del sistema.
- 2. Permitir la personalización visual de los reportes estadísticos que fueron implementados, para un mejor diseño visual.

# **REFERENCIAS BIBLIOGRÁFICAS**

*Colombia, M. d. (2010). Colombia Aprende*. Recuperado el 23 de marzo de 2010, de http://www.colombiaaprende.edu.co/html/home/1592/article-58550.html.

*Ecualug (2010).* Recuperado el 25 de enero de 2010, de http://www.ecualug.org/2005/11/20/postgresgl\_robusto\_como\_un\_elefante

*Gastelú, D. C. (2009).* Recuperado el 26 de noviembre de 2009, de Gastelú, Dr. Carlos Arturo Torres. 2009. http://www.slideshare.net/arkangel8801/p-h-p-2195010.

*Gumilla, C. L. (2001).* Recuperado el 15 de febrero de 2010, de http://www.mundodescargas.com/apuntes-trabajos/estadistica/decargar\_conceptosfundamentales-estadisticos.pdf

*Patón. (2006). Metodología Desarrollo de software.*

*Ponce, R. (2004). CONCEPTOS BÁSICOS DE INVESTIGACIÓN Y ESTADÍSTICAS.* Recuperado el 15 de febrero de 2010, de http://ponce.inter.edu/cai/reserva/lvera/CONCEPTOS\_BASICOS.pdf

*Potencier, F., y Zaninotto, F. (2005). LibrosWeb.es*. Recuperado el 10 de marzo de 2010, de http://www.librosweb.es/symfony\_1\_0/

*Repositorio de Objetos de Aprendizaje***. (2010).** Recuperado el 23 de marzo de 2010, de http://biblioteca.itson.mx/oa/principal.htm.

*Sánchez, A., y Arias, B. L. (2007). Sistema de análisis estadístico de datos*. Recuperado el 10 de marzo de 2010

*Vega, A. M., y Rodríguez, K. (2009).* Rodríguez, K., y Vega, A. M. *Análisis y Diseño del módulo Visor de un sistema para la generación de reportes.* La Habana, Cuba.

*ZendStudio***. (2009).** Recuperado el 25 de febrero de 2010, de http://www.zend.com/en/products/studio/features.

## **BIBLIOGRAFÍA**

*Cambiaso, P. (2010). SOFA Stadistic*. Recuperado el 8 de enero de 2010, de http://zonalinux.com.ar/sofa-statistics-herramienta-para-analizar-y-crear-reportes-estadisticos/.

*Ciberaula Linux. (2006).* Recuperado el 11 de noviembre de 2009, de http://linux.ciberaula.com/articulo/linux\_apache\_intro/

*Colombia, M. d. (2010). Colombia Aprende*. Recuperado el 23 de marzo de 2010, de http://www.colombiaaprende.edu.co/html/home/1592/article-58550.html.

*Definición ABC. (2009).* Recuperado el 14 de noviembre de 2009, de http://www.definicionabc.com/general/estadistica.php

*Definición de lenguaje de programación***. (2006).** Recuperado el 13 de noviembre de 2009, de http://www.definicion.org/lenguaje-de-programacion

*Ecualug* **(2010).** Recuperado el 25 de enero de 2010, de http://www.ecualug.org/2005/11/20/postgresql\_robusto\_como\_un\_elefante

*Fevola, C. (2006).* Recuperado el 20 de noviembre de 2009, de http://www.monografias.com/usuario/perfiles/cristina\_fevola/monografias

*Gastelú, D. C. (2009).* Recuperado el 26 de noviembre de 2009, de Gastelú, Dr. Carlos Arturo Torres. 2009. http://www.slideshare.net/arkangel8801/p-h-p-2195010.

*Gracia, J. (2004). WebEstilo*. Recuperado el 3 de diciembre de 2009, de http://www.webestilo.com/asp/asp00.phtml.

*Gumilla, C. L. (2001).* Recuperado el 15 de febrero de 2010, de http://www.mundodescargas.com/apuntes-trabajos/estadistica/decargar\_conceptosfundamentales-estadisticos.pdf

*Hinostroza, R. R. (2007). LinuxCentro.net*. Recuperado el 10 de diciembre de 2009, de http://www.linuxcentro.net/linux/staticpages/index.php?page=CaracteristicasPHP

*LibrosWeb.es***. (s.f.).** Recuperado el 25 de noviembre de 2009, de http://www.librosweb.es/xhtml/capitulo1/html\_y\_xhtml.html

77

*López, C. (2008). GestioPolis.com*. Recuperado el 25 de marzo de 2010, de http://www.gestiopolis.com/recursos/experto/catsexp/pagans/eco/44/estadistica.htm

*México, U. A. (1999). Unidad 3 Estadística descriptiva*. Recuperado el 25 de mayo de 2010, de http://www.uaq.mx/matematicas/estadisticas/xu3.html

*Mora, J. (1999). Transformación y gestión curricular. En: Memorias Seminario Taller Evaluación y Gestión Curricular. Universidad de Antioquía.*

*Patón. (2006). Metodología Desarrollo de software.*

*Ponce, R. (2004). CONCEPTOS BÁSICOS DE INVESTIGACIÓN Y ESTADÍSTICAS.* Recuperado el 15 de febrero de 2010, de http://ponce.inter.edu/cai/reserva/lvera/CONCEPTOS\_BASICOS.pdf

*Potencier, F., y Zaninotto, F. (2005). LibrosWeb.es*. Recuperado el 10 de marzo de 2010, de http://www.librosweb.es/symfony\_1\_0/

*Repositorio de Objetos de Aprendizaje***. (2010).** Recuperado el 23 de marzo de 2010, de http://biblioteca.itson.mx/oa/principal.htm.

*Sánchez, A., y Arias, B. L. (2007). Sistema de análisis estadístico de datos*. Recuperado el 10 de marzo de 2010

*Scribd***. (2008).** Recuperado el 25 de noviembre de 2009, de http://www.scribd.com/doc/2890577/Estadistica-inferencial#stats

*Symfony***. (2001).** Recuperado el 26 de noviembre de 2009, de Symfony. (2001)http://www.symfony-project.org/book/1\_0/01-Introducing-Symfony

*Torre, A. d. (2006). Lenguajes del lado servidor o cliente*. Recuperado el 25 de noviembre de 2009, de http://www.adelat.org/media/docum/nuke\_publico/lenguajes\_del\_lado\_servidor\_o\_cliente.html

*Vega, A. M., y Rodríguez, K. (2009). Análisis y Diseño del módulo Visor de un sistema para la generación de reportes.* La Habana, Cuba.

*Vegas, J. (2002). Introducción a las aplicaciones web*. Recuperado el 5 de abril de 2010, de http://www.infor.uva.es/~jvegas/cursos/buendia/pordocente/node11.html

78

*ZendStudio***. (2009).** Recuperado el 25 de febrero de 2010, de http://www.zend.com/en/products/studio/features.

*ZonaLinux***. (2009).** Recuperado el 15 de diciembre de 2009, de http://zonalinux.com.ar/codeigniter-un-poderoso-framework-open-source/.

# **GLOSARIO DE TÉRMINOS**

**Apache**: Servidor de páginas web de código abierto para diferentes plataformas (UNIX, Windows, etc.)

**Aplicación**: Programa con el que el usuario final interactúa a través de una interfaz, realizando tareas útiles para éste.

**HTTP**: Protocolo cliente-servidor utilizado para el intercambio de páginas web.

**Herramienta CASE:** Ingeniería de Software Asistida por Ordenador. Varias aplicaciones informáticas destinadas a aumentar la productividad en el desarrollo de software reduciendo el costo de las mismas en términos de tiempo y de dinero.

**RUP:** Es un proceso en el que se han unificado técnicas de desarrollo y metodologías, está orientado a objetos y preparado para desarrollar grandes y complejos proyectos.

**UML:** Es un lenguaje de modelado para especificar o describir métodos o procesos.

# **ANEXO I. Descripción de Casos de Uso**

### **Tabla 26: Descripción del Caso de Uso "Registrar Usuario."**

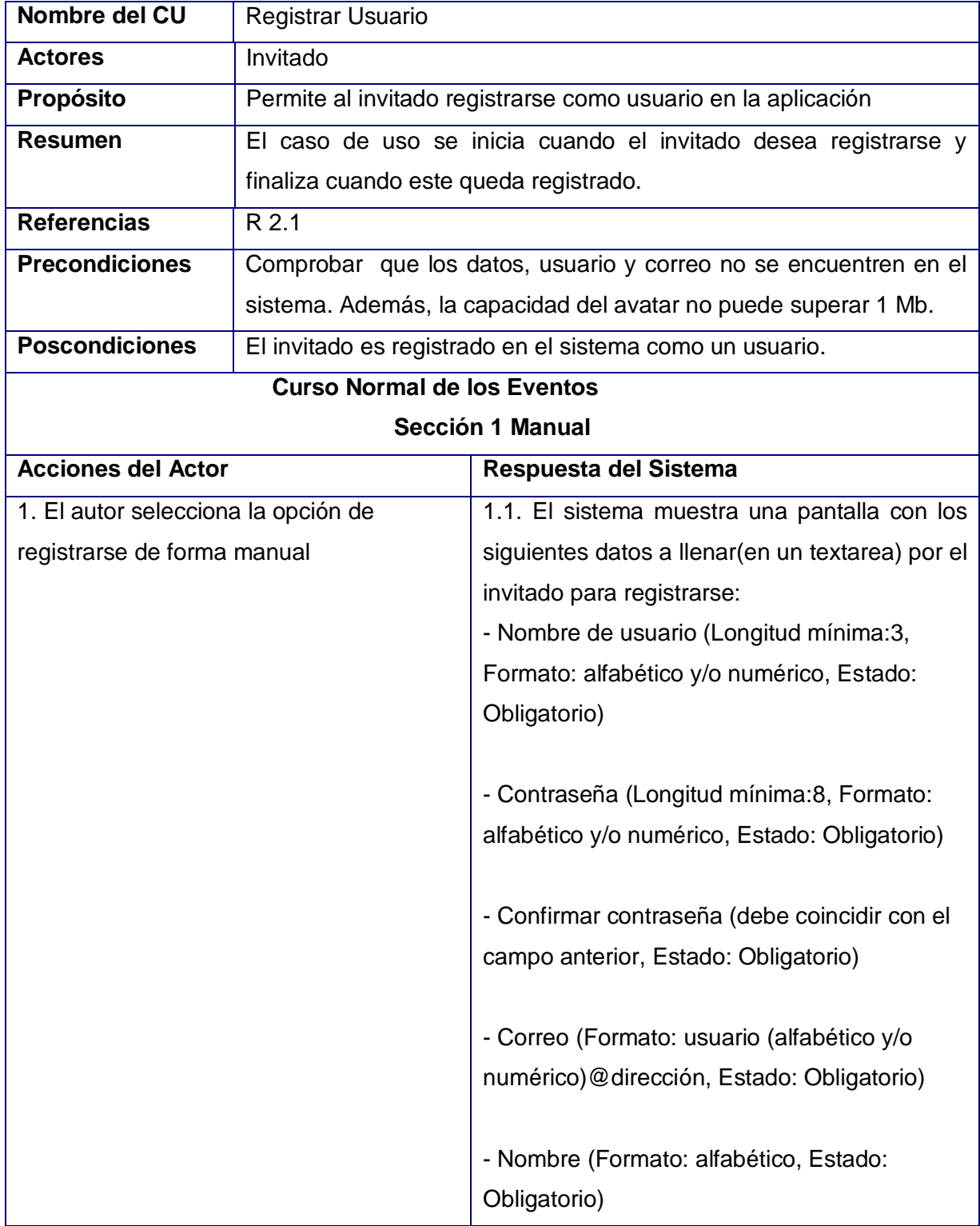

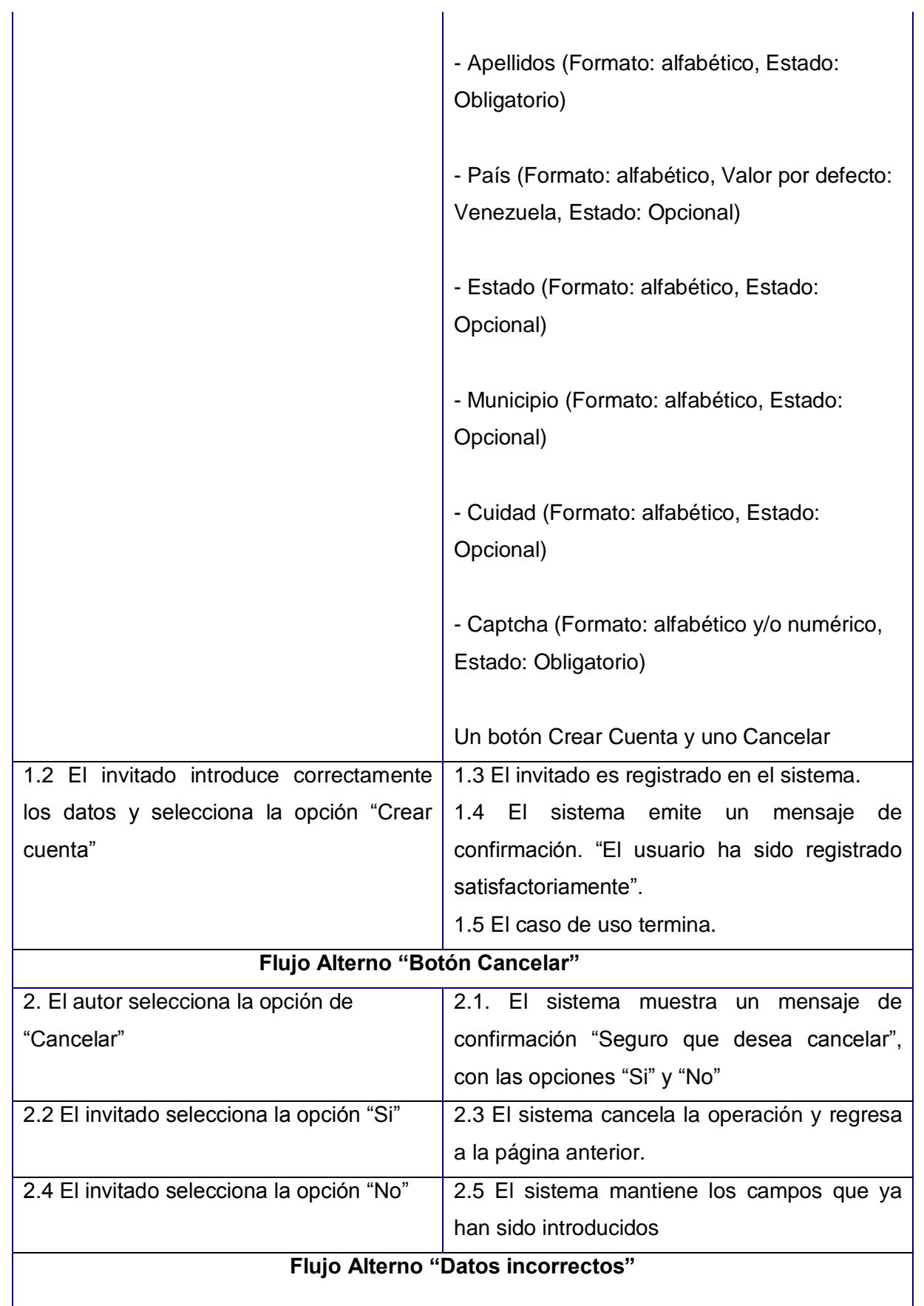

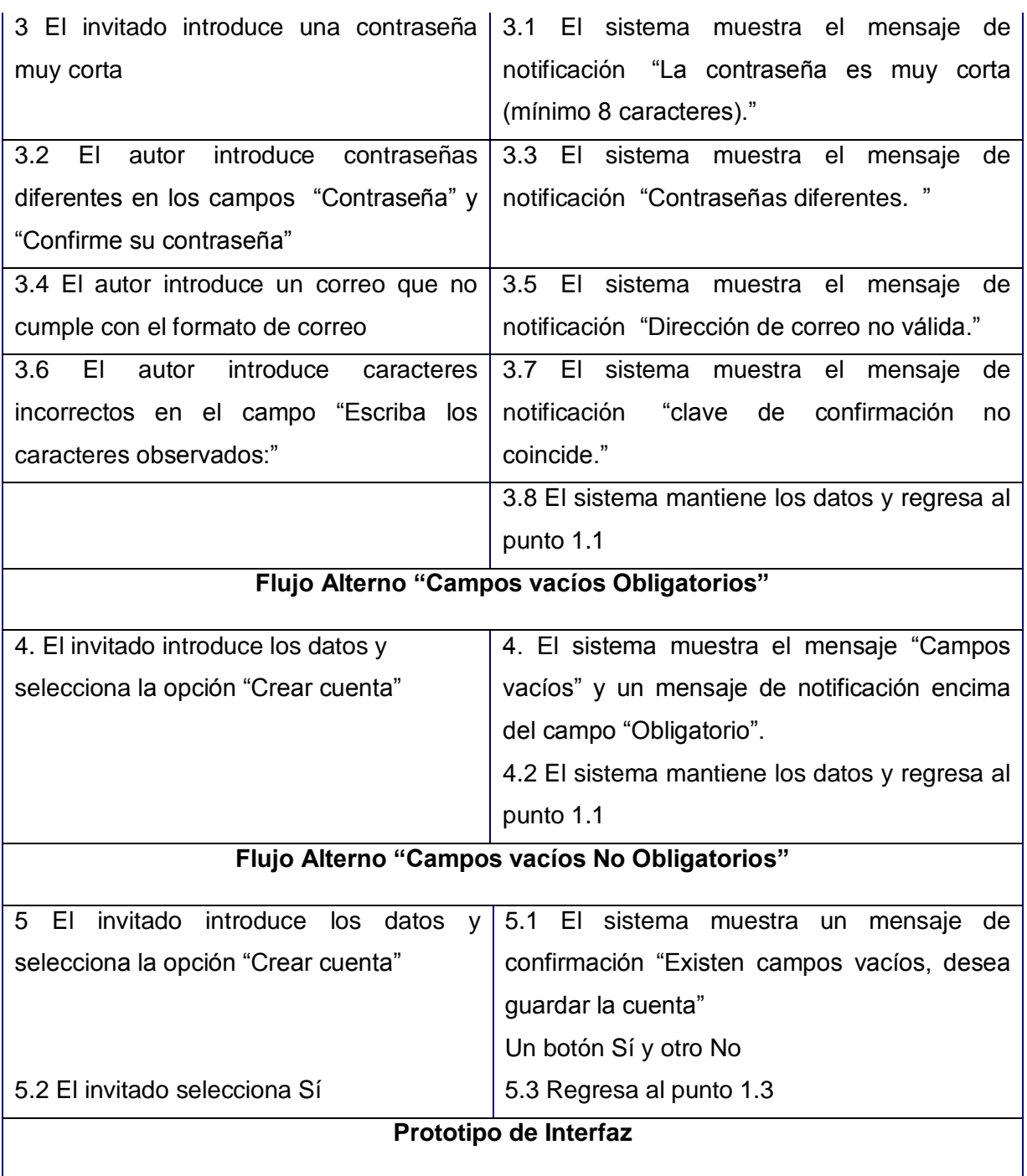

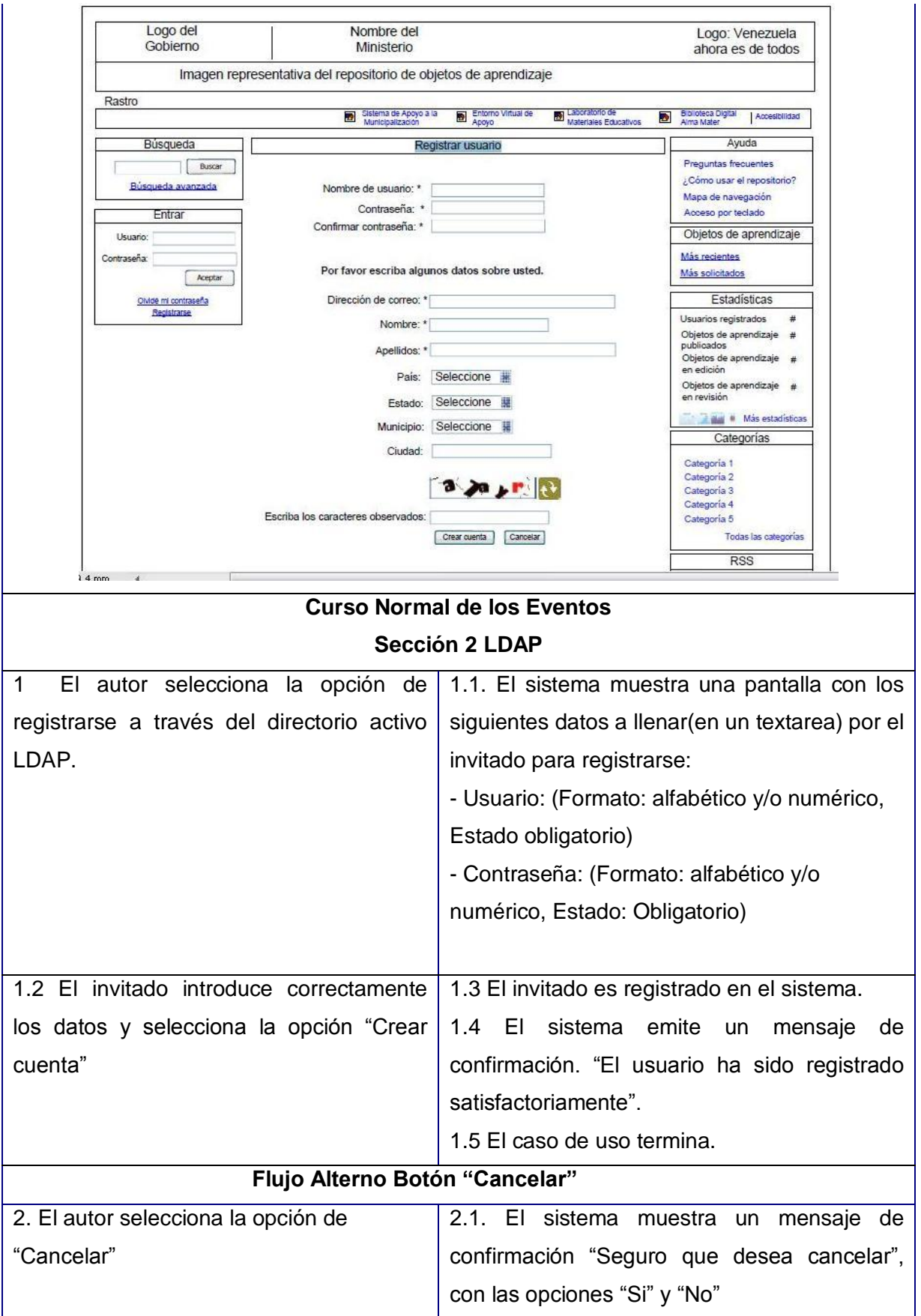

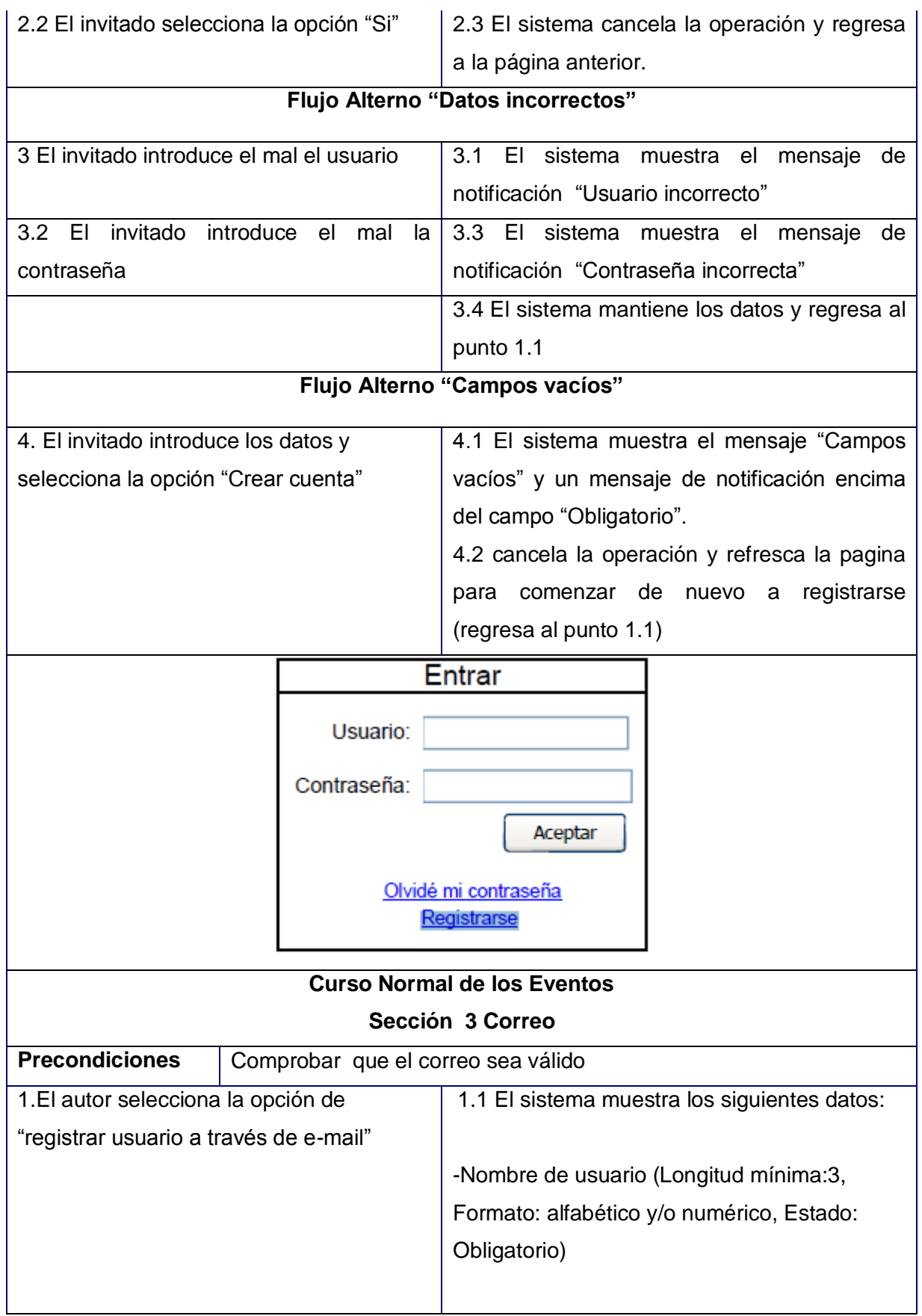

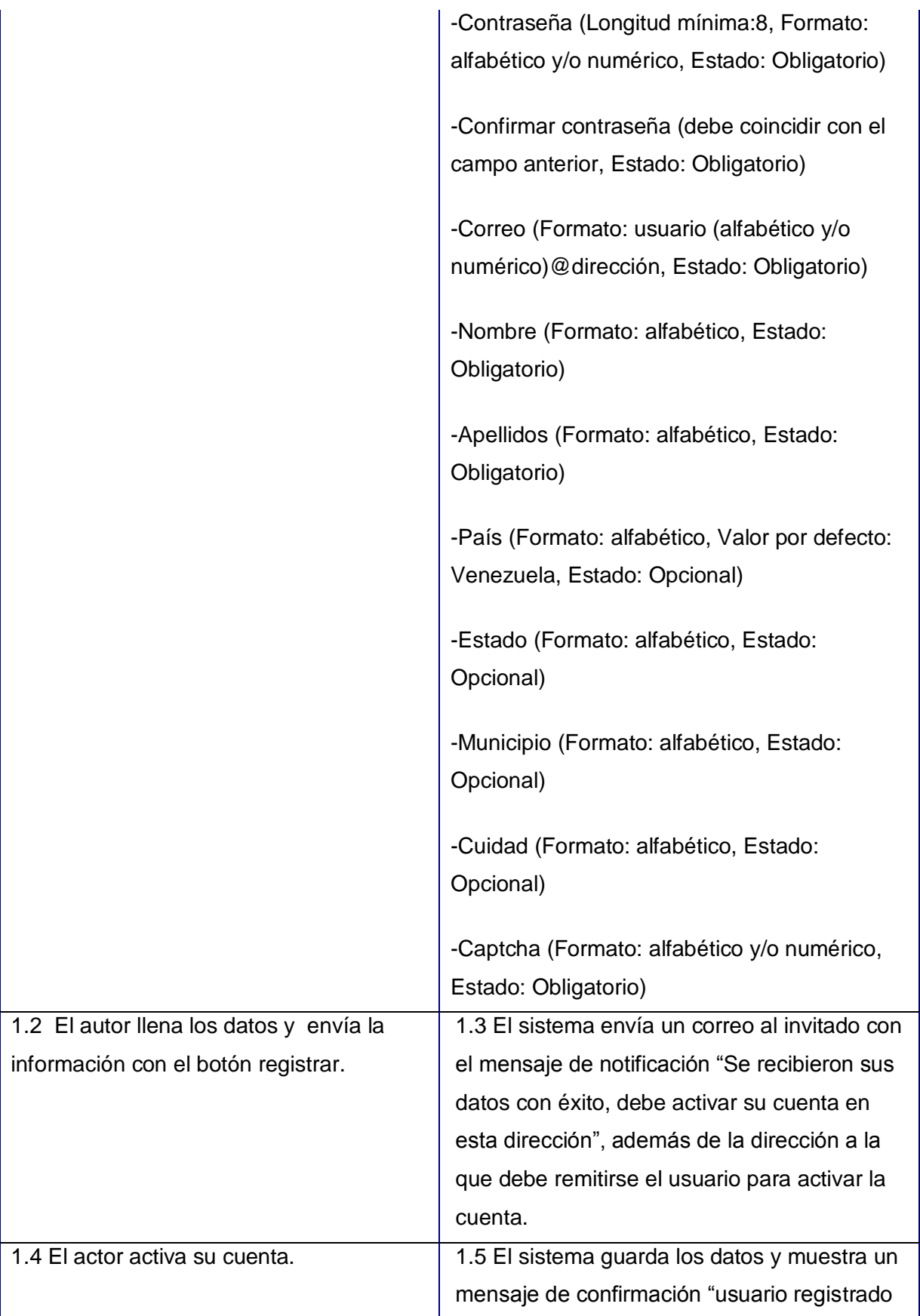

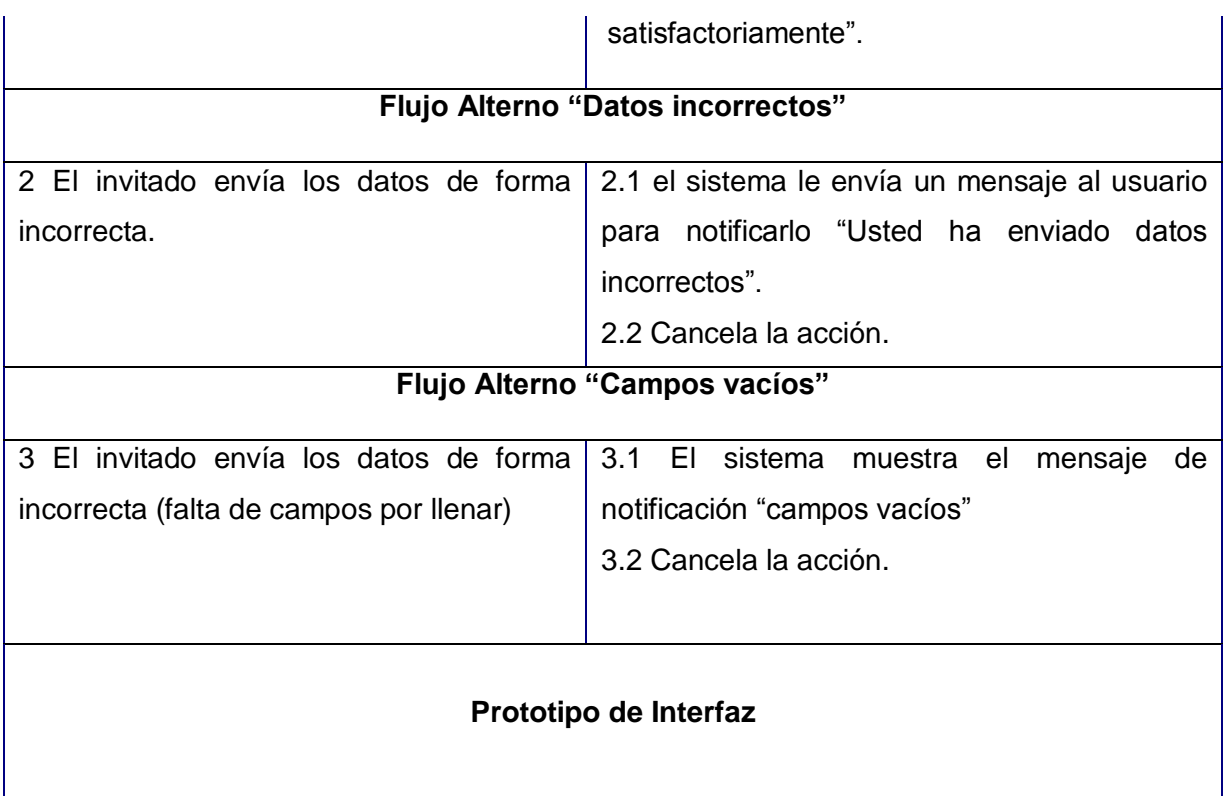

## **Tabla 27: Descripción del Caso de Uso "Autenticar."**

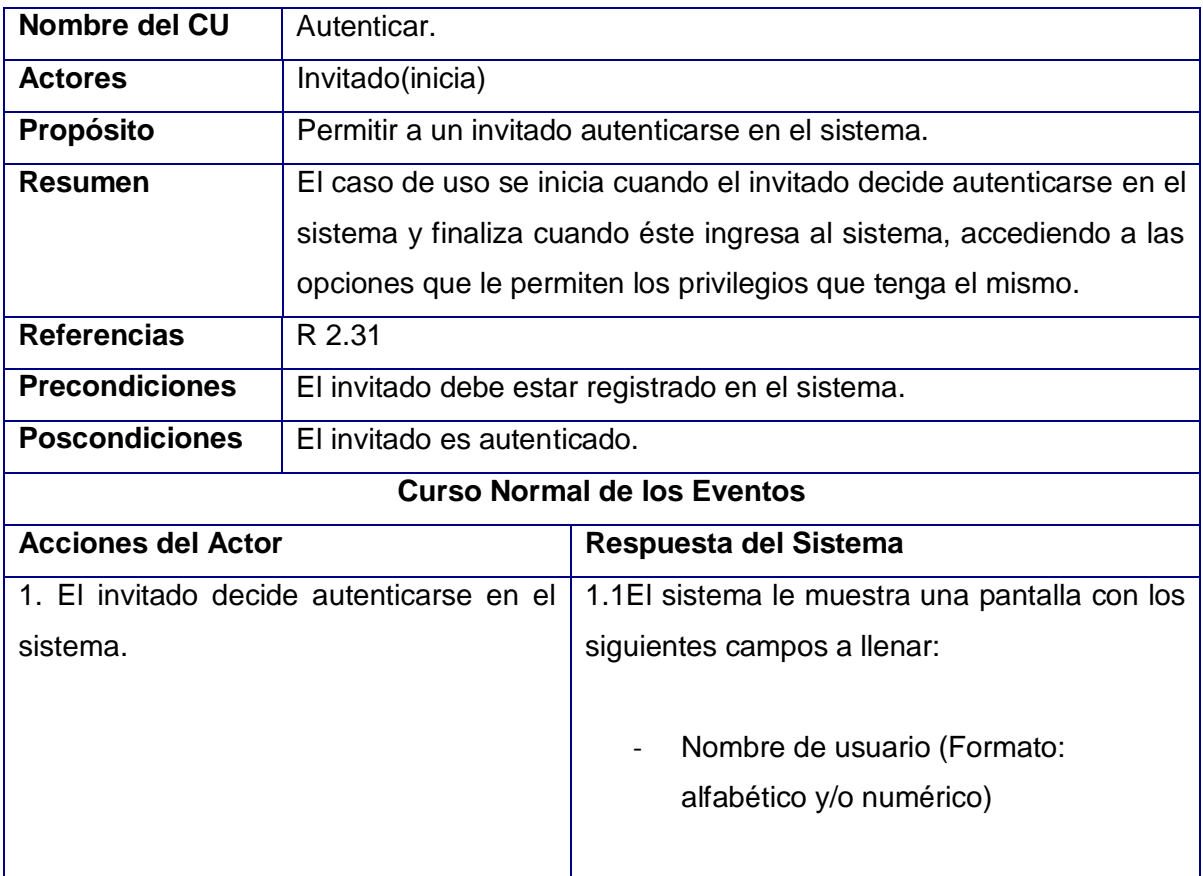

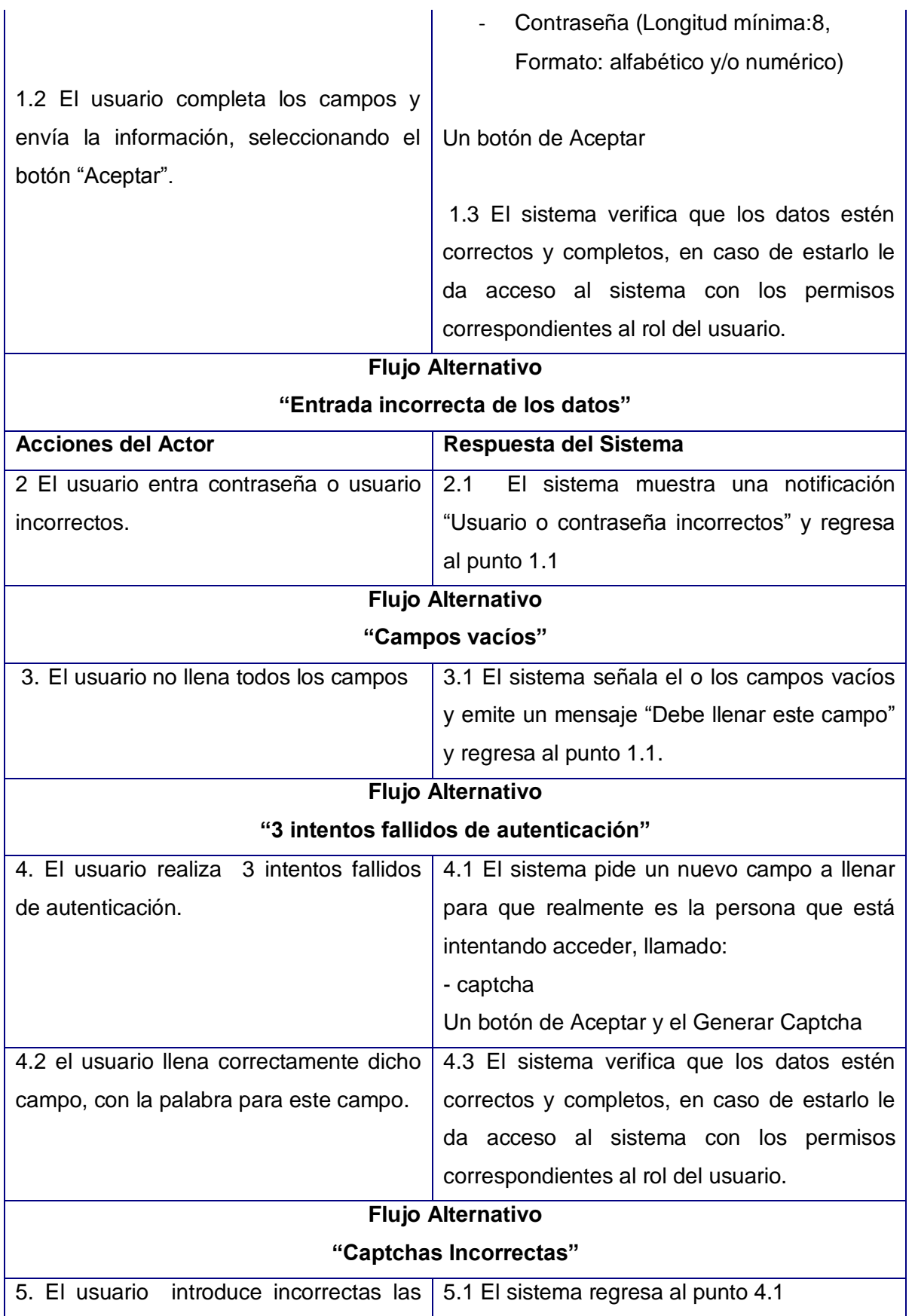

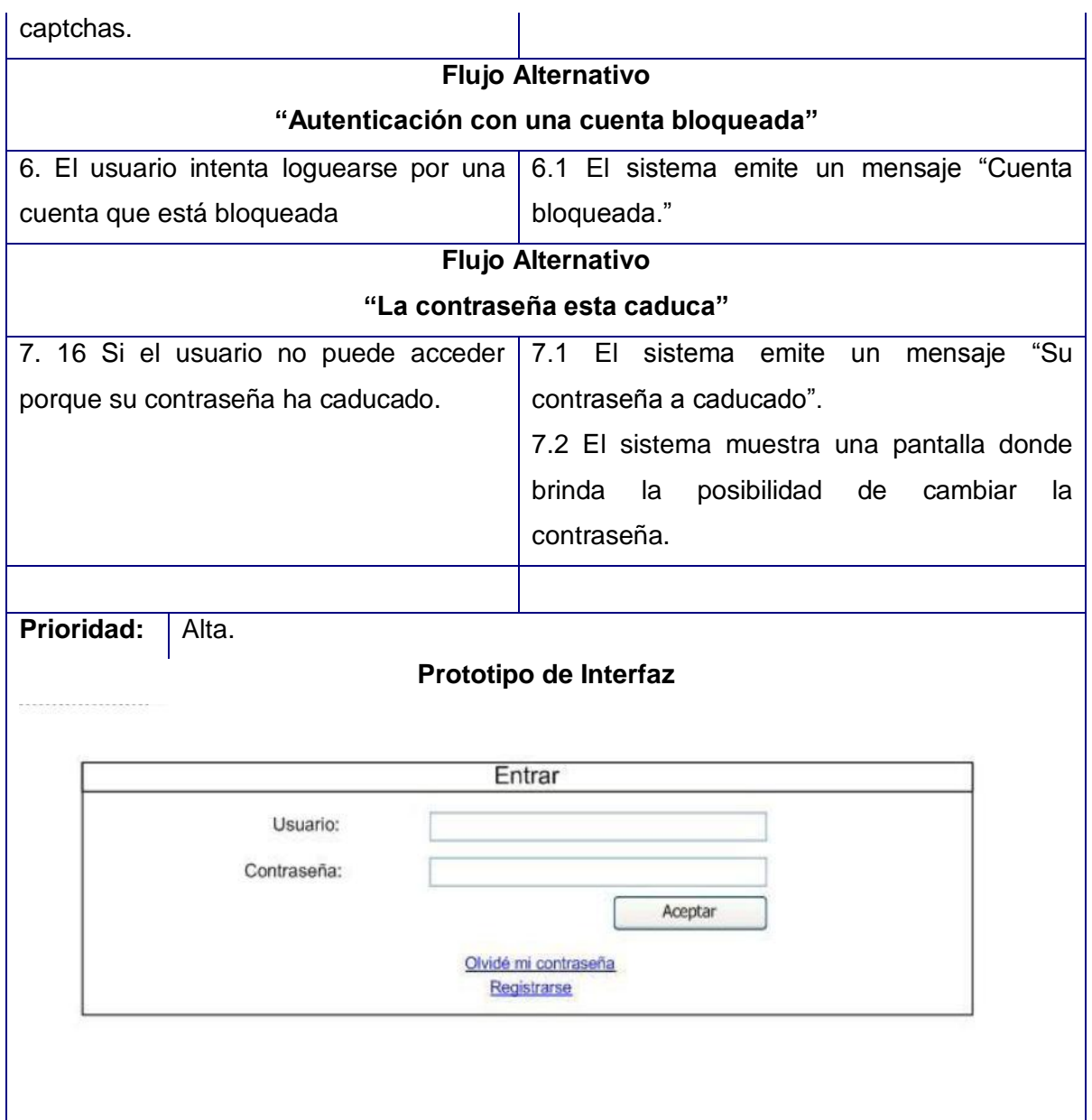

**ANEXO II.Diagramas de Colaboración**

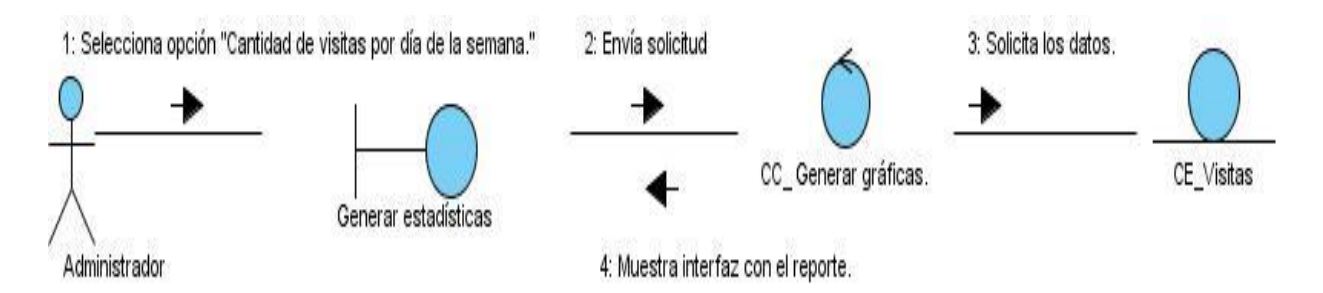

**Figura 14: Diagrama de colaboración del caso de uso "Mostrar cantidad de visitas por día de la semana."**

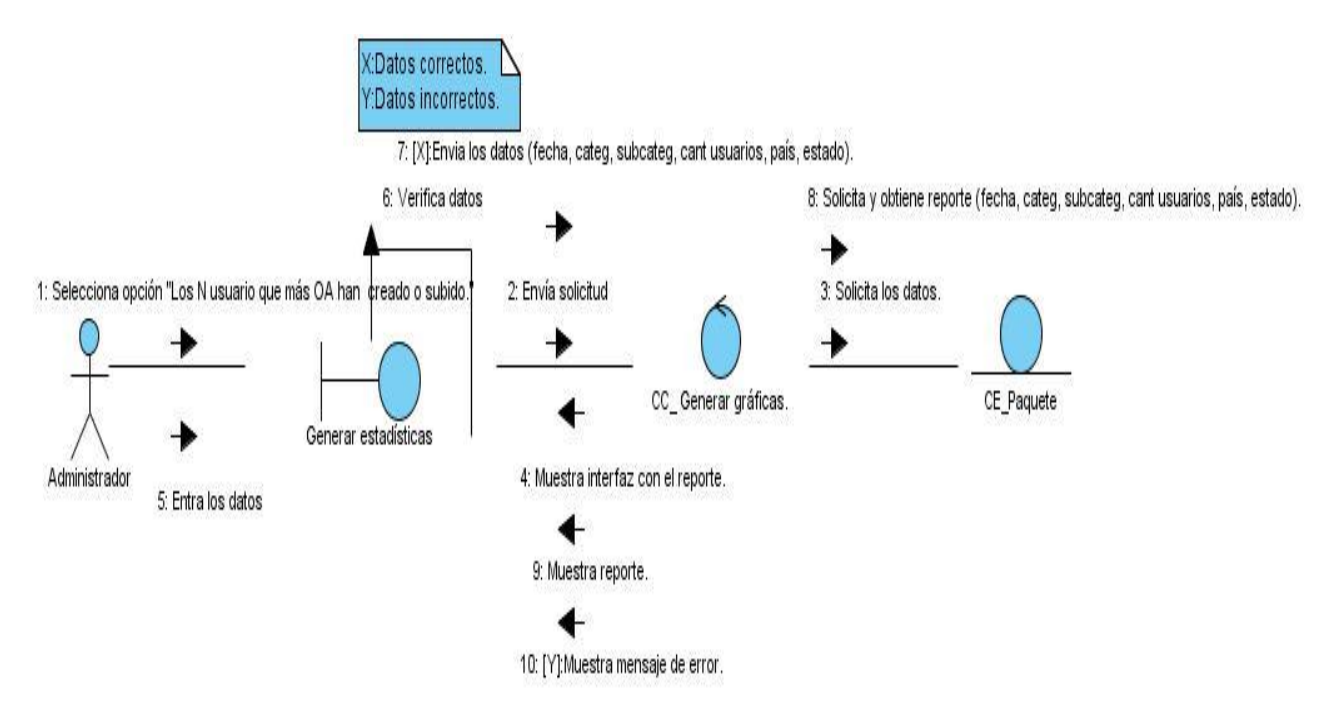

**Figura 15: Diagrama de colaboración del caso de uso "Mostrar los N usuarios que más OA han creado o subido."**

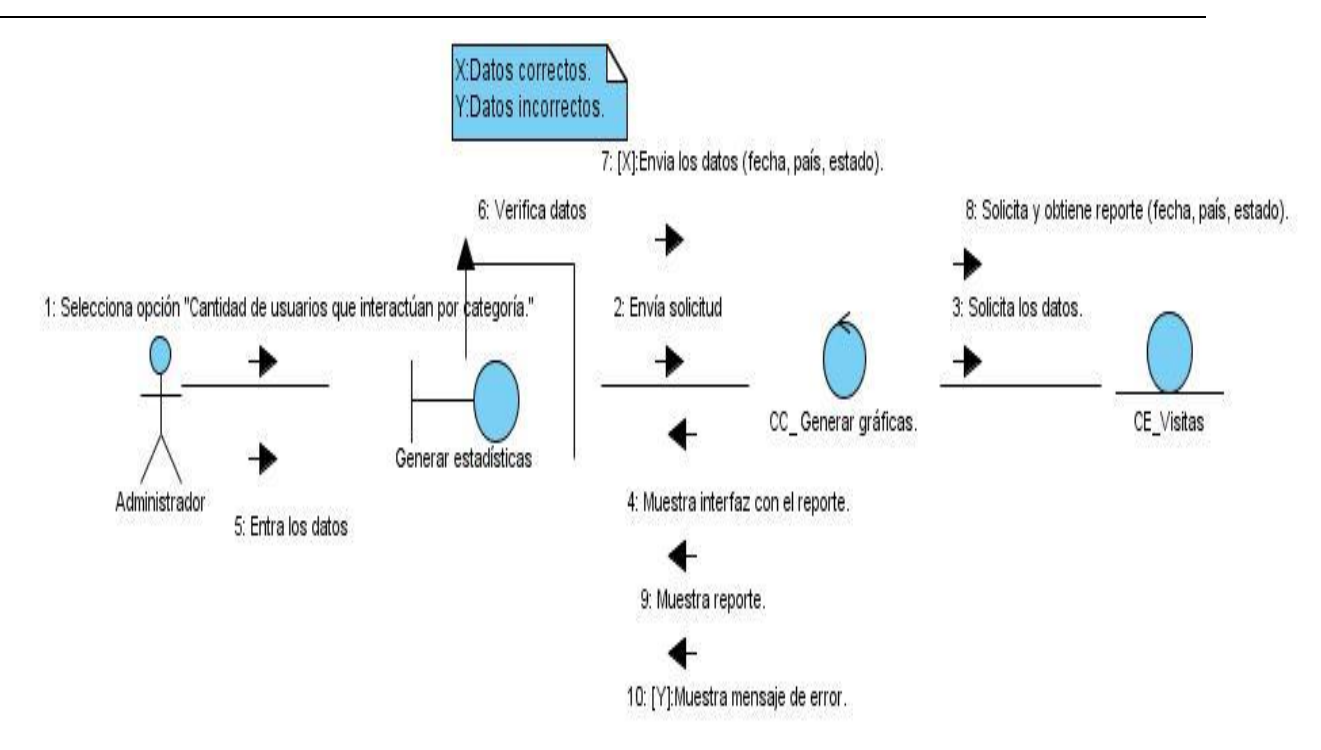

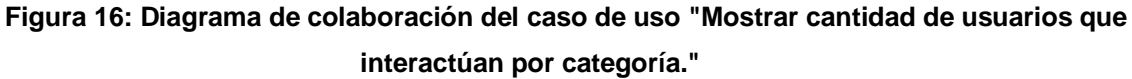

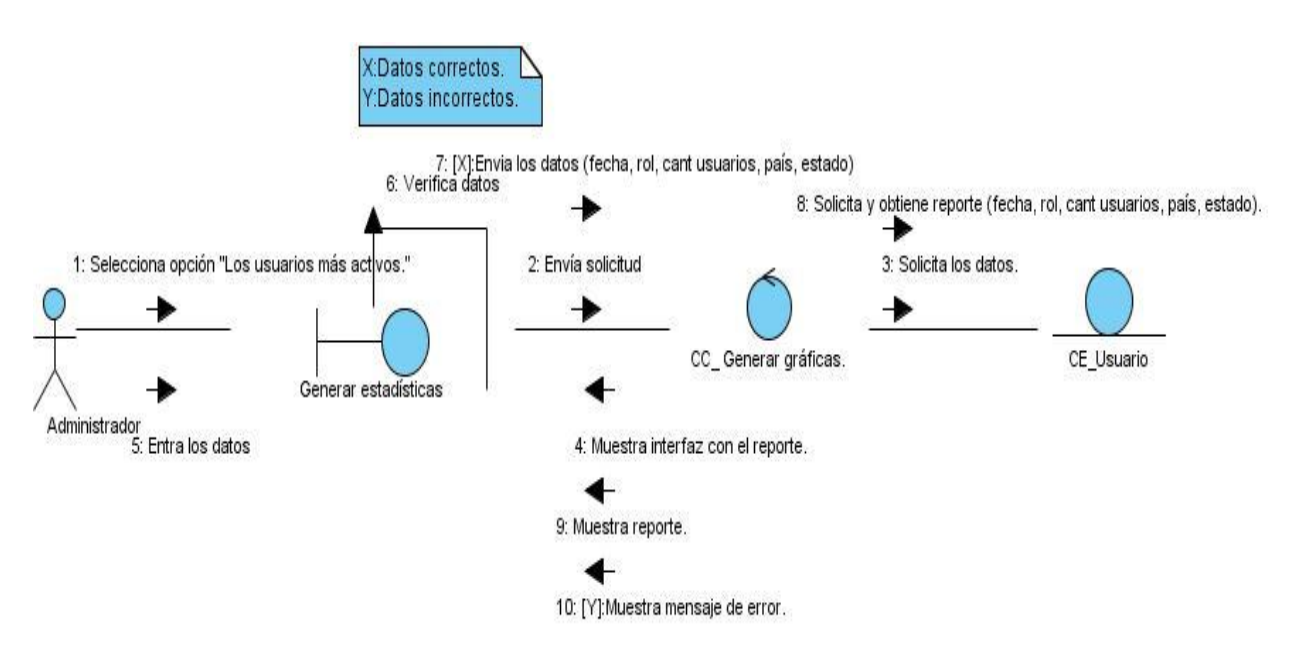

**Figura 17: Diagrama de colaboración del caso de uso "Mostrar los usuarios más activos."**

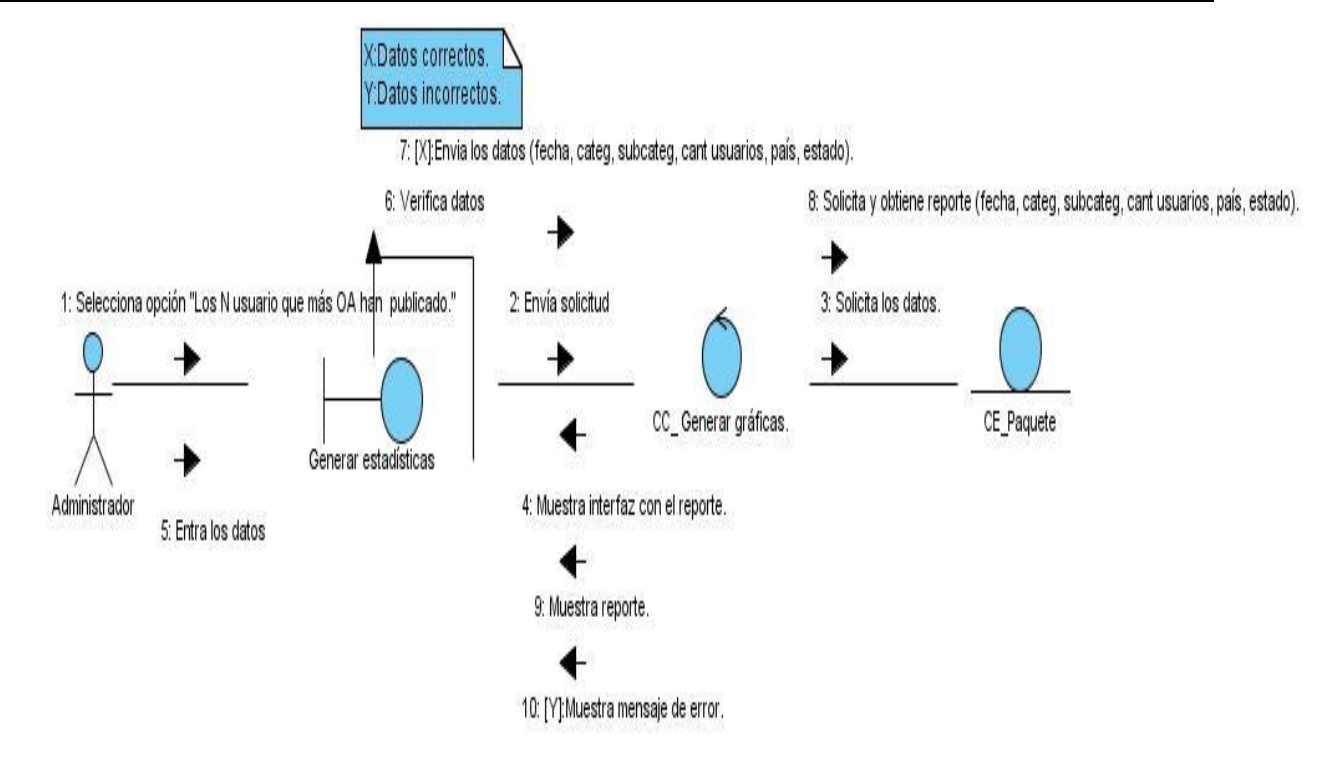

**Figura 18: Diagrama de colaboración del caso de uso "Mostrar los N usuarios que más OA han publicado."**

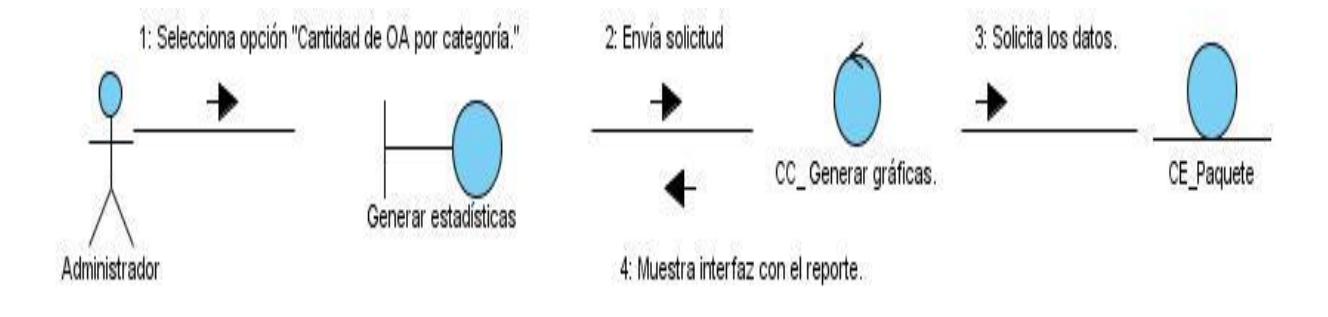

**Figura 19: Diagrama de colaboración del caso de uso "Mostrar cantidad de OA por categoría."**

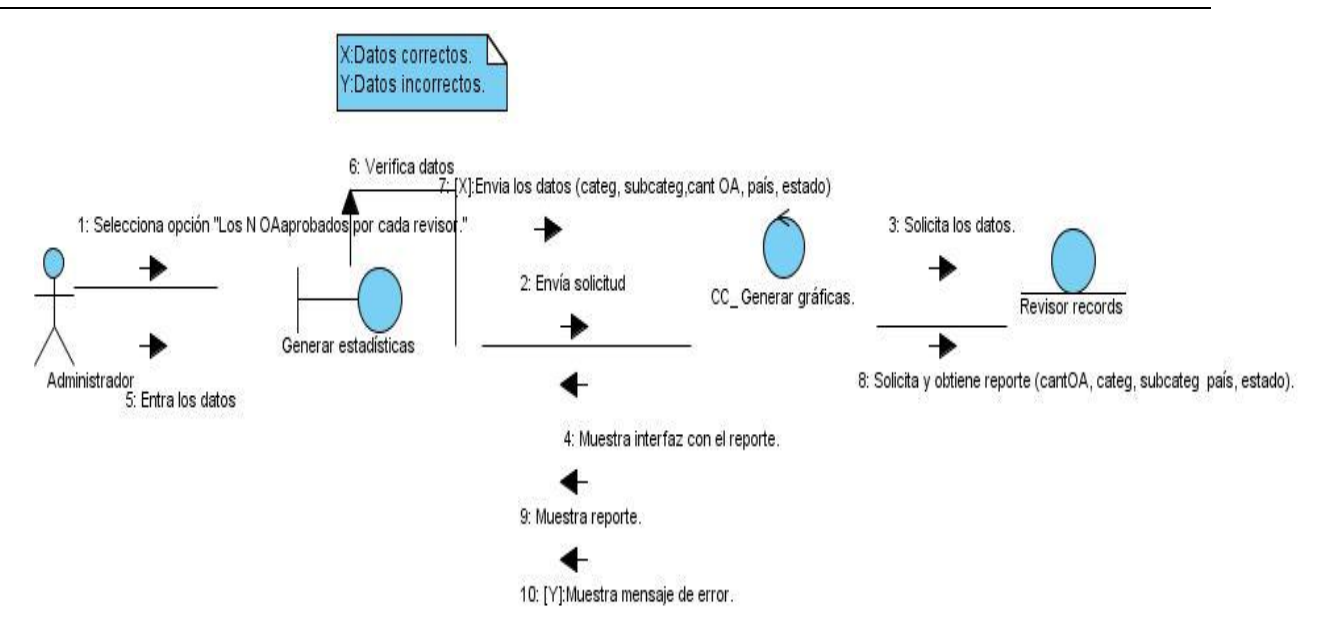

**Figura 20: Diagrama de colaboración del caso de uso "Mostrar los N OA aprobados por cada revisor."**

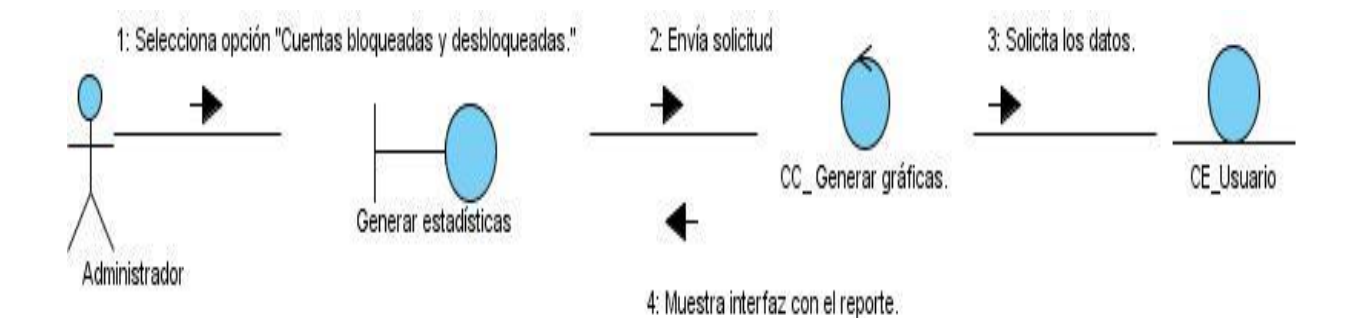

**Figura 21: Diagrama de colaboración del caso de uso "Mostrar cuentas bloqueadas y desbloqueadas por rol."**

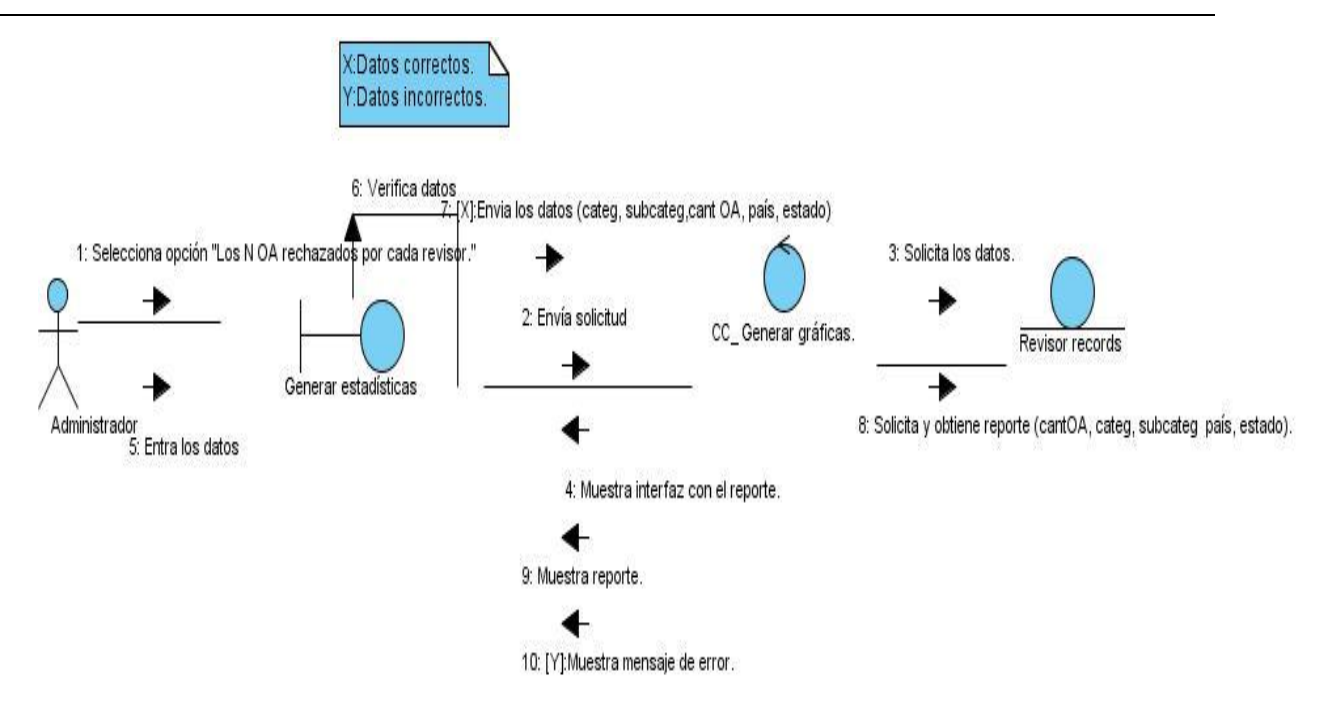

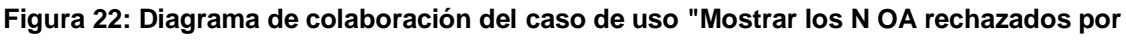

**cada revisor."**

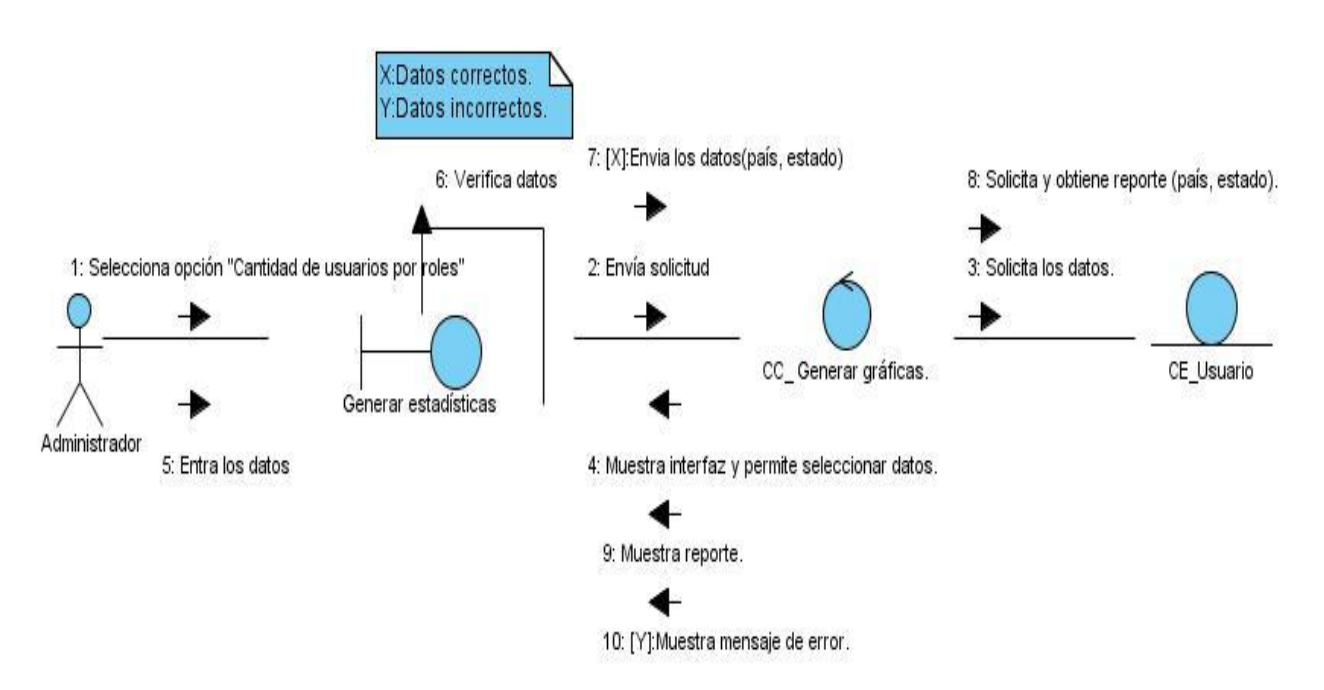

**Figura 23: Diagrama de colaboración del caso de uso "Mostrar cantidad de usuarios por roles."**

### **ANEXO III. Modelos de Caso de Prueba**

## **Tabla 28: Modelo de Caso de Prueba del caso de uso "Mostrar OA rechazados por revisor."**

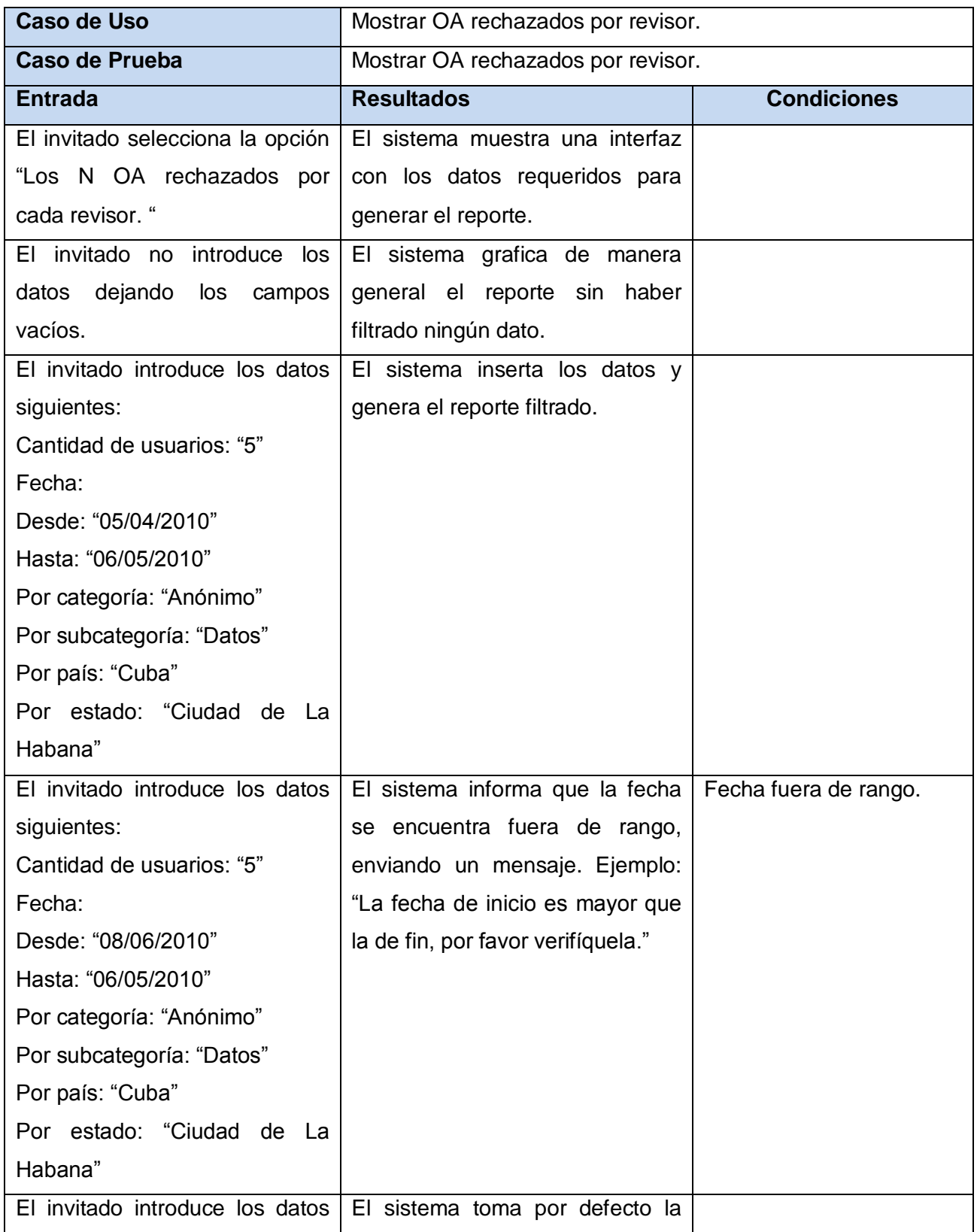

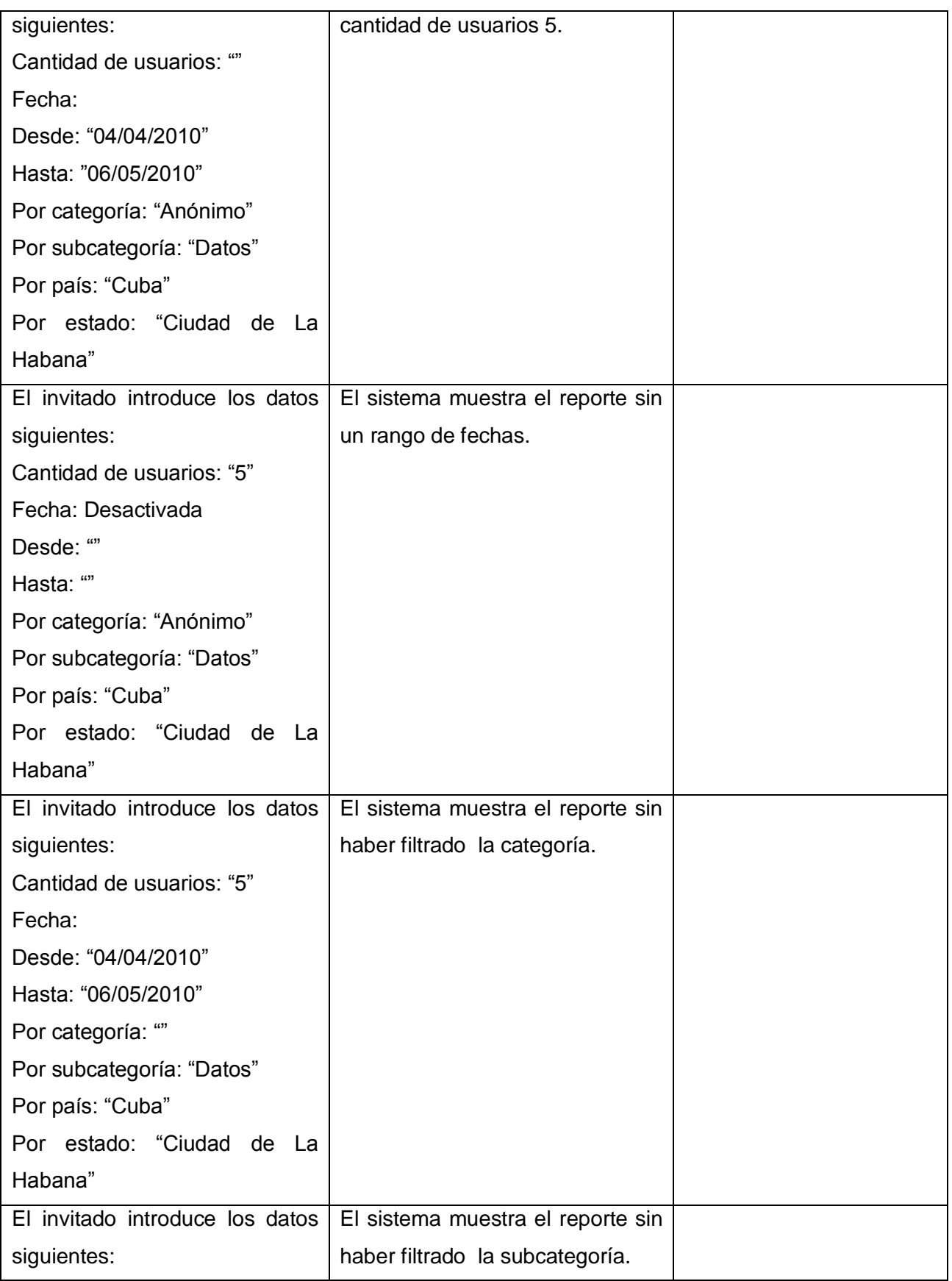

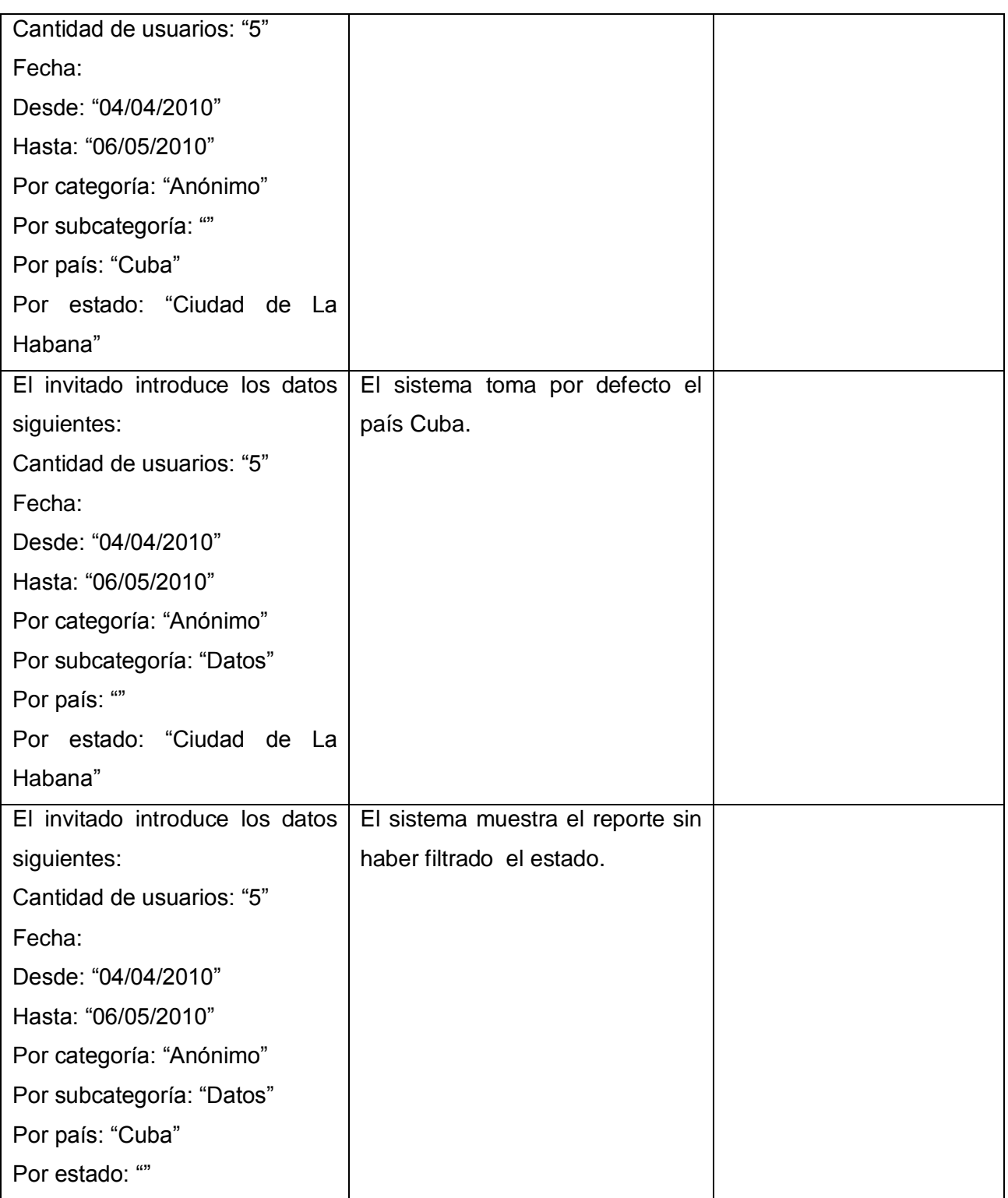

## **Tabla 29: Modelo de Caso de Prueba del caso de uso "Mostrar usuarios por roles."**

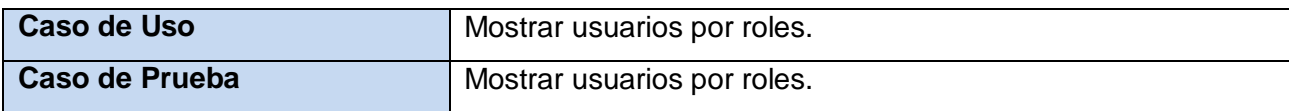

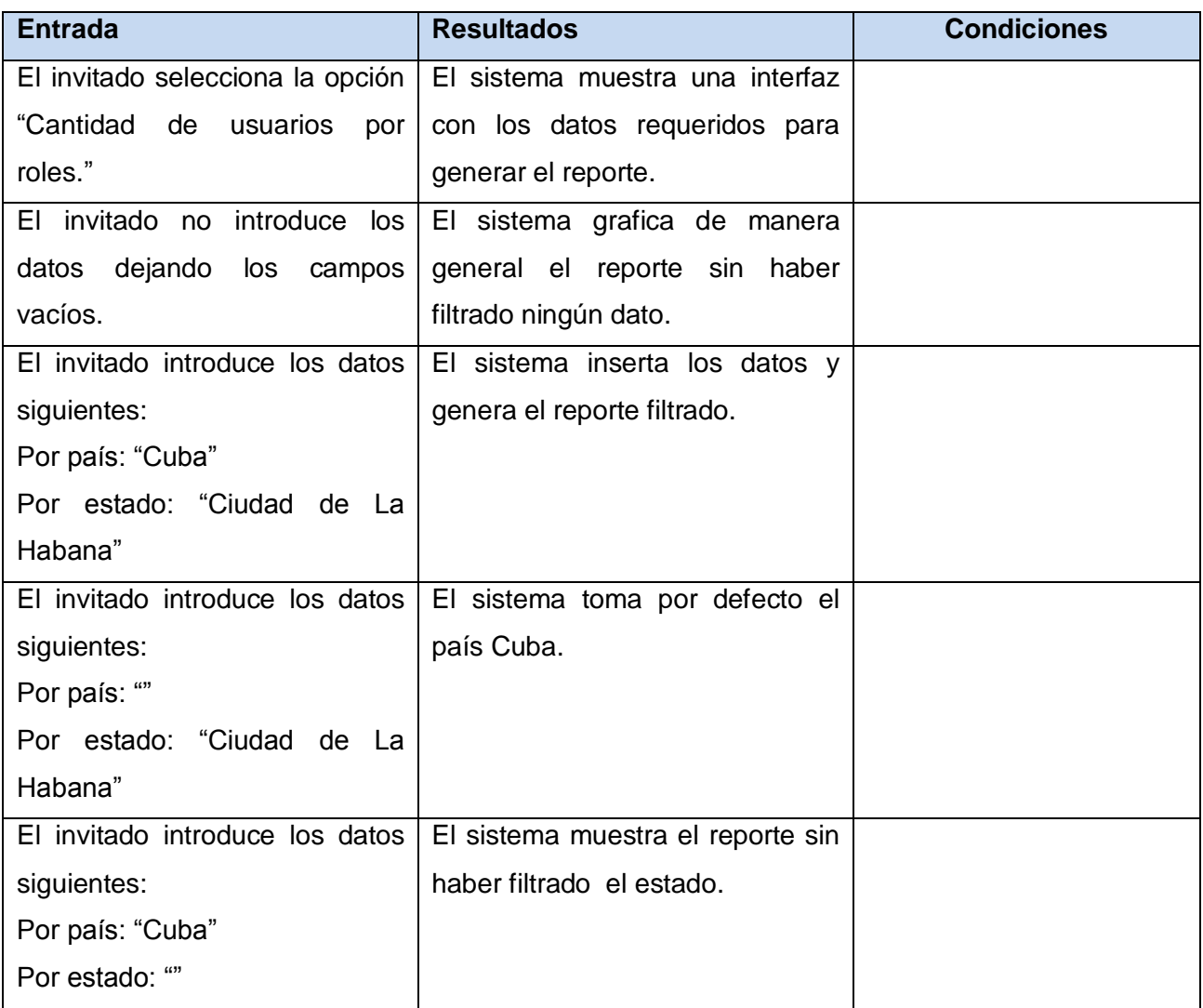

### **Tabla 30: Modelo de Caso de Prueba del caso de uso "Ver detalles de la estadística."**

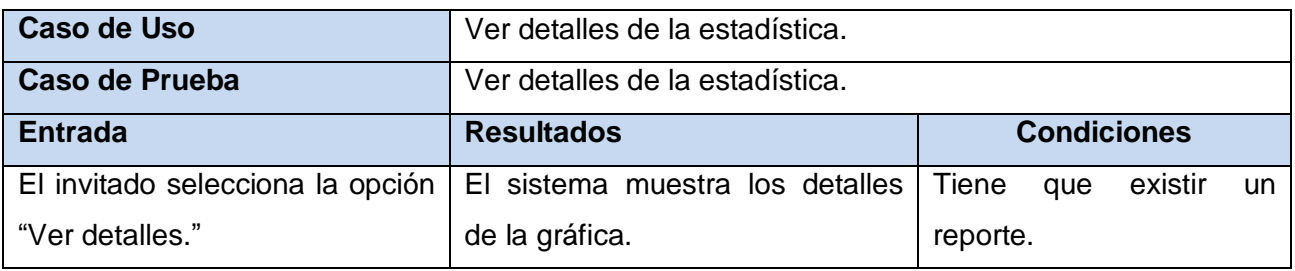

### **Tabla 31: Modelo de Caso de Prueba del caso de uso "Escoger tipo de gráfica."**

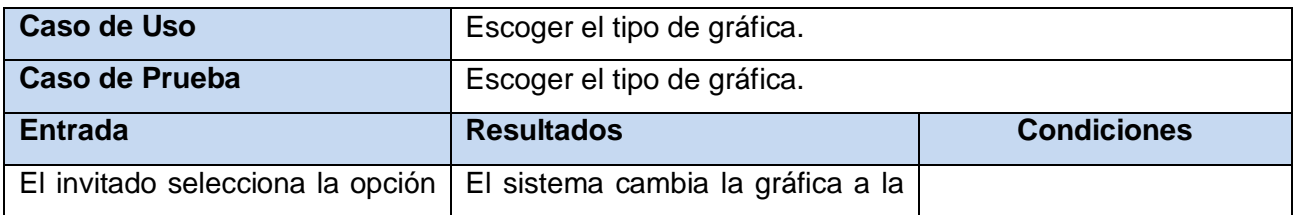
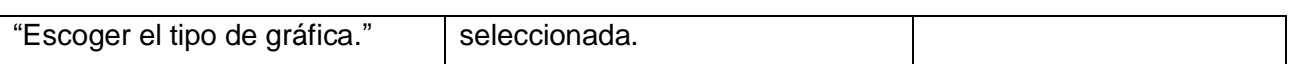

## **Tabla 32: Modelo de Caso de Prueba del caso de uso "Imprimir estadísticas."**

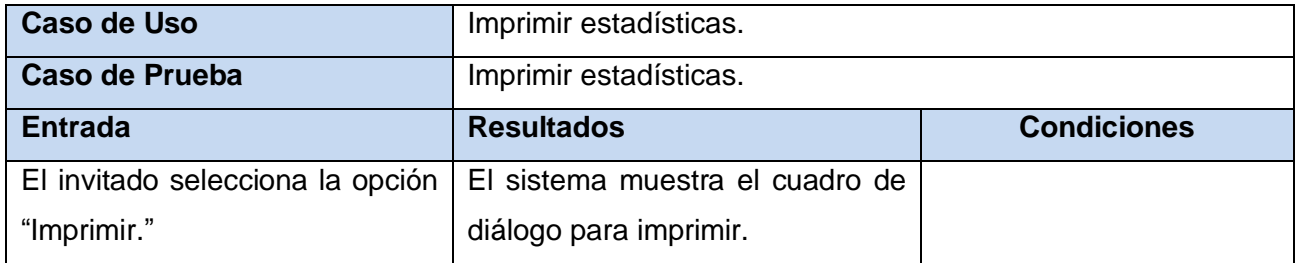

## **Tabla 33: Modelo de Caso de Prueba del caso de uso "Exportar estadísticas a formato PDF o**

**Excel."**

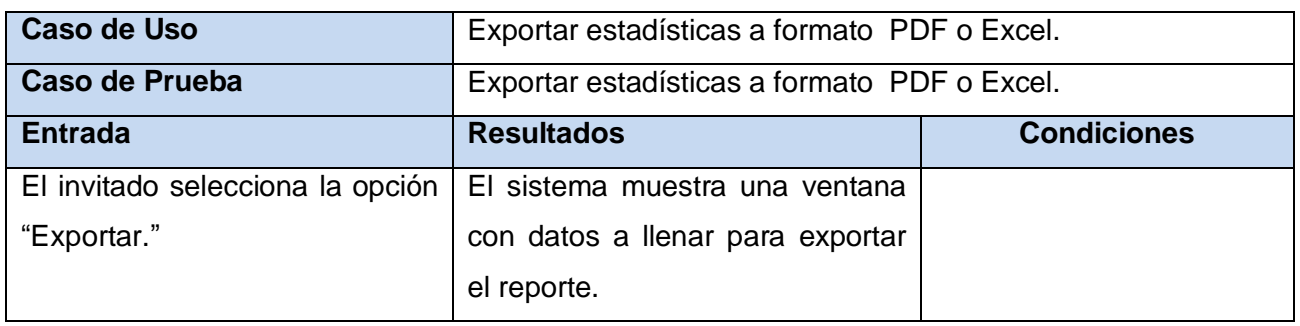